**الية ّ فع استعمال الوسيلة العرضية المصورة في رفع المفردات العربية لطالب الفصل الثامن في المدرسة الثانوية برانا منطقة جينيبونتو**

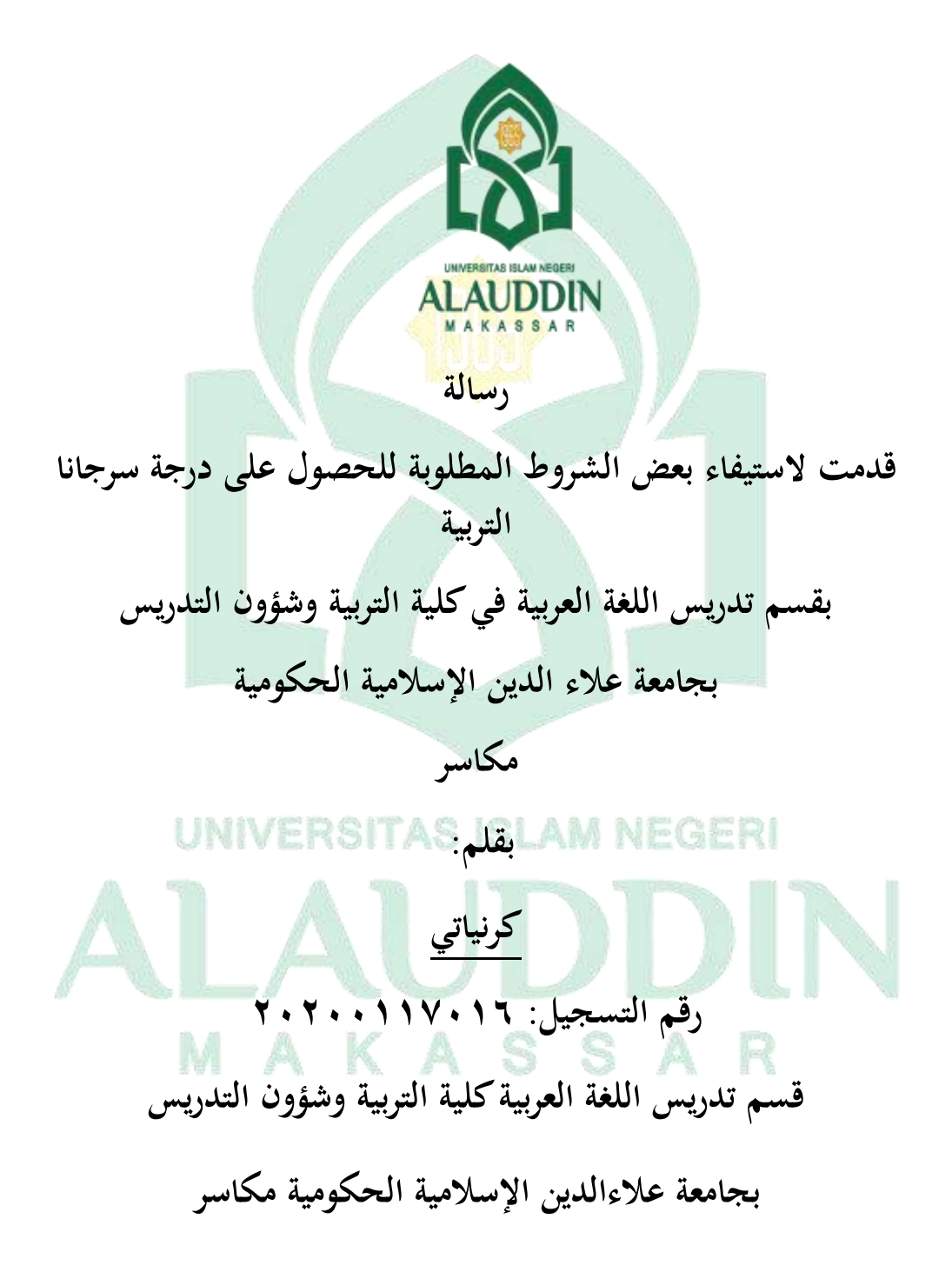

**0200**

## **التصريح بأصالة الرسالة**

صرحت الباحثة الموقعة الأثبة بتمام الوعي أن هذه الرسالة هي نتيجة من عمل بيدها, وإذا كانت في يومات مبرهنة أو مثبتة بدليل على أنَّما نتيجة تقليلد أو انتحال أو مساعدة الشخص الاخر كلها أو بعضها, فهذه الرسالة والشّهادة

الىت حصلت عليها الباحثة ملغتاف دبقتضى القانوف.

مسات – غوكا ِّ**،** مجعة أكاخر ُّْْ ق،

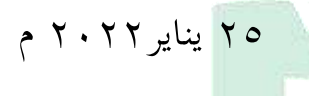

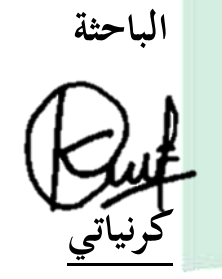

 $\mathbf{Y} \cdot \mathbf{Y} \cdot \mathbf{1} \cdot \mathbf{1} \cdot \mathbf{Y} \cdot \mathbf{1} \cdot \mathbf{1}$ 

# **UNIVERSITAS ISLAM NEGERI** AKASSAR M

### موافقة المشرفين

بعد الإطلاعِ على الرسالة المقدمة من الطالبة كرنياتي، برقم التسجيل: ٢٠٢٠٠١١٧٠١٦ بالموضوع : " فعَّالية استعمال الوسيلة العرضية المصورة في رفع المفردات العربية لطلاب الفصل الثامن في المدرسة الثانوية برانا منطقة جينيبونتو". وبعد إجراء الإصلاحات نقرر، نحن المشرفين بأن الرسالة المذكورة قد <mark>استوفت</mark> الشروط العلمية المطلوبة، وأنحا صالحة لتقديمها للمناقشة.

المشرفة الثانية،

WN الدكتورة سني مُتائشة خالق، ء

رقم التوظيف: ٢٠٠٢ ١٩٧٢، ٢٠٧٢٧ ١٩٧٠

المشرف الأول،

الدكتور رفيكم

دقم التوظيف: ١٩٩٨، ١٩٩٩، ١٩٧٣، ١٩٧٣

سماتا – غووا، ۱۲ دیسمبر ۲۰۲۱ رئيس قسم تدريس اللغة العربية، الدكتور رفي، كم فد.إ. 1

رقم التوظيف: ١٩٩٨، ١٩٩٨، ١٩٧٣٠٣٠٥

Scanned by TapScanner

#### الاعتماد على الرسالة

إن الرسالة بعيان افغالية استعمال الوسيلة العرضية المصورة في رفع المفردات العربية لطلاب الفصل الثامن في المدرسة الثانوية برانا منطقة جينيبونتو"، التي أعدقنا الطالبة: كرنياتي بوقد التسحيل: ٢٠١٧٠١١٧٠٢١٢، طالبة قسم تدريس اللغة العربية، قد ناقشتها لحنة المناقشين في مناقشة الرسالة بوم الأثنين ١٤ فبراير ٢٠٢٢ م، الموافق ١٢ رجب ١٤٤٣ هـ، قد قبلت لاستفاء بعض الشروط المطلوبة للحصول على درجة سرحانا التزبية في قسم تدريس اللغة العربية بإصلاحات.

سماتا – عوواء ١٤ فيرايو ٢٠٢٢ م  $-1217 - 17$ 

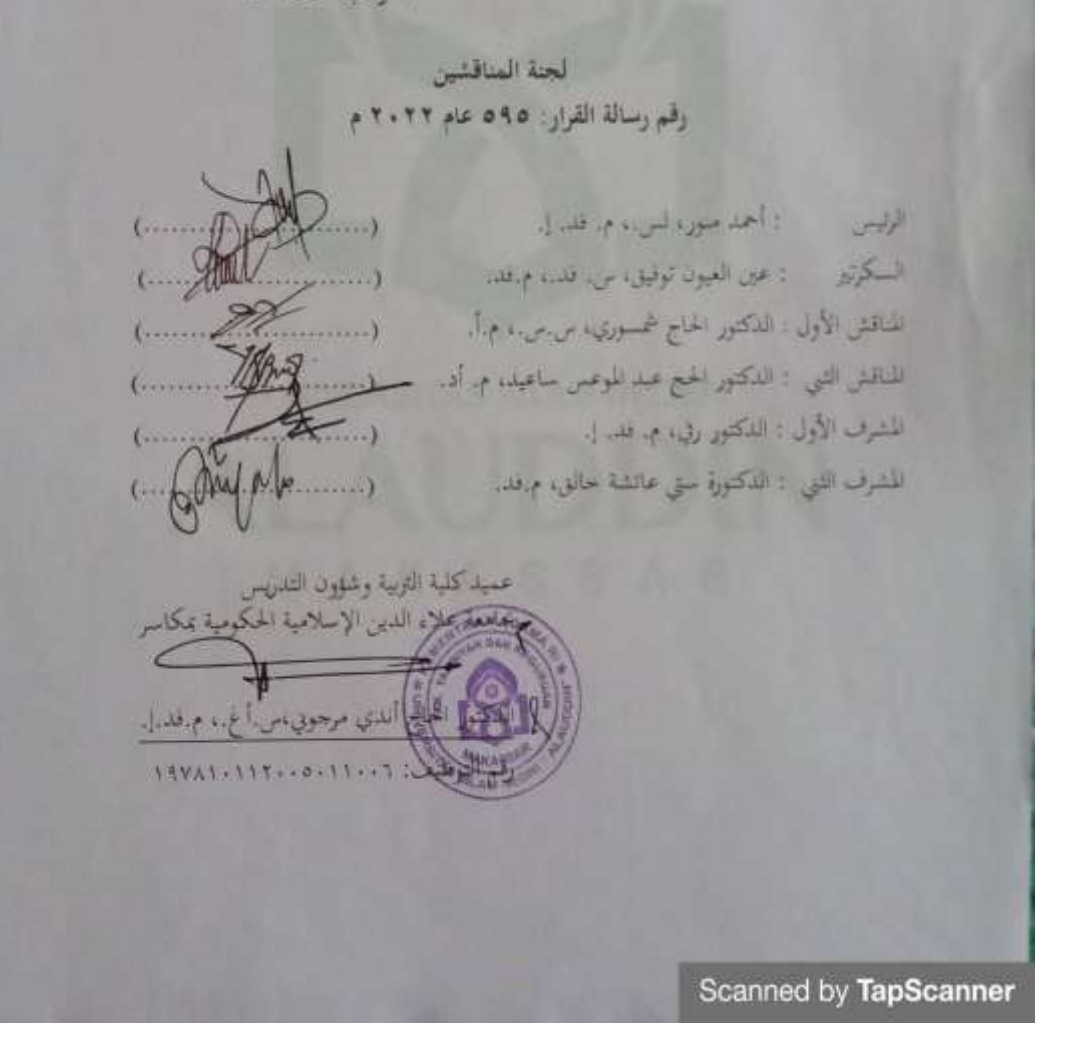

### **كلمة التمهيد**

## **بسم اهلل الرحمن الرحيم**

الحمد لله ربّ العالمين والصّلاة والسّلام على أشرف الأنبياء والمرسلين وعلى اله وصحبه أجمعين، أشهد أن لا إله إلا الله وحده لا شريك له وأشهد أن محمدا عبده ورسوله. امّا بعد، فأنا أشكر الله جزيل الشكر الذي أدامني الص<mark>حة والتوف</mark>يق والهداية والمعرفة والفهم حتى سبكنت من إّناء كتابة ىذه الرسالة العلمية البسيطة بادلوضوع **" الية ّ فع استعمال الوسيلة العرضية المصورة في رفع المفردات العربية لطالب الفصل الثامن في المدرسة الثانوية برانا منطقة جينيبونتو"** كشرط من شروط المطلوبة للحصول على درجة سرجانا التربية بقسم تدريس اللغة العربية في كلية التربية وشؤون التدريس بجامعة علاء الدين اإلسالمية احلكومية مكاسر.

في هذه الرسالة، ساعدت العديد من الأطراف أيضًا في تقديم المساعدة والتوجيه كالدافع للمؤلف. لذلك، عرب ىذه الفرصة، أعرب ادللحن عن تقديره الكبَت وقدم امتنانه العميق لكل من والديّ، على كل صلواتهما، وحبهما، ودوافعهما، وتضحياتهما، للملحن من الرحم إلى الوقت الحاضر. أولئك الذين أصبحوا قوتهم الخاصة للمترجم في إكمال هذه الرسالة.

لقد واجهت الباحثة مشكلات كثيرة في كتابة هذه الرسالة، لكن بفضل وحدمة مختلف الأقوام استطاعت الباحثة في معالجتها حتى انتهت كتابة هذه الرسالة بالجودة. ولذلك، ودت الباحثة أن تقدم الشكر الجزيل على هؤلاء المساعدين والمشرفين والمشجعين منهم:

١. فضيلة والديّ الكرمين العزيزين المحبوبين, الأب "فحرالدين" والأم "سومياتي" اللذان قد ربياني تربية حسنة صالحة منذ صغري إلى سن الرشد. خصوصا الى أمى التي قد ساعدتني بقدر طاقتها على إتمام دراستي وأسأل الله أن يمد <mark>عمرها وأن</mark> يرزق لها الصحة والعافية وإلى أبي أيضا.

- ٢. والد زوجي "قمر الدين" زوجي "عبد الله" اللذان ساعدايي وصلى من أجلي في إكمال دراستي. وأسأل الله أن يطيل عمره ويعطيه العافية
- .ّ فضيلة األستاذ احلاج محداف جوحنيس، ـ.أ،. هبا.د.مدير جامعة عالء الدين الإسلامية الحكومية مكاسر ونوابه الأستاذ الدكتور الحاج

مردان،م.أغ. كنائب المدير الأولّ، والدكتور الحاج وحي الدين،م.هوم. كنائب المدير الثاني، والأستاذ الدكتور الحاج دار السلام، م.أغ. كنائب مدير الثالث، والدكتور الحاج كمال الدين أبو ناوس، م.أغ.كنائب المدير الرابع، الذين قد بذلوا جهودهم وأفكارهم في توجيه جامعة علاء الدين اإلسالمية احلكومية مكاسر.

٤. فضيلة الدكتور الحاج أندي مرجويي، س.أغ.،م.فد.إ. عميد كلية التربية وشؤون التدريس ونوابه فضيلة الدكتور محمد صابر عمر،م.أغ. نائب

ه

العميد الأول وفضيلة الدكتور محمد رشد،م.أغ.نائب العميد الثاني كفضيلة الدكتور احلاج إلياس، ـ.فد،. ـ.س. إ.نائب العميد الثالث، الذين قد بذلوا جهودهم وأفكارهم في توجيه كلية التربية وشؤون التدريس جبامعة عالء الدين اإلسالمية احلكومية مكاسر.

- ه . فضيلة الدكتور رقيّ، س. أغ.، م.فد إ. رئيس قسم تدريس اللغة العربية، و أحمد منور،لس.،م.فد.إ. <mark>سكرتير ق</mark>سم تدريس اللغة العربية وهما اللذان ساعداني بتقديم بعض المواد <mark>المتلقة بهذ</mark>ه الرسالة.
- ٦. فضيلة الدكتور رقيّ، س. أغ. م.فد إ.،كالمشرف الأول، وفضيلة الدكتورة ستي عائشة خالق، س.أغ.، م.فد.كالمشرفة الثانى، هما اللذان ساعدانى وأرشداني حتى انتهيت من كتابة هذه الرسالة، عسى الله أن يتم نعمه عليهما، اللهم آمُت.
- .ٕ فضيلة الدكتور احلاج مشسورم، س.س،. ـ.أ. كادلناقش األكؿ كفضيلة الدكتور احلاج عبد ادلوعس ساعيد، ـ.إ.د. كادلناقش الثاين, مها اللذاف ساعداني واستجوبني حتى انتهيت من كتابة هذه الرسالة, عسى الله أن يتم نعمه عليهما, اللهم آمين.
- .ٖ مجيع األساتذة كادلدرسُت الذين بذلوا جهودىم كطاقاهتم يف ترقية ما عندهم من أفكار منذ المرحلة الإبدائية إلى المزحلة الجامعية.
- ٩. رئيس المدرسة وأوستادز والموظفين والطلاب من الفصل الفصل الثامن في ادلدرسة الثانوية برانا منطقة جينيبونتو الذين ساعدكا ادلؤلف يف عملية

البحث.لجميع الأطراف الذين ساعدوا بشكل مباشر أو غير مباشر وصليت من أجل خير الملحن، لم يكن لدى الملحن وقت لكتابة اسمه واحداً تلو الآخر. ن

وأسأل الله سبحانه وتعالى إعطاء إجابة مزدوجة لجميع أولئك الذين ساعدوا في إعداد هذه الرسالة ودائما تحت حمايته. أخيرًا، يأمل المؤلف في أن ن تفيد هذه الرسالة البعيدة عن الكم<mark>ال القارئ</mark>.

<mark>سمات –</mark> غووا ،۲۳ جمعة أواخر ۱٤٤۳ هـ،

ِٓ ينايرَِِِ ـ

**الباحثة**

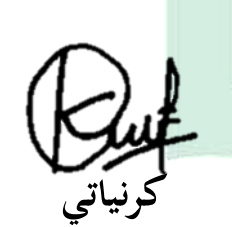

**THE TERST SEAM NEGERIC TERM** 

AKASSAR M

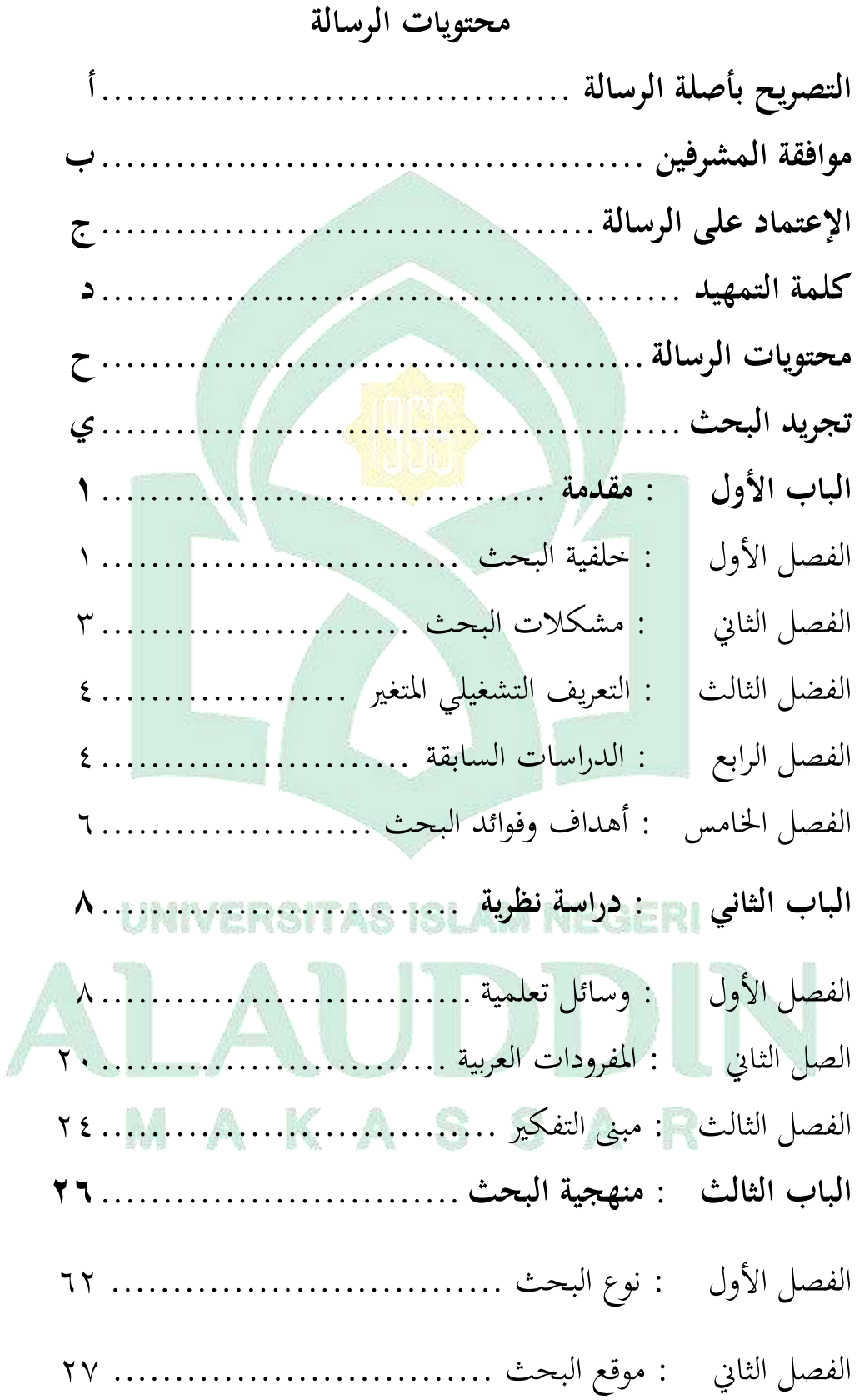

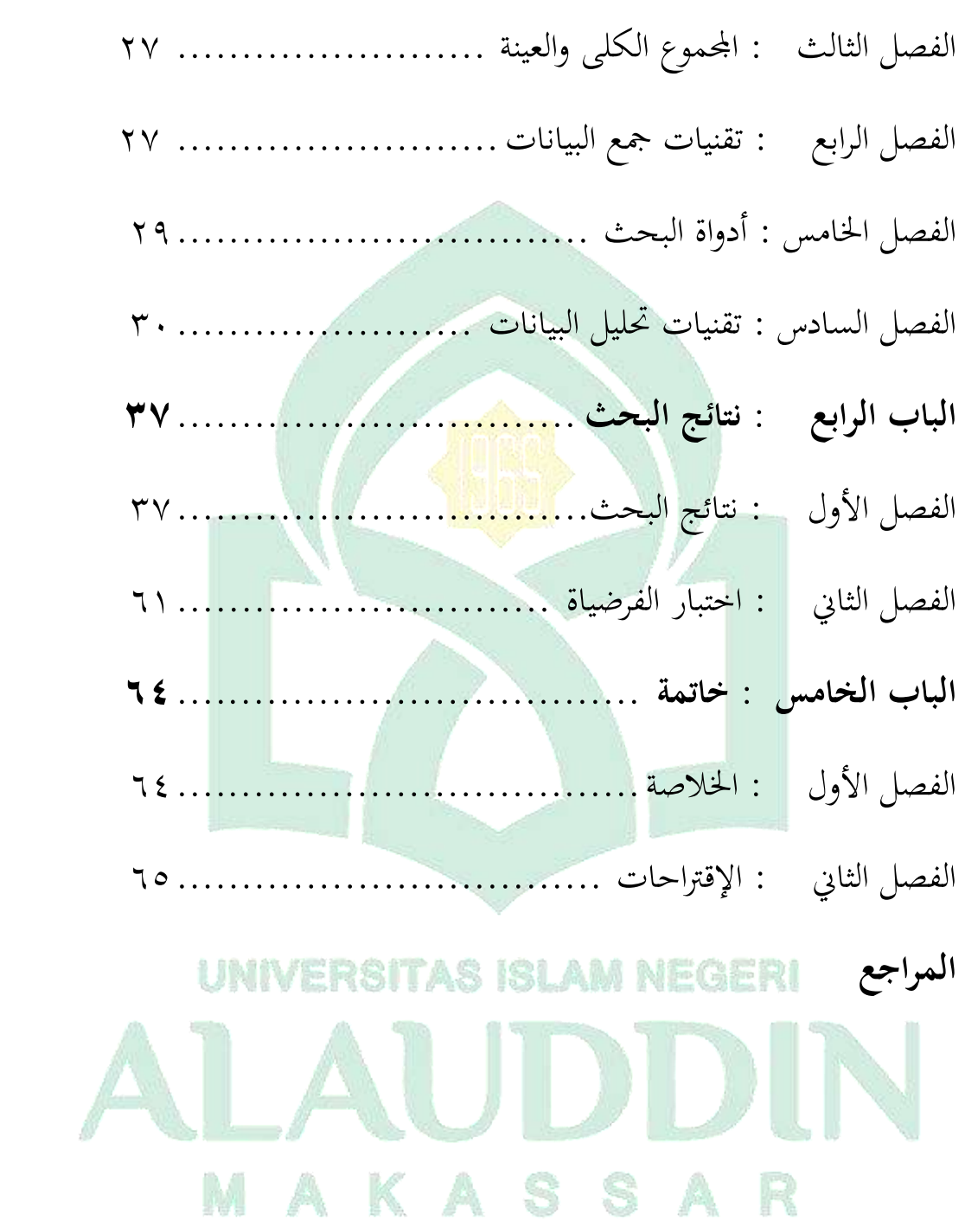

**تجريد البحث**

إسم الباحثة : كرنيايت رقم الجامعي : ٢٠٢٠١١٧٠١٦ عنوان الرسالة : فعّالية استعمال الوسيلة العرضية المصورة في رفع المفردات العربية لطالب الفصل الثامن يف ادلدرسة الثانوية برانا منطقة جينيبونتو

تناقش هذه الرسالة " فعّالية استعمال <mark>الوسيلة العر</mark>ضية المصورة في رفع المفردات العربية لطلاب الفصل الثامن في المدرسة الثانوية برانا منطق<mark>ة جينيبونت</mark>و " تهدف إلى: ١) لمعرفة إتقان المفردات العربية لطلاب الصف الثامن في المدرسة الثانوية برانا الذين لا يدرسون باستخدام الوسيلة العرضية المصورةِ.٢) لمعرفة إتقان المفردات العربية لطلاب الصف الثامن في المدرسة الثانوية برانا الذين يدرسون باستخدام الوسيلة العرضية المصورة.٣) لمعرفة فعّالية استعمال الوسيلة العرضية المصورة في رفع المفردات العربية لطلاب الفصل الثامن في المدرسة الثانوية برانا. هذا النوع من البحث هو نُمج بحث كمي (تصميم مجموعة تحكم غير متكافئ). كان السكان في هذه الدراسة جميعًا طلاب الفصل الثامن في المدرسة الثآنوية برانا منطقة جينيبونتو بإجمالي ٦٥ ن شخصًا بينماكانت العينة ٣٠ شخصًا. الفئة التجريبية تصل إلى ١٥ شخصًا والفئة الضابطة تصل<br>أن شخصًا بينماكانت العينة ٣٠ شخصًا. ن إلى ١٥ شخصًا. للحصول على بيانات عن المتغيرين استخدم الباحث أداة اختبار أجراها الباحث ن على كل عينة. تقنيات تحليل البيانات المستخدمة هي الإحصاء الوصفي والإحصاء الاستنتاجي. تشير نتائج هذا البحث إلى ما يلي: (١) بناءً على نتائج الاختبار القبلي والبعدي ، تم الحصول ن على متوسط قيمة المفردات العربية للطلاب في فئة الضابطة من نتيجة الاختبار القبلي ٤٠.٧ بينما كانت النتيجة البعدي ٦٨.٧ (٢) بناءً على نتائج الاختبار القبلي و بعد الاختبار البعدي ، ن تم الحصول على متوسط القيمة. ارتفع متوسط نتائج تعلم اللغة العربية للطلاب في الفصل التجريبي ، ويتضح ذلك من خلال ٤٨ في الاختبار القبلي بينما كانت النتيجة في الاختبار

البعدي ٧٧. (٣) من معالجة البيانات أعلاه، يمكن ملاحظة أن t عدد = ١١،٩٢ وسعر الجدول t مع  $\alpha = \cdot \cdot \cdot \alpha = \alpha$  و ۲۸ = (۲–۱۰ + ۰۵) = dk هي ٢.٠٤. نظرا لأن t الحسابي $>$  جدول ٢.٠٤  $>$  ٢.٠٢ ) يمكن استنتاج أن  $\rm H\cdot$  مرفوض، هذا يعني أن هناك فرقًا كبيرًا بين الفصول التي تستخدم وسائط التعلم باور بوينت والفصول التي لا تستخدم وسائط ن ن التعلم باور بوينت لزيادة المفردات العربية للفصل الثامن في مدرسة الثانوية برانا منطقة جينيبونتو.

تداعيات هذه الدراسة هي : (١) يمكن أن <mark>تعزز الح</mark>افز والحماس وأساليب التعلم الإبداعية ، فضلا عن المتعة.(٢) يمكن أن يجعل جو ال<mark>تعلم أكثر إث</mark>ارة ويمكن للمدرسين أن يكونوا أكثر إبداعًا ن ي استخدام التكنولوجيا الحاليةّ(٣) يمكن استخدامها كمرجع ومقارنة لإجراء البحوث. لذا فإن البحث ادلستقبلي أفضل من ذم قبل.

الكلمات الدالة: فعّالية ، الوسيلة العرضية المصورة، المفردات العربية

## UNIVERSITAS ISLAM NEGERI  $\mathbb{A}$ KASS M 人 段

**الباب األول مقدمة**

**الفصل األول : خلفية البحث**

ال ميكن فصل صلاح العملية التعليمية عن دكر التعلم فيها ، ألف الوسائل التعليمية أو الوسائل جزء لا يتجزأ من العملية التعليمية في المدارس. ' وبالمثل في ا ن تدريس اللغة العربية الذي عادة ما يكون مليئًا بالمواد التعليمية المعقدة جدً ع<br>م بطريقة حفظ المفردات التي تجع<mark>ل الطلاب</mark> يشعرون بالملل. في مثل هذه الحالات، لا بد من مدرس اللغة العربية المهنية في السيطرة على الاستحدام الفعال والكفء وسائل التعلم في عملية التعلم لتحقيق أهداف محددة.

وظيفة وسائل التعلم في هذه الأنشطة ليست فقط لحاضر وتحفز المعلومات وكذلك لتحسين الانسجام في الحصول على المعلومات. "

أما بالنسبة لكلمة الله سبحانه وتعالى في سورة القرآن الكريم مما يدل على الحاجة إلى وسائل التعلم لزيادة توضيح عملية التعلم وفهم الطلاب بسرعة أكرب، كمها

لِيَحْمِلُوٓاْ أَوْزَارَهُمْ كَامِلَةَ يَوۡمَ ٱلْقِيَـٰمَةِ ۖ وَمِنۡ أَوۡزَارِ ٱلَّذِينَ ۗ يُضِلُونَهُم بِغَيۡ عِلْمِ أَلَا سَاءَ مَا يَزِرُونَ

هناك عديد من أنواع الوسائل التي يمكن للمدرسين استخدامها لدعم توصيل المواد التعليمية ، خاصة في إتقان المفردات العربية. تستخدم إحدى وسائل العرض التقديمي التي يستخدمها المعلم الوسائل مايكروسوفت باوور

**.** 

<sup>1</sup> ُ .ص( ُٖٗٗ ,PT. Citra Andily Bakti : باندكنغ ),*Media Pendidikan* ,محاليك عمر

٢ ـ. بسَت الدين عثماف كاسناكر, *Pembelajara*n *Media*(جاكرتا: Utama Citra Delia, ََِِ )صَُّ.

بووينت بعض الأشياء التي تجعل هذه الوسائل مثيرة للاهتمام لاستخدامها كأداة عرض تقديمي في عملية التعلم هي القدرة على معالجة النصوص والألوان والصور ، وكذلك الرسوم المتحركة التي يمكن معالجتها بشكل مستقل وفقًا لإبداع نم<br>نم المستخدم. ٣٣ حتى يتم استخدام هذه الوسائل لتصبح أداة في تسهيل التمكن من المفردات العربية .

تعلم اللغة العربية، وهناك نوعان من الأشياء التي يجب مراعاتها، وهي جوانب مهارات وعناصر دعم اللغ<mark>ة. إحدى</mark> وظائف اللغة هي وسيلة الاتصال البشري ، المنطوقة والمكتوبة. وفي <mark>الوقت نف</mark>سه ، قال كينيفي إن هناك خمس وظائف أساسية للغة ، وهي وظيفة التفاعل الاجتماعي ، ووظيفة التعبير ، ووظيفة المعلومات ، ووظيفة الاستكشاف ، ووظيفة الإقناع ، ووظيفة الترفيه. أ من عناصر اللغة العربية التي يجب أن يتقنها المتعلمون ، حاصة لاكتساب مهارات الاتصال وفهم معنى اللغة العربية ، تعلم المفردات. المفردات هو أكثر عنصر مهم أو العنصر الذي هو الشرط الأساسي لتعلم اللغة العربية

طريقة واحدة للتغلب على هذه المشكلة هي في اختيار واستخدام الخير كسائل تعلمية ادلناسبة يف عملية التعلم حبيث ميكن أف تساعد الطالب الطالقة والفعالية والكفاءة في اتقان المفردات العربية الحقائق في الميدان بعد نتائج الملاحظات والمقابلات مع أحد الطلاب في ادلدرسة الثانوية بر انا منطقة جينيبونتو ، أنو يف عملية تعلم إتقاف ادلفردات

1

<sup>3</sup> ُٕٓ .ص) َُِِ,Satu Nusa :باندونغ( *Media Pembelajaran* ,دارمايانتو 3

<sup>4</sup> ,PT Remaja Rosdakarya : باندكنغ )*Pengantar Linguistik Arab*,الكسيم كعبد ناندانغ أدم َُِٖ( ص. ّٔ

العربية لا يزال غير فعال ولا يمكن الاستفادة من وسائل تعليمية ولا يزال استخدام الأساليب التقليدية مثل حيث يقل استخدام أسلوب المحاضرة الذي جيعل اىتماـ الطالب بتعلم اللغة العربية.

من خلال النظر إلى الحقائق ، يهتم الباحثون بالقدرة على اكتشاف طرق تعلم فعالة يسهل على الطلاب قبولها وفهمها ، خاصة في إتقان المفردات العربية ، بحيث يشعر الطلاب بالسعادة والاهتمام بتعلم المفردات العربية وإتقانها. في هذه الحالة ، يحاول <mark>الباحث ا</mark>ستخدام وسائل العرض التقديمي باستخدام مايكروسوفت باوربوين تكأحد الوسائل في نقل المفردات العربية للطلاب في المدرسة الثانوية برانا منطقة جينيبونتو ، بحيث يتقن الطلاب المفردات بسهولة ويمكنهم تحسين إتقان المفردات العربية. وبالتالي ، فإن الاهتمام المباشر ومخرجات التعلم للطلاب في تعلم اللغة العربية سيزيد أيضًا ويحقق الأهداف الموضوعة

كبناء على الوصف أعاله، يهتم الكاتب يف إجراء البحوث بشأف فعالية استخدام وسائل تعلمية عرض في اتقان المفردات العربية لطلاب الفصل الثامن يف ادلدرسة الثانوية برانا منطقة جينيبونتو **الفصل الثاني : مشكالت البحث** .ُ كيف يتم إتقاف ادلفردات العربية لطالب الصف الثامن يف ادلدرسة الثانوية برانا الذين لا يدرسون باستخدام الوسيلة العرضية المصورة ؟ .ِ كيف يتم إتقاف ادلفردات العربية لطالب الصف الثامن يف ادلدرسة الثانوية

برانا الذين يدرسون باستخدام الوسيلة العرضية المصورة ؟

.ّ ىل الوسيلة العرضية ادلصورة فعالة يف إتقاف ادلفردات العربية لطالب الصف الثامن يف ادلدرسة الثانوية برانا منطقة جينيبونتو ؟

**الفصل الثالث : التعريف للمتغير**

يوصف التعريف التشغيلي للمتغيرات في الدراسة على النحو التالي: .ُ االستخداـ الوسائل العرضية

الفعالية هي شرط يوضح م<mark>ستوى</mark> النجاح أو تحقيق الهدف كما تم قياسه بالجودة والكمية والوقت <mark>، كما </mark>هو مخطط سابقًا. الوسيلة العرضية .<br>م هي رسالة أو مادة يتم نقلها وتعبئتها في برنامج كمبيوتر وتقديمها من خلال جهاز تقديم أو جهاز عرض.

.ِ إتقاف ادلفردات العربية

إتقان المفردات العربية وهو المقصود في هذه الدراسة ، يستطيع الطلاب كتابة ونطق المفردات التي أعطاها المعلم في حزمة اللغة العربية للفصل الثامن المصممة باستخدام وسائط العرض التي تتم معالجتها على شكل صورة و الشرائح.UNIVERSITAS ISLAM NEG

**الفصل الرابع : الدراسات السابقة** لتجنب تكرار نتائج البحث اليت تناقش نفس ادلشكلة من شخص ما ، سواء في شكل كتاب أو في شكل كتابات علمية أخرى ، لذلك يصف المؤلف أولاً العديد من الأطروحات الموجودة كمقارنة في استكشاف هذه المشكلات حبيث يؤمل أف النتائج - اخًتاع جديد. يف ىذه الدراسة ، اختار ادلؤلفوف ثالث دراسات لتضمينها يف مراجعة األحباث السابقة.

البحث الأول هو دراسة أجرتها ً فيرا شيرلي فيرلينا بعنوان "فعالية استخدام وسائط الصور الثابتة في محاولة لتحسين إتقان المفردات العربية لطلاب الصف الثامن في املدرسة الثانوية معرف مندرج بنجرنغر،جاوة الوسطى َُِْ/َُِٓالعاـ الدراسي" . قسم اللغة العربية الًتبية، كلية طربيو كتدريب المعلمين، جامعة سونان كليياغا الدولة الإسلامية، يوجياكرتا، ٢٠١٤.

 $\circ$ 

هدف هذه الدراسة إلى تحديد فعالية استخدام وسائل الصور الثابتة في محاولة لتحسين إتقان المفردات العربي<mark>ة لطلاب</mark> الصف الثامن في املدرسة الثانوية معرف مندرج بنحرنغر ، وسط جافا وأيضًا لاكتشاف أن هناك فرقًا كبيرًا بين ن ق<br>أ نتائج التعلم طلاب المحموعة التجريبية (باستخدام الوسائل المصورة).الثابتة والمحموعة الضابطة (بدون استخدام وسائط الصور الثابتة).<sup>0</sup>

لمبحث الثاني، والبحوث التي أجرتها سولسر مع "فعالية استخدام باوور بووينت وسائل تعلمية في تربية اسلامية التعلم في المدرسة الثانوية التونة دارما الطريق غلح جنوب المبونج عاـ الدراسي َُِٕ/َُِٔ" عنواف, تصف الدراسة فعالية استخدام وسائل تعلمية باوور بووينت القائم على الفيديو في التعليم الديني الإسلامي تعلم موضوع صلاة الجمعة ودعم والعوامل المثبطة لاستخدام باور بوينت وسائل تعلمية في أنشطة التعلم.<sup>٦</sup> í

<sup>0</sup> فيرا شيرلي فيرلينا, Efektivitas Penggunaan Media Gambar Diam Dalam Upaya *Meningkatkan Penguasaan Kosa Kata Bahasa Arab Siswa Kelas VIII MTs Ma'arif Mandiraja*  Universitas Islam Negeri Sunan :يوجياكارتا)*Banjarnegara Jawa Tengah Tahun Ajaran* َُِْ/َُِٓ )َُِْ Kalijaga, Pendidikan Bahasa Arab

٦ *Efektivitas Penggunaan Media Power Point dalam Pembelajaran PAI di SMP* ,تمًسوالس (IAIN) Raden :المبونج )*Tahun Ajaran* 6116/6112 *Tunas Dharma Way Galih Lampung Selatan* (intan Lampung البحث الثالث بحث أجراه أنيس حوارونيسا. بعنوان "استخدام باوور بووينت ميديا في تعلم المفردات لطلاب الصف الخامس في المدرسة محمدية قومان الابتدائية ، يوجياكارتا ، ٢٠١٥/٢٠١ العام الدراسي". أطروحة. يوجياكارتا: كلية التربية وتدريب المعلمين ، جامعة الدولة الإسلامية في سنان كاليجاغا. ٢٠١٦. توضح هذه الدراسة كيفية استخدام وسائل باور بوينت في تعلم المفردات وأهمية الفروق في إتقان طلاب الصف الخامس بمدرسة محمدية قومان الابتدائية يوجياكرتا.<sup>٧</sup>

من بعض العناوين البحثية أعلاه، بالطبع، فهي مختلفة من المشاكل الرئيسية التي المؤلف ستدرس. في الدراسات السابقة وأكد الباحثون فعالية استخدام وسائل الإعلام لا تزال الصورة في اتقان المفردات العربية، ثم أكد الباحثون الثاني والثالث على فعالية استخدام وسائل تعلمية باور بوينت سواء في تعلم باي على مستوى المدارس الثانوية, في حين أن البحث الثالث هو استخدام وسائل باوور بووينت على مستوى المدرسة الابتدائية ، وأهميتها من الأبحاث السابقة حول استخدام وسائط باور بوينت وإتقان المفرودات ، ومع ذلك ، سيركز هذا البحث بشكل أكبر على قياس فعالية استخدام وسائط العرض. استخدام مايكروسوفت باور بوينت في إتقان المفردات العربية على مستوى المدرسة الثانوية. M A K A S S

**.** 

<sup>7</sup> *Penggunaan Media Power Point dalam Pembelajaran Mufradāt Siswa* ,خواركنيسا أنيس Universitas ,يوجياكارتا )*Kelas* <sup>5</sup> *SD Muhammadiyah Kauman Yogyakarta Tahun Pelajaran* َُِْ/َُِٓ )َُِٔ Islam Negeri Sunan Kalijaga, Pendidikan Bahasa Arab

## **الفصل الخامس : أهداف و فوائد البحث**

- ١. أهداف البحث أهداف هذه الدراسة هي: أ. دلعرفة إتقاف ادلفردات العربية لطالب الصف الثامن يف ادلدرسة الثانوية برانا الذين لا يدرسون باستخدام الوسيلة العرضية المصورة. ب. لمعرفة إتقان المفردات العربية لطلاب الصف الثامن في المدرسة الثانوية برانا الذين يدرسون باستخ<mark>دام الوسيلة العرضية المصورة.</mark> ج. لمعرفة فعّالية استعمال الوسيلة العرضية المصورة في رفع المفردات العربية لطالب الفصل الثامن يف ادلدرسة الثانوية برانا
	- .ِ فوائد البحث

من المتوقع أن يقدم هذا البحث فوائد للعديد من الأطراف ، بما في ذلك: أ. الفوائد النظرية

ومن المتوقع أن إضافة مراجع أو مدخلا مفيدا للباحثين آخرين، في استخدام وسائل الإعلام عرض تقديمي باستخدام باور بوينت مايكروسوفت يف اتقاف ادلفردات العربية ىذا البحث. ب. فوائد عملية

١) للمعلمين ،من المتوقع أن يوفر هذا البحث معلومات ستُستخدم لاحقًا كمواد مرجعية في استخدام الوسيلة العرضية المصورة التقديمي نم<br>نم في عملية إتقان مفردات تعلم اللغة العربية ويمكن للمدرسين تحسين ادلهارات يف اختيار الوسيلة تعليمية أكثر فاعلية.

ِ( بالنسبة للطالب ، ميكنو ربسُت القدرة على إتقاف ادلفردات العربية.

ّ( بالنسبة للباحثُت ، اكتساب اخلربة كادلعرفة يف إجراء البحوث وتدريب أنفسهم على تطبيق المعرفة ، خاصة فيما يتعلق باستخدام الوسيلة العرضية ادلصورة.

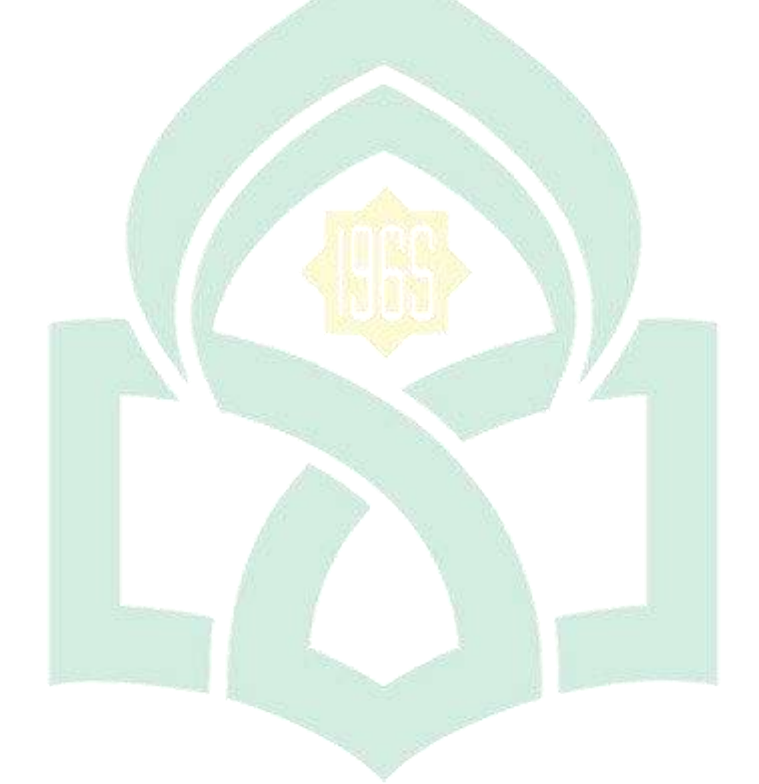

# **UNIVERSITAS ISLAM NEGERI** era (e. 1919)<br>El Carrier (e. 1919)<br>El Carrier (e. 1919) MAKASSAR

**الباب الثاني دراسة نظرية**

**الفصل األول: وسائل التعلم**

يف أنشطة التعلم ، ميكن تعريف الوسائل على أّنا شيء ميكن أف جيلب المعلومات والمعرفة في التفاعلات المستمرة بين المعلمين والطلاب. '

يجادل روسي وبريدل بأن <mark>وسائل التع</mark>لم هي جميع الأدوات والمواد التي يمكن استخدامها لتحقيق أهداف <mark>تعليمي</mark>ة مثل الراديو والتلفزيون والكتب والصحف والمحلات وما إلى ذلك. قَال غرلاج بشكل عام ، فإن وسائل التعلم ن تشمل الأشخاص أو المواد أو المعدات أو الأنشطة التي تخلق الظروف التي تسمح للطلاب باكتساب المعرفة والمهارات والمواقف. <sup>٢</sup>

سيسمح الاستخدام الإبداعي للوسائل للطلاب بالتعلم بشكل أفضل ويمكنه تحسين أدائهم وفقًا للأهداف المراد تحقيقها. `` تلعب وسائط التعلم دورًا ا ن مهمًا في دعم المرافق التعليمية المستخدمة في عملية التدريس والتعلم بحيث يمكن ا<br>م لفعالية وكفاءة التعلم أن تحقق أهداف التدريس. يمكن للمدرسين استخدام الأفلام أو التلفزيون أو الصور أو الوسائل الأخرى لتقديم معلومات أفضل للطلاب. من خلال وسائل التعلم ، سيصبح الشيء المحرد أكثر واقعية. يمكن أن يؤدي استخدام

1

ا عبد الملك وآخرون, *Pembelajaran Bahasa Arab (م*النغ: ,T، ، , UIN Malang ص. ١٦٨ <sup>7</sup> وينا سانجايا, *Strategi Pembelajaran Berorientasi Standar Proses Pendidikan (جاكرتا:* 163 .ص( Kencana Prenada Media Group

<sup>&</sup>lt;sup>۳</sup> بصير الدين, *Media Pembelajaran (ج*اكرتا: ۲۰۰۲, Ciputat Pers)ص. ١١

الوسائل أيضًا إلى زيادة دافع التعلم لدى الطلاب بحيث يمكن زيادة اهتمام الطلاب بالمواد التعليمية.

أ). أنواع وسائل التعلم بناء على التطورات التكنولوجية. يقسم سيلز وريتشي وسائط التعلم إلى أربع محموعات ، وهي:

( ) وسائل الناتجة عن تقنية ال<mark>طباعة</mark>

تعد الوسائل التي تنتجها تقنية الطباعة طريقة لإنتاج المواد أو نقلها من حلال عملية طباعة ميكانيكية أو فوتوغرافية. تشمل محموعة الوسائط التي تنتجها تقنية الطباعة النصوص والرسومات والصور والتمثيلات الفوتوغرافية. المواد المطبوعة والمرئية هي تطوير واستخدام معظم المواد التعليمية الأخرى. هذه التكنولوجيا تنتج المواد في شكل نسخ مطبوعة، على سبيل المثال الكتب المدرسية، ونماذج والمحلات، ومن ناحية الرافضة **UNIVERSITAS ISLAM NEGERI.** 

ِ( كسائل الناذبة عن التقنية السمعية كالبصرية تنتج الوسائط الناتحة عن التكنولوجيا السمعية والبصرية المواد أو تنقلها باستخدام الآلات الميكانيكية والإلكترونية لتقديم الرسائل الصوتية والمرئية. على سبيل المثال أجهزة عرض الأفلام والتلفزيون والفيديو وما إلى ذلك. ّ( كسائل الناذبة عن التكنولوجيا ادلعتمدة على احلاسوب وسائل التعلم الناتجة عن التكنولوجيا التي تعتمد على الكمبيوتر هو وسيلة لإنتاج أو تقديم مصادر المواد التي تستخدم المعالج الصغير القائم. ومن المعروف أنواع مختلفة من تطبيقات التكنولوجيا التي تعتمد على الكمبيوتر في التعليم بصفة عامة التعليم بمساعدة الكمبيوتر .

٤) وسائل التكنولوجيا المدمجة

الوسائل التقنية المدمجة هي<mark>ي طريقة لإ</mark>نتاج أو تسليم المواد التي تجمع بين عدة أشكال من الوسائط الت<mark>ي يتحكم</mark> فيها الكمبيوتر. ويعتبر الحمع بين العديد من هذه التكنولوجيات معظم تقنية متقدمة.<sup>؟</sup>

من الوصف أعلاه فإنه يمكن استنتاج أن وسائل التعلم باوور بووينت يتم تضمين في نوع من وسائل التعلم التقنيات محتمعة، لأن باوور بووينت هو برنامج تم تطويره من قبل شركة مايكروسوفت والتي يتم التحكم استخدامه من قبل جهاز كمبيوتر والمتوقعة من خلال جهاز عرض.

ب). وظائف وسائل التعلم المصلاة UNIVERSITAS

في عملية التعلم ، هناك عنصران مهمان للغاية هما طرق التدريس ووسالل التعلم. مترابطة هذين الجانبين. سيؤثر احتيار طريقة تدريس معينة على نوع وسائل التعلم المناسبة ، على الرغم من أنه لا تزال هناك العديد من الحوانب الأخرى التي يجب مراعاتها عند اختيار الوسائل ، بما في ذلك أهداف التعلم

**.** 

<sup>4</sup>أزىر أرياد, *Pembelajaran Media*( جاكرتا: Perss Rajawali)صُّ.

وأنواع المهام والاستجابات التي يتوقع من الطلاب إتقائها بعد حدوث التعلم ، وسياق التعلم

بما في ذلك الخصائص – المتعلمين. ومع ذلك، فإنه يمكن القول إن واحدة من المهام الرئيسية لوسائل الإعلام التعلم هو كأداة مساعدة في التعليم الذي يؤثر أيضا على مناخ وظروف وبيئة التعلم التي يتم ترتيبها وحلق من قبل المعلم. °

> وظيفة من وسائل التعلم كوسائل التعلم على النحو التالي: ُ( تسهيل عملية التعلم يف الفصل ِ( ربسُت كفاءة العملية التعليمية ٣) الحفاظ على الصلة بين الموضوع وأهداف التعلم ٤) المساعدة على تركيز الطلاب في عملية التعلم.<sup>٦</sup>

لذا فإن وظيفة وسائل التعلم بشكل عام هي كوسيلة لمساعدة المعلمين في نقل الرسائل (المواد التعليمية) للطلاب ، وكذلك مساعدة الطلاب على التركيز في فهم المواد التعليمية التي يقدمها المعلمون ، وزيادة كفاءة عملية التعلم وخلق تعلم فعال . وهذه الوسائط تعلم باور بوينت مساعدة الطلاب بسهولة أكبر على فهم المواد التعليمية، لأنه هو وسائل الإعلام التفاعلية.

ج). معايير اختيار الوسائل التعليمية

٦

5 أزىر أرياد,*Pembelajaran Media*( جاكرتا: Perss Rajawali ) ص. ُٗ

**.** 

حوجَت أح سانكي, *Pembelajaran Media*( يوجياكارتا:Kaukaba َُُِ )صَ. ْ

في اختيار وسائل الاعلام تعلم أن تولى اهتماما للمعايير التالية: ( ) الدقة مع الأهداف التعليمية، ويتم اختيار وسائل الاعلام التعلم على أساس الأهداف التعليمية المحددة مسبقا.

ِ( دعم حملتول مادة الدرس ٣) سهولة الحصول على وسائل التعلم ٤) مهارات المعلمين في اس<mark>تخدام وسا</mark>ئل التعلم ه) هناك وقت لاستخدام وسائل التعلم ٦) وفق مستوى تفكير الطلاب.<sup>٧</sup>

يجب أن يكون الربط بين وسائل التعلم والأهداف والمواد والأساليب وظروف الطلاب مصدر قلق واعتبار للمعلمين لاختيار واستخدام الوسائل في عملية التعلم في الفصل ، بحيث تكون الوسائط المستخدمة أكثر فعالية وكفاءة في تحقيقها. أهداف التعلم. يجب على الأقل أن تعدل في اختيار وسائل تعلم هذه الجوانب الأربعة. د). فوائد وسائل التعليمية

يتم تعريف وسائل التعلم على أنّفا كل ما يمكن استخدامه لتوجيه الرسائل أو محتوى الدروس ، وتحفيز أفكار الطلاب ومشاعرهم واهتماماتهم وقدراتهم حتى يتمكنوا من تشجيع تحقيق عملية التعليم والتعلم.^

**.** 

<sup>ّ .</sup>ص( ََِٗ ,Sinar Baru Algensindo: باندكنغ )*Media Pengajaran* ,سودجانا نانا <sup>7</sup> 8 ر. إبراىيم ، نانا سياكديو س, *Pengajaran Perencanaan*( جاكرتا: Mahasatya Asdi )ص. ّٖ

تمت مناقشة الفوائد المختلفة لوسائل الإعلام التعليمية من قبل العديد من الخبراء. قال كيمب و دوطان ، فإن العديد من نتائج البحث التي تُظهر التأثَت

الإيجابي لاستخدام وسائل التعلم في الفصل الدراسي هي كما يلي: ١) يصبح تقديم الدروس أكثر توحيدًا ۲) يمكن أن يكون التعلم <mark>أكثر إثارة ل</mark>لاهتمام ّ( يصبح التعلم أكثر تفاعلية ة ) يمكن أن يكون وقت التعلم أقصر ه) يمكن تحسين جودة مخرجات التعلّم إذاكان هناك تكامل فيها ٦) يمكن التعلم في أي وقت وفي أي مكان ٧) يمكن أن تزيد من السلوك الإيجابي للطلاب ويمكن أن يتغير دور المعلم في اتحاه أكثر إيجابية.<sup>٩</sup> ه). الوسائل العرضية باوور بووينت ( ). فهم مايكروسوفت باوور بووينت مستقلم كر السكر **A** 

**.** 

<sup>9</sup> Model Pembelajaran Menciptakan Proses Belajar Mengajar Yang Kreatif ,أكف ب محزة اَجاكرتا: PT Bumi Aksara PH, ۲۰۱۹) ص. ١٥٥

يتم إنشاء مجيع أنواع الوسائل بشكل أساسي لتقدميها أك تقدميها إىل الهدف. ما يميز وسائط العرض والوسائل بشكل عام هو أنه في وسائل العرض ، يتم تغليف الرسالة أو المادة التي يتم تسليمها في برنامج كمبيوتر ويتم تقديمها من خلال جهاز تقديم (بروجيكتور). يمكن أن تكون الرسائل أو المواد المعبأة في شكل نصوص وصور ورسوم متحركة ومقاطع فيديو مدمجة في كل موحد. '

فهم باوور بووينت في كتب التعلم المعتمد على تكنولوجيا المعلومات والاتصالات ، هو أحد البرامج <mark>المصممة خ</mark>صيصًا لتكون قادرة على عرض ن برامج الوسائل المتعددة بطريقة جذابة وسهلة التصنيع وسهلة الاستخدام وغير مكلفة نسبيًا ، لأنها لا تتطلب مواد أولية بخلاف أدوات تخزين البيانات.'' ن يستخدم باوور بووينت لتقديم عروض، من بين أمور أخرى، لإنشاء تطبيقات دليل التعليمية، على سبيل المثال المستخدمة في عملية التعلم.

من التعاريف المختلفة المذكورة أعلاه ، يمكن استنتاج أن وسائل العرض التقديمي باور بوينت هي محاولة لتقديم نظرة عامة بمساعدة وسائل الاتصال في شكل تطبيقات برمحية صادرة عن مطوري البرامج الرائدين مايكروسوفت التي تقدم خدمات لعرض فكرة أو فكرة ، المواد وغيرها في شرائح متعددة يمكن استخدامها يف العرض التقدميي. ۲). مزايا وعيوب باوور بووينت وسائل ا التعلم

1

<sup>11</sup> *Media Pembelajaran Perananya Sangat Penting dalam Mencapai Tujuan* ,داريانتو ٕٔ.ص( َُِّ ,Gava Media :يوجياكارتا)*Pembelajaran* ا روسمان وأخرون, *Pembelajaran Berbasis Teknologi Informasi dan Komunikasi* (جاكرتا: َُّ.ص( َُُِ ,Raja Grafindo Persada

ونتيجة لتطبيق برنامج العرض شعبية، ويستخدم مايكروسوفت باوور بووينت على نطاق واسع لأغراض العرض المختلفة. ووفقا ل يد مند، ومزايا وسائل التعلم عرض باور بوينت هي:

- ١. قادرة على عرض كائنات غير موجودة فعليًا أو ما يسمى بالصور. سيؤدي التعلم المعرفي باستخدام الصور الذهنية إلى زيادة استبقاء الطلاب في تذكر المواد التعلي<mark>مية.</mark>
	- . القدرة على تطوير المواد التعليمية <mark>، وخ</mark>اصة القراءة والاستماع بسهولة.
- .ّ لديك القدرة على دمج مجيع العناصر مثل النص كالصور كالفيديو والرسومات والجداول والصوت والرسوم المتحركة في عرض تقديمي واحد متكامل.
- ن ٤. يمكن أن تستوعب الطلاب وفقًا لطرق التعلم الخاصة بمم ، خاصةً لأولئك الذين لديهم أنواع بصرية أو سمعية أو حركية أو أنواع أخرى `` .

وفقًال درينط ، فإن مزايا وسائط عرض باور بوينت هي: نم<br>نم

. العرض مثير للاهتمام لأن هناك لعبة من الألوان والحروف والرسوم المتحركة ، سواء الرسوم المتحركة النصية والصور أو الصور المتحركة. ٢. إنه يحفز الطلاب على معرفة المزيد من المعلومات حول المواد التعليمية المقدمة.

**.** 

يودي موناندي, *Media Pembelajaran (جاك*رتا: ۲۰۱۰,GP Press ) ص. ١٥٠ 16

.ّ يسهل على الطالب فهم رسائل ادلعلومات ادلرئية. .ْ ال حيتاج اختصاصيو التوعية إىل شرح الكثَت عن ادلواد التعليمية اليت يتم تقدميها. .ٓ ميكن استنساخو حسب احلاجة كميكن استخدامو بشكل متكرر. .ٔميكن زبزينها يف شكل بيانات بصرية أك مغناطيسية. ) CD Flashdisk/Diskette )، لذلك من العملي محلها يف كل مكاف. ُّ لو باكر بوينت كسائل التعلم العرض أيضا نقاط الضعف، دبا يف ذلك: أ. ال ميكن أف حيب الطالب مجيع الصور ادلرئية ب. جيب أف يوجو الطلبة يف استقباؿ كاالستماع إىل الرسائل البصرية ُْبشكل مناسب.

٣). مقدمة شاشة عمل باوور بووينت

بشكل عام ، بعض الأجزاء الرئيسية في منطقة عمل باور بوينت هي كما يلي: M R S A S

<sup>13</sup> *Media Pembelajaran Perananya Sangat Penting dalam Mencapai* ,داريانتو ُْٔ .ص( َُِّ ,Gava Media :يوجياكارتا )*Tujuan Pembelajaran* َٖ.ص( ََِٗ Sinar Baru Algensindo باندكنغ *Media Pengajaran*,ناناسودجانا ُْ

 $\overline{a}$ 

- أ) Title bar : يحتوي على نفس القائمة مثل ,Word وهي شريط . Excel ,Word سريع وأسماء الملفات والتطبيقات وعناصر تحكم نافذة باور بوينت.
- ب) يحزم الشريط في باور بوينت إعدادات شرائح مختلفة في علامة التبويب الصفحة الرئيسية إدراج وتصميم وانتقال ورسوم متحركة وعرض شرائح ومراجعة وعرض.
- ج) الشريحة ، هي مكان يمكنك <mark>من خلا</mark>له ترتيب الشرائح لتشكيل سلسلة كاملة من العروض التقد<mark>يمية. القسم</mark> الأوسط هو عرض الشرائح ، واللوحة الموجودة على اليسار تحتوي على معاينات للشرائح ، والقسم السفلي إلضافة ادلالحظات.
- د) Status Bar:الحالة في باور بوينت معلومات عن عدد الشرائح في أقصى اليسار والسمات ومحموعات اللغات وخيارات العرض وقوائم التكبير.<sup>16</sup>
	- ٤). التلاعب بالنصوص والصور

أ) رسم: تبسيط وضع وتنظيم الأشياء، وعلى سبيل المثال في التجمع، يأمر، تدوير، والتفاف النص وغيرها ب) حدد الكائن: جعل مجموعة مختارة من كائن معين

**.** 

ص. ١٨٦

<sup>15</sup> )ََُِ ,Wahana Komputer :سيمارانج )*Panduan Praktis Microsoft Office* 6111,آندم

ج) الأشكال السيارات: تقدم مجموعة واسعة من الأشكال التي يمكن أن تدعم العروض العرض مثل وسائل الشرح، الأشكال الأساسية، كخطوط د) الخط: ارسم خطًا هـ) السهم: ارسم الأسهم و) مربع نص: قم بإنشاء سل<mark>سلة من الن</mark>صوص ز) فن الكلمات: قم بإنشاء تأثيرات نصية مثيرة للاهتمام في كل من ثنائية وثلاثية الأبعاد ح) لون التعبئة: إعطاء تلوين لكائن مُعين.

ٓ(. عرض الصور

أ) النقر إدراج، صورة ثم حدد قصاصة فنية إذا كانت الصورة التي تريد استخدامها هي صورة التي تقدمها مايكروسوفت أوفيس أو حدد من الملف إذا كنت تريد استخدام صورة جمع الشخصية ب) الترتيب كما هو مطلوب ثم انقر على جزء آخر من الشريحة التي لا

سبلك صورة

- د) تقديم الخلفية
- أ) انقر بزر الماوس الأيمن فوق جزء فارغ من الشريحة

ب( اخًت اخللفية ج( يظهر مربع حوار د( حدد ادلزيد من األلواف من خالؿ النقر على القائمة ادلنسدلة دلدير األلواف ادلطلوب ىػ( حدد تأثَت التعبئة بالنقر فوؽ القائمة ادلنسدلة لتعيُت التأثَت ادلطلوب عن طريق ربديد منط التدرج ، النسيج ادلطلوب ا ن " إلعطاء خلفية للشرحية احملددة حالي . "تطبيق ك( حدد ٔ(. إعطاء الرسوـ ادلتحركة أ( ضع بزر ادلاكس األمين فوؽ النص ب( ضع على الرسوـ ادلتحركة لهأزياء ج( حدد التأثَت لتحريك النص أك الكائن الذم تريده عن طريق ربديد أيقونة إضافة التأثَت على كقت تنفيذ الرسم ادلتحرؾ ن د( قم بتعيُت النجمة بناء على االذباه ادلطلوب ن ىػ( حدد االذباه بناء على سرعة تنفيذ الرسوـ ادلتحركة ن ك( قم بتعيُت السرعة بناء ز( اضبط ترتيب عرض الرسوـ ادلتحركة حسب الرغبة عن طريق ضبط الًتتيب

ُٔح( اضغط التشغيل لرؤية الشاشة.

.ٕ إضافة ملفات الفيديو

أ) انقر فوق إدراج في شريط القائمة ثم انقر فوق الأفلام والصوت ثم اختر ما تريد

ب) بعد تحديد الملف ، سيظهر مربع حوار سواء كنت تريد تشغيل الفيلم مباشرة أو يجب النقر فوقه أ<mark>ولاً ، ثم اخ</mark>تر حسب الحاجة.<sup>١٧</sup> **الصل الثاني : المفرودات العربية**

من مؤشرات النجاح في تعلم المفردات ما يلي:

ُ( يكوف الطالب قادرين على قراءة النص مع التنغيم الصحيح كادلخراج.

ِ( الطالب قادركف على فهم معٌت ادلفردات. ّ( الطالب قادركف على استخداـ ادلفردات يف سياؽ اجلمل. ُٖ من خالؿ النظر إىل مؤشرات إتقاف ادلفردات أعاله ، ال يكمن مقياس إتقاف مفردات الطالب يف القدرة على حفظ مفردات معينة ، كلكن يف القدرة 

ُٔ ,Alauddin University Press :ماكاسار )Teknologi Pembelajaran Berbasis Tik يف صا .موه َُِّ( ص. ٖٔ-ٖٓ <sup>17</sup> موه. صا في Teknologi Pembelajaran Berbasis Tik (ماكاسار ) ,Alauddin University Press َُِّ( ص. ُٗ <sup>18</sup> Karya Toha :سيمارانج )*Bahasa Arab Madrasah Tsanawiyah Kelas VIII*,ىدايت د  $(7 \cdot \cdot 9)$ , Putra

على استخدام المفردات بشكل صحيح ، سواء كوسيلة لفهم النص ، أو 'بير. دبعٌت آخر ، يعمل تعلم ادلفردات العربية كوسيلة لتطوير قدرة الطالب على التواصل باستخدام اللغة العربية ، سواء بشكل نشط أو سلبي.

اللغة العربية هي إحدى المواد التي تحتل مكانة مهمة في عالم التعليم الإسلامي في إندونيسيا. تقوم كل من المؤسسات التعليمية في إندونيسيا ، العامة والخاصة ، في مستويات معينة وبرا<mark>مج الدرا</mark>سة بتدريس اللغة العربية كجزء من المواد التي يجب تدريسها بالتوازي <mark>مع المواد ا</mark>لأخرى. اللغة العربية ، خاصة في ادلؤسسات التعليمية اإلسالمية ، ىي شيء جيب أف يعطى للطالب.

اللغة هي أداة للتعبير عن المعنى الذي يتحقق من حلال المفردات والقواعد. وبالتالي ، تعمل المفردات والقواعد كوسيلة للتعبير عن المعنى في شكل أفكار وأفكار وآراء ومشاعر.

وبحسب فؤاد أفندي ، هناك مراحل أو تقنيات يجب مراعاتها في تدريس المفردات ، وهي: **UNIVERSITAS ISLAM NEGE** .ُ االستماع إىل الكلمة هذه هي المرحلة الأولى. وَفَر فَرَصًا للطلاب للاستماع إلى الكلمات التي ن يتحدثها المعلم ، سواء كان ذلك بمفرده أو في جمل. كرر مرتين إلى ثلاث مرات أو أكثر ، حتى يتمكن الطلاب من الاستماع جيدًا ويتم تعزيزهم من خلال تضمين شكل الكائن.

.ِ قوؿ الكلمة

وفر الفرص للطلاب لقول الكلمات التي سمعوها. يساعد نطق كلمات جديدة الطلاب على تذكرها لفترة أطول.

٣. الحصول على معنى الكلمة

تحنب الترجمة قدر الإمكان ، ما لم تكن هناك طريقة أخرى ، لأنه سينسىها الطلاب بسرعة. الأسلوب الذي يمكن القيام به لتحنب الترجمة هو استحدام الكائن الأصلي أو تقليده. الأش<mark>ياء التي ي</mark>مكن إحضارها إلى الفصل الدراسي ، سواء الأصلية أو المقلدة ، ه<mark>ي وسائط</mark> فعالة لشرح معنى الكلمات. وفي الوقت نفسه ، يستخدم الباحثون الأشياء المقلدة أو المنمنمات في شكل كسائط الديوراما.

.ْ قراءة الكلمة

بعد أن يسمع الطلاب وينطقون ويفهمون معنى الكلمات الجديدة ، يكتبها ادلعلم على السبورة. بعد ذلك ، يتم منح الطالب الفرصة لقراءهتا بصوت عالٍ. **UNIVERSITAS ISLAM NEGERI** 

.ٓ كتابة الكلمات سيكون مفيدًا جدًا في إتقان المفردات ، إذا طُلب من الطلاب كتابة الكلمات ن ن التي تعلموها للتو عندما لا تزال معايي الكلمات حاضرة في أذهان الطلاب. يكتب الطالب يف كتبهم اخلاصة بتقليد ما يكتبو ادلعلم على السبورة.

المرحلة الأخيرة من تعليم المفردات هي استخدام الكلمات الجديدة في جملة كاملة ، شفهيًا أو كتابيًا.<sup>١٩</sup> ا<br>أ ن

وأما أهمية المفردات في تعليمها فهي كما تلى:

- . أن تعليم المفردات مطلب أساسي من مطالب تعلم العربية وشرط م شروط إجيابتها
- . .أن حقيقة اللغة مجموعة من المفردات حتى لا يمكن الناس فهم اللغة قبل معرفة معاين المفردات منها
- .ّج. كانت التالميذ استيعابا كثَتا من ادلفردات يشعركف بالسهولة ىف تعلم اللغة العربية

. ٤.المفردات عنصر اساسى من عناصر اللغة. كما قال رشدى احمد طعمة فى كتابه:و مع اهمية موقعها في كل من مهارات اللغة الاربع (استماع و كلام و قراءة و كتابة) الا ان هذا الموقع بتفاوت من مهارة الى اخرى. `` التعلم الفعال هو التعلم الذي يسمح للطلاب بتعلم مهارات ومعرفة ومواقف محددة ويجعل الطلاب يشعرون بالسعادة والراحة. لدى المعلمين أو المعلمين الفعالين توقعات واضحة لما يجب على الطلاب تحقيقه ونقل التوقعات

 $\mathrm{http://ejournal.iain}$  : " سيف الدين, طرق في تعليم المفردات اللغة العربية :

1

 $9<sub>A</sub>$ 

<sup>&</sup>lt;sup>19</sup> احمد فؤاد افندي, *M*isykat ( مالنغ: Misykat ( مالنغ: Misykat, ٢٠٠٥) ص. ٩٧-

tulungabung.ac.id/index.php/tadris/article/view/  $\gamma$  / $\gamma$  / $\gamma$  /
إليهم. تتمثل إحدى طرق التسليم في المناقشة والشرح للطلاب قبل وأثناء وبعد تنفيذ التعلم.

يتجه تعلم اللغة العربية في إندونيسيا إلى تحسين قدرة الطلاب على التواصل باللغة العربية. في هذه الأطروحة، فإن الباحث قياس فعالية استخدام وسائل الإعلام عرض تقديمي باستخدام باور بوينت مايكروسوفت في اتقان المفردات العربية لفئة ∧ املدرسة الثا<mark>نوية ابراان</mark> مديرية جينيبونتو.

**الفصل الثالث : مبنى التفكير**

يستخدم الباحثون برنامج باور بوينت كوسيلة لتعلم المفردات العربية أو المفردات. إلى جانب كونّفا سهلة الصنع والاستخدام ، يمكن عرض نقاط الطاقة بطريقة جذابة. بعض الأشياء التي تجعل هذه الوسائط ممتعة للاستخدام هي

الإمكانات المختلفة للنص واللون والصور ، بالإضافة إلى الرسوم المتحركة التي يمكن معالجتها بنفسك. يمكن عرض الألوان والأشكال المكتوبة والصور والرسوم المتحركة وفقًا لخصائص المادة واحتياجات الطلاب التي من المتوقع أن نم<br>نم تحذب الانتباه وتسهل على الطلاب فهم المواد التعليمية المقدمة ، بحيث تؤثر عليها وتؤثر عليها. أثر إيجابي على إتقان الطلاب للمفردات.

في عمل شرائح باور بوينت ، استخدم الباحث المفردات بأكملها وفقًا نم<br>نم للمادة. كلا الأسماء والأفعال والارتباطات. إلى جانب كتابات المفردات ، يتم أيضًا تضمين الصور الداعمة والرسوم المتحركة. لعرض وسائل الاعلام نقطة قوة

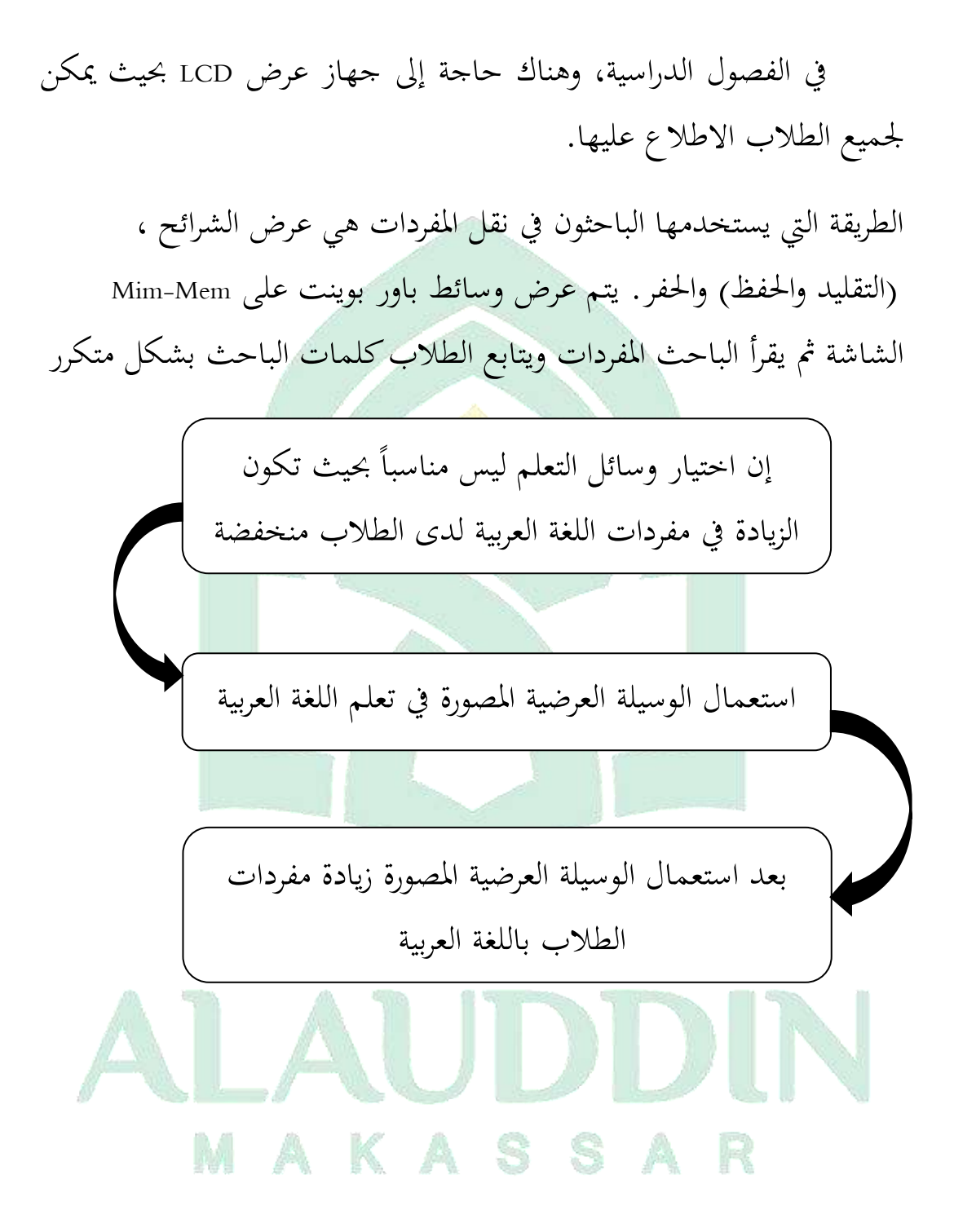

## **الباب الثالث منهجية البحث**

الفصل الأول : نو*ع البحث* 

نوع البحث المستخدم هو البحث الكمي مع فصل التحكم، أي عن طريق أخذ فئتين مباشرة من السكان. يتم استخدام فئة واحدة كطبقة تحريبية ويتم استخدام الفئة الأخرى كفئة <mark>تحكم.</mark>

O<sup>1</sup> X O<sup>1</sup>  $O^{\tau}$   $O^{\xi}$ تصميم البحث المستخدم هو تصميم محموعة التحكم المكافئة. في هذا التصميم، لم يتم اختيار المحموعة التجريبية والمحموعة الضابطة بشكل عشوائي. بشكل عام، يقدم نموذج البحث التجريبي هذا على النحو التالي. مالحظات:

<sup>x</sup> = العالج ُO =القيمة األكلية للمجموعة التجريبية ِO =قيمة اجملموعة التجريبية بعد معاجلتها ّO = القيمة األكلية جملموعة التحكم M ْO = القيمة النهائية جملموعة التحكم.

**الفصل الثاني : موقع البحث**

كاف موقع البحث يف مدرسة الثانوية برانا , منطقة غرب باصلكاال, منطقة جينيبونتو, قرويّ سولاويزي الجنوبية.

ال*فصل الثالث : المجموع الكلى والعينة* 

.ُ رلموع الكلى محموع الكلي هو مجال تع<mark>ميم يتكون</mark> من كائنات / مواضيع لها صفات وخصائص معينة حددها البا<mark>حثون لدر</mark>استها ثم استخلصت استنتاجات. <sup>ا</sup> كان جميع مجموع الكلي هذه الدراسة من طلاب في مدرسة الثانوية برانا من فصلين هما الثامن ألف و الثامن باء,و الثامن جاء.

1

العينة جزء من العدد والخصائص التي يمتلكها السكان.<sup>٢</sup>العينة في هذه الدراسة أخذ الباحثون الصنف الثامن أ للفئة التجريبية و الثامن ب كفئة الضابطة.

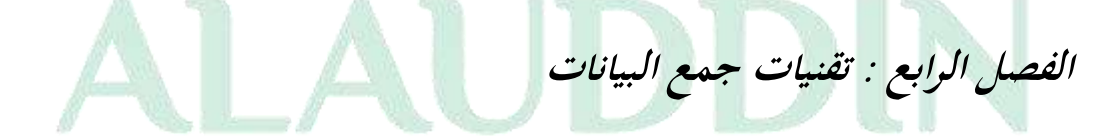

تعتبر تقنية جمع البيانات هي الخطوة الأكثر استراتيجية في البحث، لأن الغرض الرئيسي من البحث هو الحصول على البيانات. " وكانت تقنيات جمع

<sup>.ِ</sup> العينة

**<sup>.</sup>** ُُٕ .ص ,*Metode Penelitian Pendidikan* ,سوجيونو

<sup>ِ</sup> كيراتنا سوجاركيٍت, *Penelitian Metedologi*( يوجياكارتا:Press Baru Pustaka َُِْ, )ص. ٔٓ

<sup>ّ</sup> ِِْ.ص(َُِّ،*Alfabeta*:باندكنغ )،*Metode Penelitian Kombinasi (Mixed Method)* ,سويونو

البيانات المستخدمة في هذه الدراسة الملاحظة والاختبارات. يتم جمع البيانات بالطرؽ التالية:

أ. مالحظة

تتطلب هذه التقنية ملاحظات من الباحث إما بشكل مباشر أو غير مباشر إلى هدف بحثه. يمكن للأدوات المستخدمة أن تكون أوراق مراقبة وأدلة مراقبة وغيرها. <sup>٤</sup>

تم استخدام الملاحظات في هذ<mark>ه الد</mark>راسة لمراقبة تنفيذ الإجراءات. في شكل مراقبة وتسجيل منهجي لجميع أنشطة المعلمين والطلاب حلال عملية التعلم.

ب.اختبار الاختبارات عبارة عن سلسلة من الأسئلة أو التمارين والأدوات المستخدمة لقياس المهارات أو المعرفة أو الذكاء أو القدرات أو المواهبالتي التي يمتلكها كل فرد أو مجموعة. °

تُستخدم الاختبارات لقياس نتائج تعلم الطلاب، قبل وبعد تنفيذ بر<br>ت الإجراء. يشمل الاختبارات الأولية (الاختبار القبلي) والاختبارات النهائية (الاختبار اللاحق). ج. توثيق الوثائق هي تقنية جمع البيانات عن البيانات جاهزة، في الماضي أو

الثانوية.<sup>٦</sup> يستخدم وثائق للحصول على بيانات بشأن الهيكل التنظيمي،

<sup>ْ</sup> PT Raja Grafindo :ديبوؾ)،*Metode Penelitian untuk Skripsi dan Tesis* ،عمر تُحس  $\circ$ ).  $\rho(Y \cdot)$ ٤، Persada <sup>ح</sup>سوهارسمي أريكونتو، Rineka*،(جاكرتا: Prosuder Penelitian Suatu PendekatanPraktek،(جاكرتا:*  $\gamma$ . ۲۷۰ $\sim$ ص $\gamma$ . ۲۰۰۲Cipta

وظروف المعلم وظروف الموظف وظروف الطالب والمرافق والبنية التحتية في المدارس وغَيرها من الوثائق التي يمكن استخدامها للتأكد من اكتمالها من البيانات.

**الفصل الخامس : أدو اة البحث** 

أداة البحث هي أداة أو وسيلة يستخدمها الباحثون في جمع البيانات بحيث يكون عملهم أسهل وتكون النتائج أفضل، بمعنى أن تكون دقيقة وكاملة ومنهجية بحيث تكون أسهل في مع<mark>الجتها. أ</mark>

الأداة المستخدمة في هذه الدراسة هي أداة اختبار وغير اختبار، وهي موصوفة على النحو التايل:

أ. مالحظة

تتطلب هذه التقنية ملاحظات من الباحث إما بشكل مباشر أو غير مباشر إلى هدف بحثه. يمكن للأدوات المستخدمة أن تكون أوراق مراقبة وأدلة مراقبة وغيرها.<sup>^</sup> تم استخدام الملاحظات في هذه الدراسة لمراقبة تنفيذ الإجراءات. في شكل مراقبة وتسجيل منهجي لجميع أنشطة المعلمين والطلاب حلال عملية التعلم. **MAKASSA** R

<sup>7</sup> سوليمان سخت و ستي ماني, *Pengantar Metodologi Penelitian ( غاو*: Pusaka Almaida  $P(Y \cdot y) \in (Y \cdot Y)^2$ 

ٕ ٕٔ.ص(َُِٔ،PT Kharisma Putra Utama:جاكرتا )،*Metode Penelitian Pendidikan* ,سدرياف ٖ PT Raja Grafindo :ديبوؾ)،*Metode Penelitian untuk Skripsi dan Tesis* ،عمر تُحس  $\circ$ ).  $\rho(Y \cdot)$ ٤ $\circ$ Persada

ب. اختبار

الاختبار هو أداة تستخدم لقياس مدى تحقيق الكفاءة للشخص والتي يتم تقديمها عادة في شكل أسئلة وواجبات.<sup>9</sup>

١. الاختبار المبدئي (الاختبار المسبق)، وهو الاختبار الأولي الذي يُعطى للطلاب لمعرفة القدرات الأولية للطلاب قبل تلقي العلاج (العلاج).

> ٢. الاختبار النهائي (الاختبار اللا<mark>حق)، و</mark>هو اختبار يُعطى ٣. للطلاب بعد تلقي العلاج <mark>(العلا</mark>ج)<mark>.</mark> ج. توثيق

يستخدم التوثيق كتعزيز للبيانات التي تم الحصول عليها أثناء المراقبة وهو رسمي ، على سبيل المثال تاريخ المدرسة ، والهيكل التنظيمي ، وأعضاء هيئة التدريس (المعلمين) ، والموظفين. عمل الطلاب والطلاب ، قائمة درجات الطلاب ، بالإضافة إلى صور عن تنفيذ أنشطة التعلم والطلاب أثناء التعلم باستخدام وسائط باور بوينت.

**الفصل السادس : تقنيات تحليل البيانات**

تحليل البيانات هو عملية ترتيب تسلسل البيانات، والتنظيم في وحدة نمطية وفئة والوصف الأساسي أو العملية التي تحاول رسميًا العثور على السمات ن وصياغة الفرضيات على النحو الذي تقترحه البيانات وكمحاولة لتقديم المساعدة لتلك السمات كالفرضيات.

<sup>ٗ</sup> ْٕ.ص،*Penilaian Berbasis Kelas Konsep dan Aplikasi* ،مشسضوحا سييت

تقنيات تحليل البيانات المستخدمة من قبل الباحثين هي أساليب التحليل الكمي، حيث سيقوم الباحثون باسترداد البيانات التي تم جمعها، ومعالجة البيانات واستخلاص النتائج من هذه البيانات ووصف أو الإبلاغ عما حدث يف موقع الدراسة.

ذبميع بيانات الرصد على النحو التايل: أ. إنشاء جدول توزيع التردد ١). حدد نطاق القيم <sub>(R</sub>)، والذي <mark>يمثل أكبر</mark> قيمة مطروحًا منها القيمة الأصغر  $R = Xt - Xr$ **مالحظات:**  <sup>R</sup> = نطاؽ القيمة  $\sum_{\tau}$  أكبر البيانات ح أصغر البيانات $x_{\rm r}$ **UNIVERS** ِ(. ربديد العديد من بيانات فئة الفاصل )K) n سجل  $\mathsf{r} \cdot \mathsf{r} + \mathsf{v} = \mathsf{K}$ الوصف: K = عدد الفواصل الزمنية للفصل <sup>n</sup> = كمية البيانات ّ(. حيسب طوؿ الفصل الفاصل  $P = \frac{R}{K}$ الوصف:

<sup>P</sup> = طوؿ الفصل الفاصل <sup>R</sup> = نطاؽ القيمة <sup>K</sup> =الطبقة الفاصل َُ ب. يعٍت ادلتوسط **مالحظات :** x = متوسط *f* = أنا تردد *i* = نقطة الوسط *x* ُُ ج. متوسط النسبة ادلئوية )٘( القيمة *x*100% *n f P* **مالحظات:** <sup>p</sup> = النسبة ادلئوية <sup>f</sup> = الًتدد النسبة ادلئوية ادلطلوبة *<sup>k</sup> i i k i i i f f x x* 1 1

<sup>َُ</sup> Sinar Baru : باندكنغ:ٕ.طبعة)*Dasar-dasar Proses Belajar Mengajar* ،ناناسودجانا  $\gamma$   $\gamma$ صِ. ٢٠ )ص

 زلمد عارؼ تَتك، *Statistik dasar-Dasar*( طبعة:ِ. ماكاسار: Of University State ُُ MakassarPressَََِ،)صُّّ.

a. 
$$
S = \sqrt{\frac{\sum f i x i^{1} - \frac{(\sum f i x i)^{1}}{n}}{\sum f i x (1 - \frac{(\sum f i x i)^{1}}{n})}}}
$$
\n
$$
S = \sqrt{\frac{\sum f i x i^{1} - \frac{(\sum f i x i)^{1}}{n}}}{\sum f i}
$$
\n
$$
= \sqrt{\sum f i x (1 - \frac{(\sum f i x i)^{1}}{n})}
$$
\n
$$
= \sqrt{\sum f i x (1 - \frac{(\sum f i x i)^{1}}{n})}
$$
\n
$$
= \sqrt{\sum f i x (1 - \frac{(\sum f i x i)^{1}}{n})}
$$
\n
$$
= \sqrt{\sum f i x (1 - \frac{(\sum f i x i)^{1}}{n})}
$$
\n
$$
= \sqrt{\sum f i x (1 - \frac{(\sum f i x i)^{1}}{n})}
$$
\n
$$
= \sqrt{\sum f i x (1 - \frac{(\sum f i x i)^{1}}{n})}
$$
\n
$$
= \sqrt{\sum f i x (1 - \frac{(\sum f i x i)^{1}}{n})}
$$
\n
$$
= \sqrt{\sum f i x (1 - \frac{(\sum f i x i)^{1}}{n})}
$$
\n
$$
= \sqrt{\sum f i x (1 - \frac{(\sum f i x i)^{1}}{n})}
$$
\n
$$
= \sqrt{\sum f i x (1 - \frac{(\sum f i x i)^{1}}{n})}
$$
\n
$$
= \sqrt{\sum f i x (1 - \frac{(\sum f i x i)^{1}}{n})}
$$
\n
$$
= \sqrt{\sum f i x (1 - \frac{(\sum f i x i)^{1}}{n})}
$$
\n
$$
= \sqrt{\sum f i x (1 - \frac{(\sum f i x i)^{1}}{n})}
$$
\n
$$
= \sqrt{\sum f i x (1 - \frac{(\sum f i x i)^{1}}{n})}
$$
\n
$$
= \sqrt{\sum f i x (1 - \frac{(\sum f i x i)^{1}}{n})}
$$
\n
$$
= \sqrt{\sum f i x (1 - \frac{(\sum f i x i)^{1}}{n})}
$$
\n
$$
= \sqrt{\sum f i x (1 - \frac{(\sum f i x i)^{1}}{n})}
$$
\n
$$
= \sqrt{\sum f i x (1 - \frac{
$$

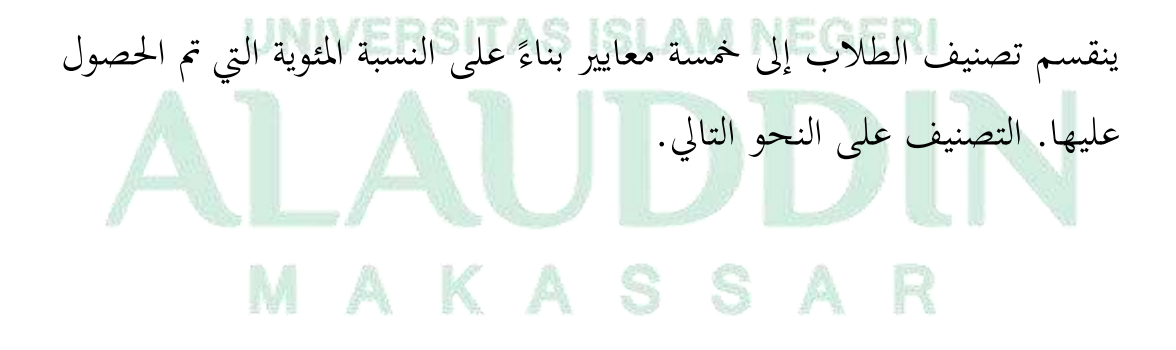

<sup>ُِ</sup> Sinar Baru : باندكنغ):ٕ.طبعة)*Dasar-dasar Proses Belajar Mengaja*r ،ناناسودجانا ََِْAlgesindo)صُّ. سبانا، Pendidikan Statistik،(ظبعة:ُ.باندكنج:Setia Pustakaَََِ،)صَْ. ُّ

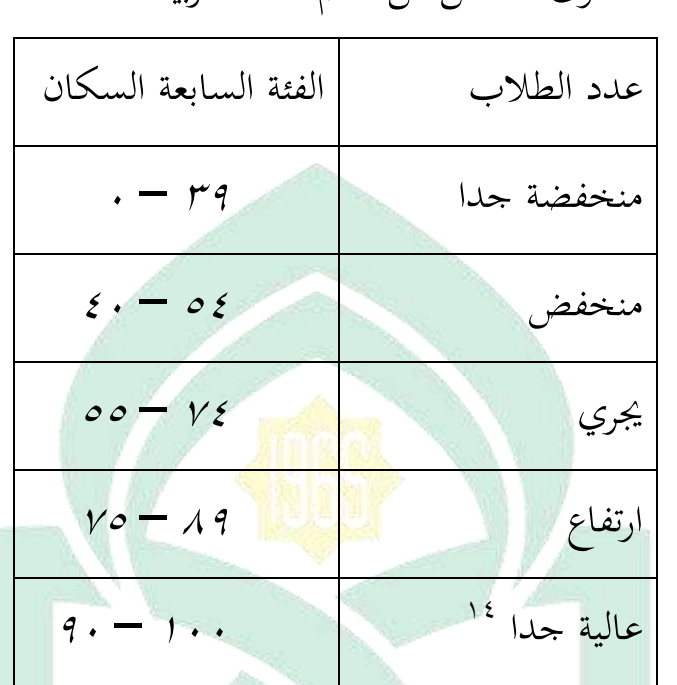

فئة المستوى التمكن من تعلم اللغة العربية

.ُ إحصاءات استنتاجية

لأغراض اختبار الفرضيات، يتم الاختبار الأساسي أولاً، وهو اختبار الحالة الطبيعية واختبار تجانس التباين.

أ. اختبار الفرضيات **UNIVERSITAS ISLAM NEGEI** ُ( ربديد صياغة الفرضية: н. الوسيلة العرضية المصورة ليس لها تأثير كبير على إتقان المفردات في المواد MAKASSAR العربية. H: الوسيلة العرضية المصورة لها تأثير كبير على إتقان المفردات في المواد العربية.

<sup>ُْ</sup> ُِٖ.ص(َُِِ،PT Bumi Aksara:جاكرتا)،*Dasar-dasar Evaluasi Pendidikan* ،أريكونتو سوىارمسي

7) اختبار تلمرضية  
\nيستخدم التحلی للإحصائي الاستدلالي لاختبار فرضية البحث المقترة،  
\والي تيم تنفيذها بولسطة اختبار 1 على مستوي الثقة.  
\n4. = 
$$
\frac{Md}{\sqrt{N(N-1)}}
$$
  
\n5. =  $\frac{Md}{\sqrt{N(N-1)}}$   
\n1: المامل الطلوب  
\n1: عدد الموضوعات :  
\n1X: عدد الموضوعات  
\n1X: عدد الموضوعات  
\n1X: عدد الموضوعات  
\n1X: عددا لوضوعات  
\n1X: عددا لولضوعات 1 هي اختبار المستقل 1 هي اختبار إحصائي يهدف إلى مقارنة متوسط  
\n1. اختبار تا  
\n4. جمومتين لا يتم إقراضما أو ربطهما ببعشهما، يكمن أن يغي عدم الاقتوان  
بجراء بختيار للستقل 1 هي اختبار إحصائي يهدف إلى مقارنة متوسط  
\n4. وعتين لا يتم إقراضما أو ربطهما ببعشهما، يكمن أن يغي عدم الاقتوان  
باداعه خد وضوعين ختلفين.

<sup>ُٓ</sup> Alfabeta :باندكنغٗ.ظبعة )،*Metode Penelitian Kuantitatif, Kualitatif dan R&D)* ،سويونو ََِٖ،(صُُٖ.

مبدأ هذا الاختبار هو رؤية الاختلافات في الاختلافات في مجموعتي البيانات، لذلك قبل إجراء الاحتبار ، يجب أولاً معرفة ما إذا كانت المتغيّرات متماثلة أو متغيرات مختلفة.

> اختبار T للنفس نفسه باستخدام صيغة Polled Variance:  $t=\frac{\overline{x}_{1}-\overline{x}_{1}}{\sqrt{\overline{x}_{1}-\overline{x}_{1}}}$  $(n_1-1)s_1+(n_1-1)s_1$  $n_1 + n_1 - r$  $\frac{1}{2}$  $n<sub>1</sub>$  $+\frac{1}{2}$  $n_{\mathcal{F}}$  $\mathcal{E}$

اختبار T للمتغيرات المخت<mark>لفة باستخ</mark>دام صيغة Separated Vriance:

$$
t = \frac{\overline{x}_1 - \overline{x}_1}{\sqrt{\frac{s_1^2}{n_1} + \frac{s_1^2}{n_1}}},
$$

من خلال نتائج الدراسة، يمكننا معرفة ما إذاكان هناك تأثير كبير على نتائج التعلم للطلاب العرب الذين يتم التعامل معهم في المدرسة الثانوية برانا.

## **UNIVERSITAS ISLAM NEGERI** MAKASSAR

**<sup>.</sup>** <sup>16</sup> *Bandung Belajar mudah penelitian untuk Guru-Karyawan dan Peneliti* ,ردكاف  $\gamma$   $\gamma$ .  $\gamma$  (  $\gamma$   $\cdot$   $\cdot$   $\lambda$  ) Alfabeta :Bandung)

**الباب الرابع نتيجة البحث**

**الفصل األول : نتائج البحث**  أ. نتائج البحوث نتائج هذه الدراسة هي إجابات على تركيبات المشكلة المحددة سلفا، والتي على نتائج ميكن بعد ذلك تعزيز الفرضيات أك اإلجابات ادلؤقتة. بناء ن البحوث التي أجراها الباحثون <mark>في مدرسة</mark> الثانوية برانا منطقة جينيبونتو، تم الحصول على البيانات التالية: .ُ التحليل اإلحصائي الوصفي يف التحليل الوصفي ، كانت البيانات ادلعاجلة عبارة عن بيانات االختبار القبلي والبعدي في فئة التحكم ، وهي الفئة الثامنة أ التي لم تستخدم وسائط التعلم باور بوينت والفئة التجريبية وهي الفئة الثامنة ب التي استخدمت وسائط التعلم باور بوينت أثناء عملية التعلم. التحليل الوصفي على النحو التايل.

أ. **وصف نتائج االمتحانات ارتفا المفردات العربية طالب الصف الثامن في مدرسة الثانوية برانا منطقة جينيبونتو باستخدام الوسيلة العرضية المصورة.**

بناء على نتائج البحوث اليت أجراىا باحثوف يف ادلدرسة الثانوية برانا، منطقة جينيبونتو ، تم الحصول على النتائج التالية:

## **الجدول 6.0**

**نتائج االختبار للطاب الذين يدرسون باستخدام الوسيلة العرضية المصورة للفئة التجريبية )A VIII)**

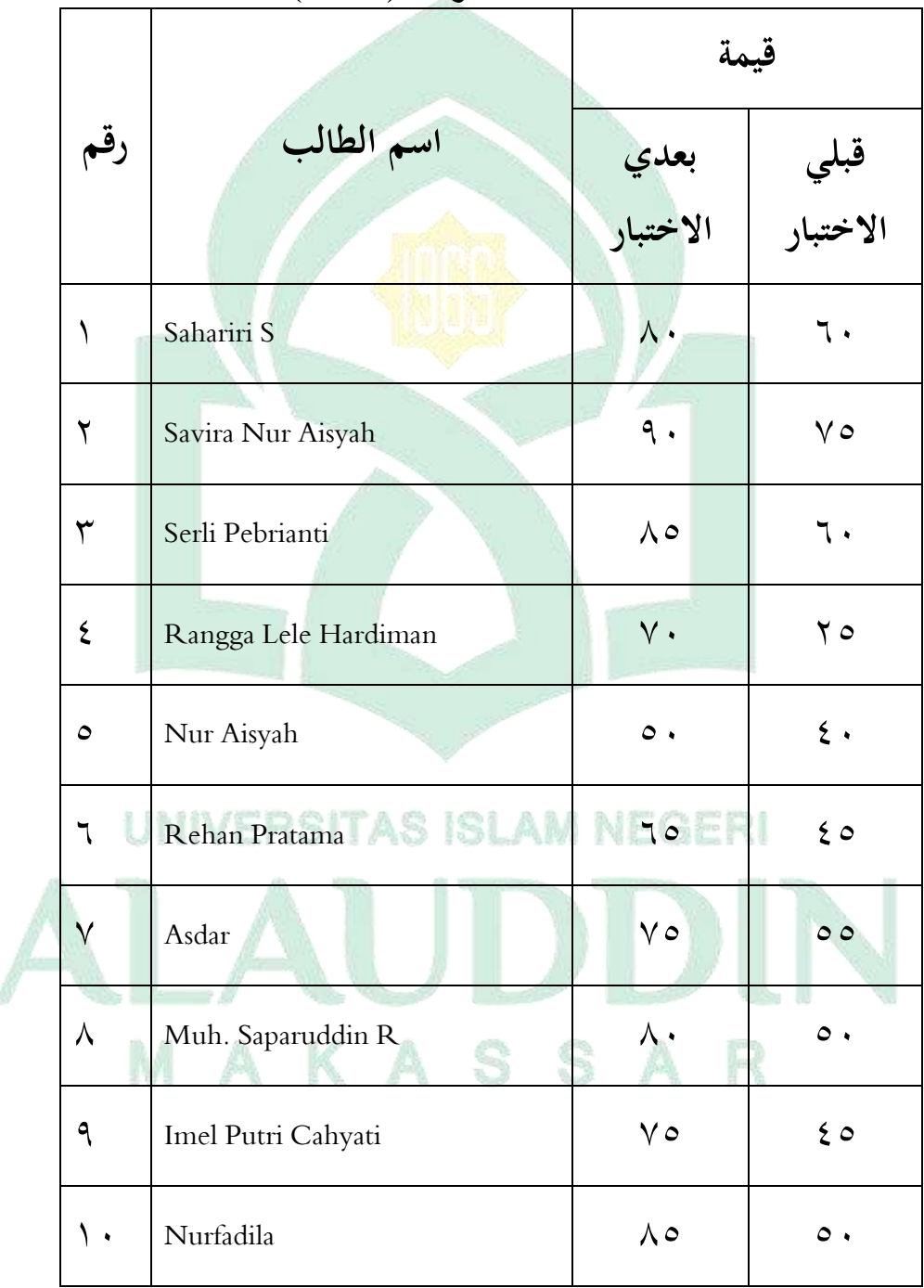

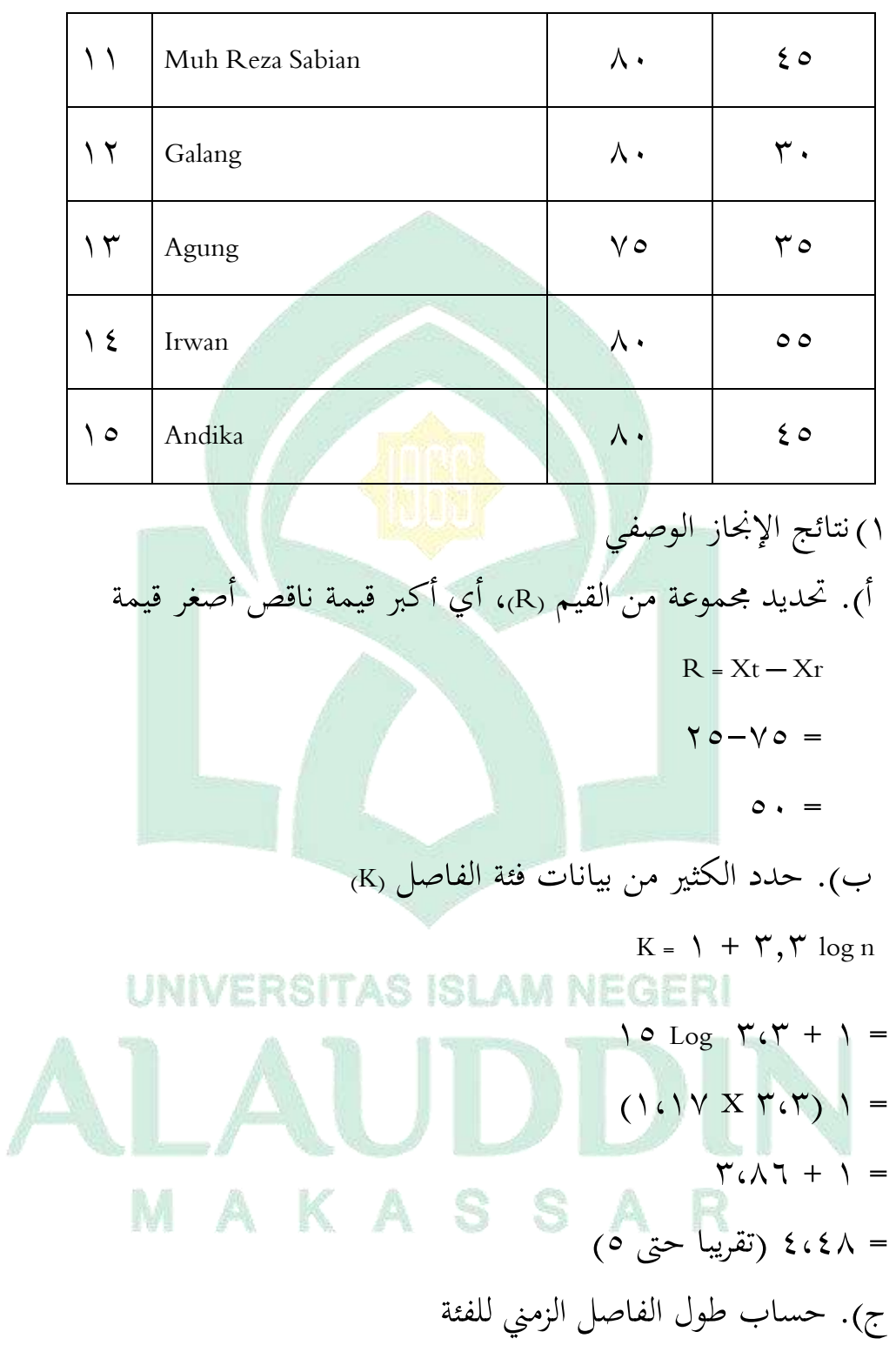

$$
P = \frac{R}{K}
$$

$$
= \frac{S}{S}
$$

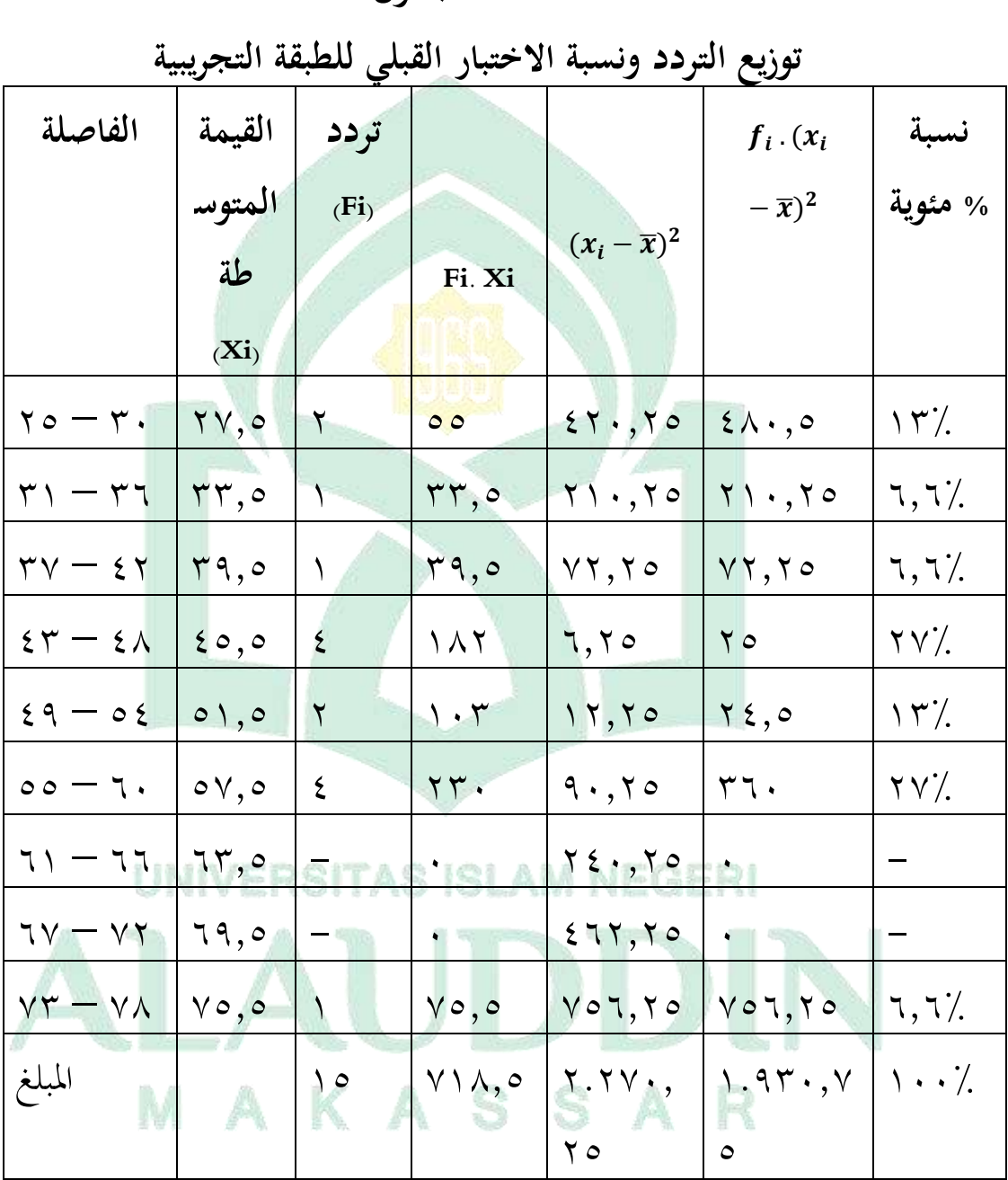

**الجدول 6.0**

د(. احسب ادلتوسط

 $\overline{\phantom{a}}$  ) .

$$
\bar{x} = \frac{\sum_{i=1}^{k} f_i x_i}{\sum_{i=1}^{k} f_i}
$$

$$
\frac{y_{1\Lambda_{p}}}{s} = \frac{y_{1\Lambda_{p}}}{s_{1\Lambda_{p}}} =
$$
\n
$$
SD\sqrt{\frac{\sum_{i=1}^{k} f_{i}(x_{i}-x)}{n-s}}
$$
\n
$$
SD\sqrt{\frac{\sum_{i=1}^{k} f_{i}(x_{i}-x)}{n-s}}
$$
\n
$$
SD\sqrt{\frac{1.977,10}{n}} =
$$
\n
$$
\sqrt{\frac{1.977,10}{15}}
$$
\n
$$
= \sqrt{\frac{1.977,10}{15}}
$$
\n
$$
= \sqrt{\frac{1.977,10}{15}}
$$
\n
$$
= \sqrt{\frac{1.977,10}{15}}
$$
\n
$$
= \sqrt{\frac{1.977,10}{15}}
$$
\n
$$
= \sqrt{\frac{1.977,10}{15}}
$$
\n
$$
= \sqrt{\frac{1.977,10}{15}}
$$
\n
$$
= \sqrt{\frac{1.977,10}{15}}
$$
\n
$$
= \sqrt{\frac{1.977,10}{15}}
$$
\n
$$
= \sqrt{\frac{1.977,10}{15}}
$$

$$
S_{1} = 17, \text{VT}
$$
\n
$$
S_{2} = 17, \text{VT}
$$
\n
$$
S_{3} = 17, \text{VT}
$$
\n
$$
S_{4} = 17, \text{VT}
$$
\n
$$
S_{5} = 17, \text{VT}
$$
\n
$$
S_{6} = 17, \text{VT}
$$
\n
$$
S_{7} = 17, \text{VT}
$$
\n
$$
S_{8} = 17, \text{VT} = 12, \text{VT} = 12
$$

**القيمة الفاصلة المتوسط (Fi) Fi**. Xi  $(x_i - \overline{x})^2$  $-\bar{x})^2$ **نسبة مئوية**

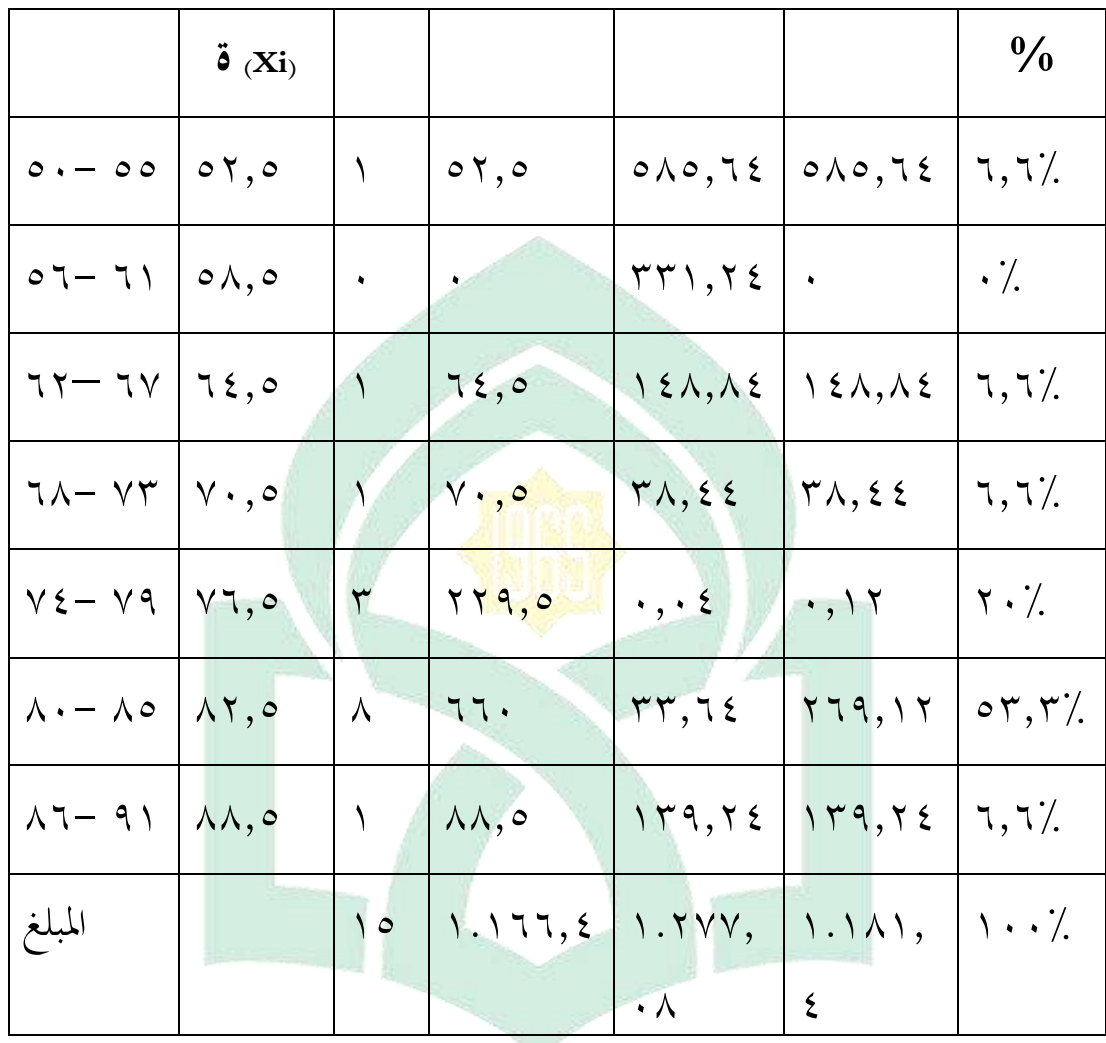

UNIVERSITAS ISLAM NEGERI  $\bar{x} = \frac{\sum_{i=1}^{k} f_i x_i}{\sum_{i=1}^{k} f_i}$  $A \cdot B \cdot \frac{1}{10}$ MAKASS

 $\mathsf{vv}, \mathsf{vt}$ 

هـ) حساب الانحراف المعياري

$$
SD = \sqrt{\frac{\sum_{i=1}^{k} f_i(x_i - \bar{x})^2}{n-1}}
$$

$$
= \sqrt{\frac{1.1 \text{ A} \cdot \bar{x}}{1 \cdot \bar{x}}}
$$

$$
= \sqrt{\frac{1.1 \text{ A} \cdot \bar{x}}{1 \cdot \bar{x}}}
$$

$$
= \sqrt{\frac{1.1 \text{ A} \cdot \bar{x}}{1 \cdot \bar{x}}}
$$

$$
= \sqrt{\frac{1.1 \text{ A} \cdot \bar{x}}{1 \cdot \bar{x}}}
$$

$$
S_i^T = \frac{\sum (x_i - \bar{x})^T}{1 \cdot \bar{x}} \cdot (S_i)
$$

$$
S_i^T = \frac{1.1 \text{ V} \cdot \bar{x}}{1 \cdot \bar{x}} \cdot (S_i)
$$

$$
= \sqrt{\frac{1.1 \text{ V} \cdot \bar{x}}{1 \cdot \bar{x}}}
$$

$$
S_i^T = \frac{1.1 \text{ V} \cdot \bar{x}}{1 \cdot \bar{x}} \cdot (S_i)
$$

$$
= \sqrt{\frac{1.1 \text{ V} \cdot \bar{x}}{1 \cdot \bar{x}}}
$$

$$
= \sqrt{\frac{1.1 \text{ V} \cdot \bar{x}}{1 \cdot \bar{x}}}
$$

$$
S_{\scriptscriptstyle\gamma} = 3.00
$$

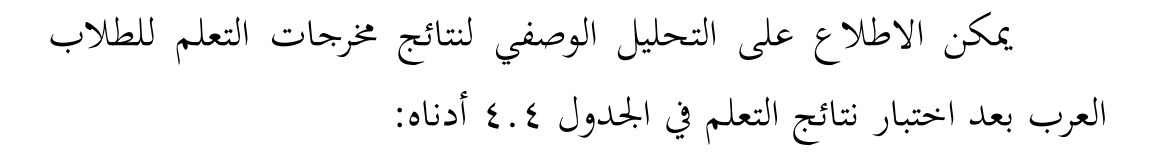

**الجدول 6.6**

**تحليل بيانات ما قبلي االختبار وما بعدي االختبار في فئة التجربة**

**(VIII.A)**

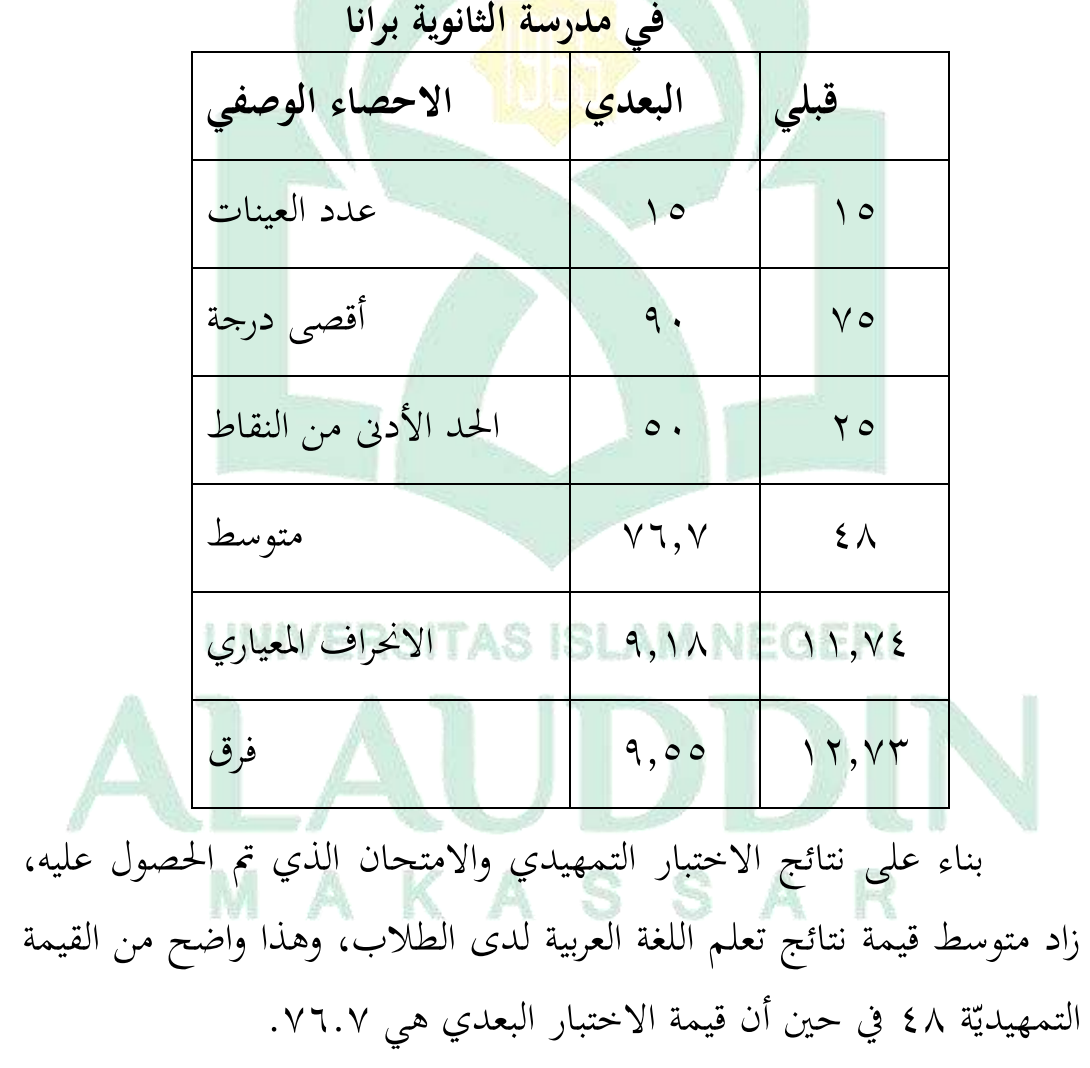

 $\bar{\epsilon}$ 

**الجدول 6.4**

**االختبار القبلي والبعدي**: **المفردات اللغة العربية للصف الثامن طالب في فصول التجربة )A VIII)**

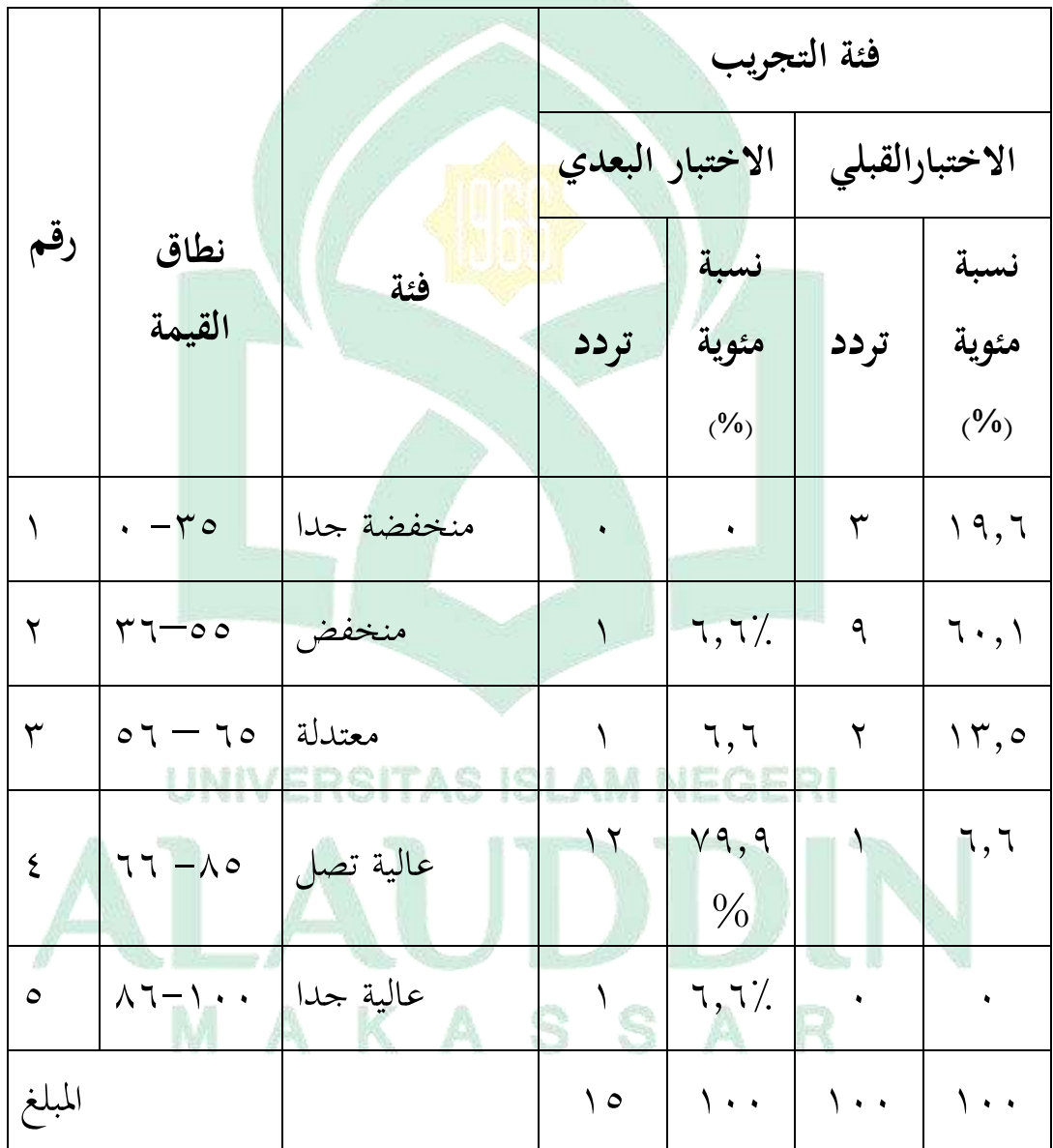

بناء على نتائج البحث الذي أجري ، فإن البيانات التي تم الحصول عليها كما في الجدول أعلاه، أنه قبل تلقي العلاج وإعطاء زيادة في نتائج اختبار

الطالب ، أي أن هناك طالبين ٣(٩،٦٪) في الفئة المنخفضة للغاية، ٣ طالبا )َٔ،ُ ٘( يف فئة منخفضة، ِ طالب )ُّ،ٓ ٘( طالب كاحد بنسبة (٦.٦٪) في الفئة العالية ولا يوجد طلاب في الفئة العالية جدًا. ثم بعد تلقي ن العلاج وإجراء اختبار لاحق لزيادة مفردات اللغة العربية لدى الطلاب ، أي أنه لا يوجد طلاب في الفئة منخفضة جدًا،طالب واحد (٦.٦٪) في الفئة الدنيا ، ن وطالب واحد (٦.٦) في الفئة المتوسطة ، و ١٢ طالبًا (٧٩.٩٪) في الفئة ن العليا ، وطالب واحد (٦.٦٪) ف<mark>ي الفئة العالي</mark>ة جدًا. ن

ب. **وصف نتائج االمتحانات ارتفا المفردات العربية طالب الصف الثامن في مدرسة الثانوية برانا منطقة جينيبونتو دون باستخدام الوسيلة العرضية المصورة.**

بناء على نتائج البحوث اليت أجراىا باحثوف يف مدرسة الثانوية يف مدرسة الثانوية برانا ، تم الحصول على النتائج التالية:

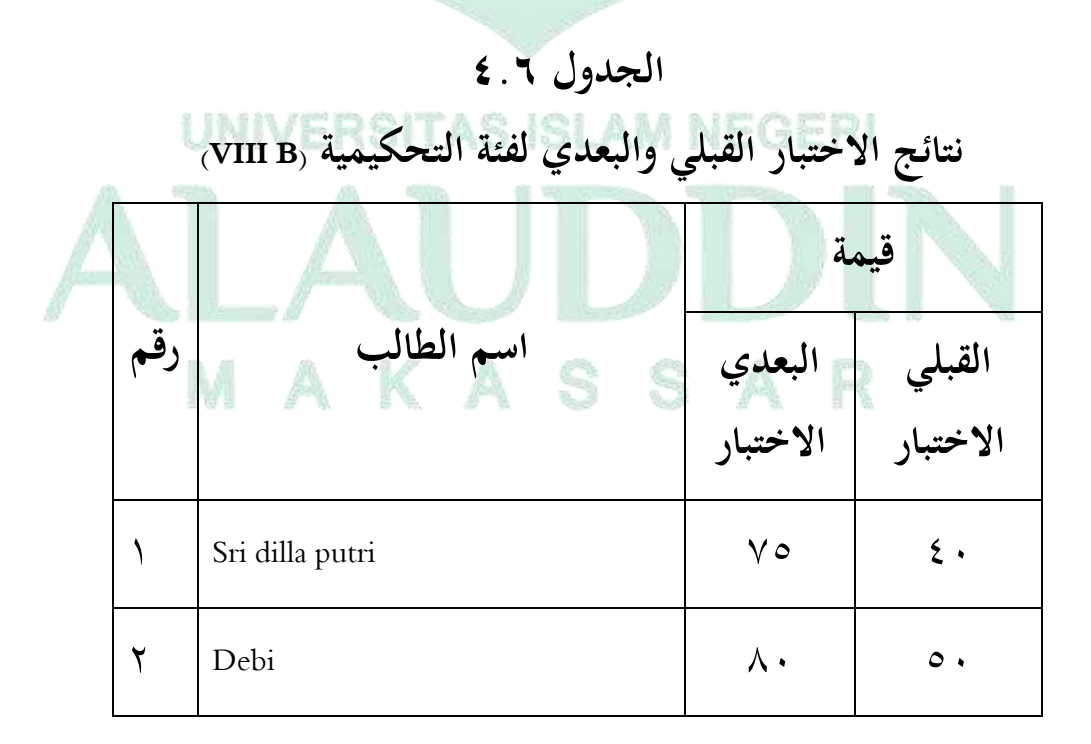

 $\epsilon$   $\wedge$ 

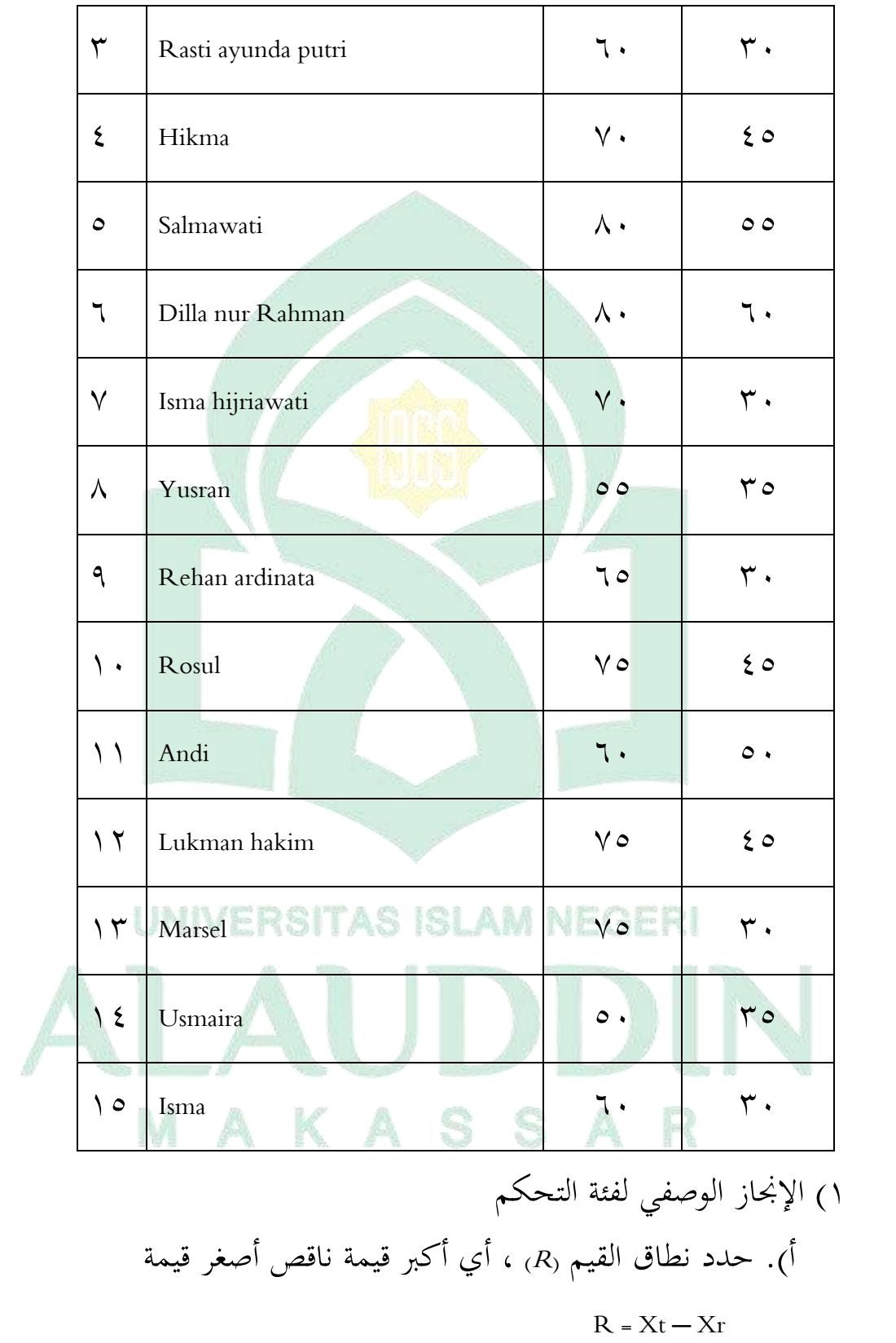

 $\mathbf{r} \cdot - \mathbf{r} \cdot =$  $\forall$  : = ب). حدد الكثير من بيانات فئة الفاصل <sub>(</sub>K)  $K = \mathcal{N} + \mathcal{N}, \mathcal{N} \log n$  $\bigwedge \circ Log \ \mathsf{r}, \mathsf{r} + \biguplus$  $(1$ ، $YY \times T, T) + 1 =$  $\mathbf{r} \cdot \mathbf{r} + \mathbf{r} =$ = ٤،٨٦ (تقريب تصل إلى ٥) ج). حساب طول الفاصل الزمني للفئة  $P = \frac{R}{K}$ ٣.  $\circ$ =  $\mathcal{I}$ 

 $\circ$ .

**IUNIVERSITAS ISLAM NEGERI** 

| توزيع التردد والنسبة المئوية لفئة الاختبار القبلي |                                   |              |                                        |                        |                                                  |               |  |  |  |
|---------------------------------------------------|-----------------------------------|--------------|----------------------------------------|------------------------|--------------------------------------------------|---------------|--|--|--|
|                                                   | القيمة                            |              |                                        |                        |                                                  |               |  |  |  |
| الفاصلة                                           | المتوسطة                          | تردد         | Fi. Xi                                 | $(x_i-\overline{x})^2$ | $f_i(x_i)$                                       | مئوية         |  |  |  |
|                                                   | $(X_i)$                           | (Fi)         |                                        |                        | $-\bar{x})^2$                                    | $\frac{0}{0}$ |  |  |  |
| $\mathbf{r} \cdot - \mathbf{r} \circ$             | $\mathsf{r}\mathsf{r},\mathsf{o}$ | $\checkmark$ | YYY,0                                  | 7Y,72                  | $\mathsf{X} \vee \cdot \cdot, \mathsf{Y} \wedge$ | 27            |  |  |  |
| $\gamma$ $\gamma$ $ \epsilon$ $\gamma$            | ۰,۸ م                             |              | $\mathsf{r}_{\mathsf{\Lambda, \circ}}$ | $5, \lambda 5$         | $5,$ $\wedge$ $5$                                | ٧٪            |  |  |  |

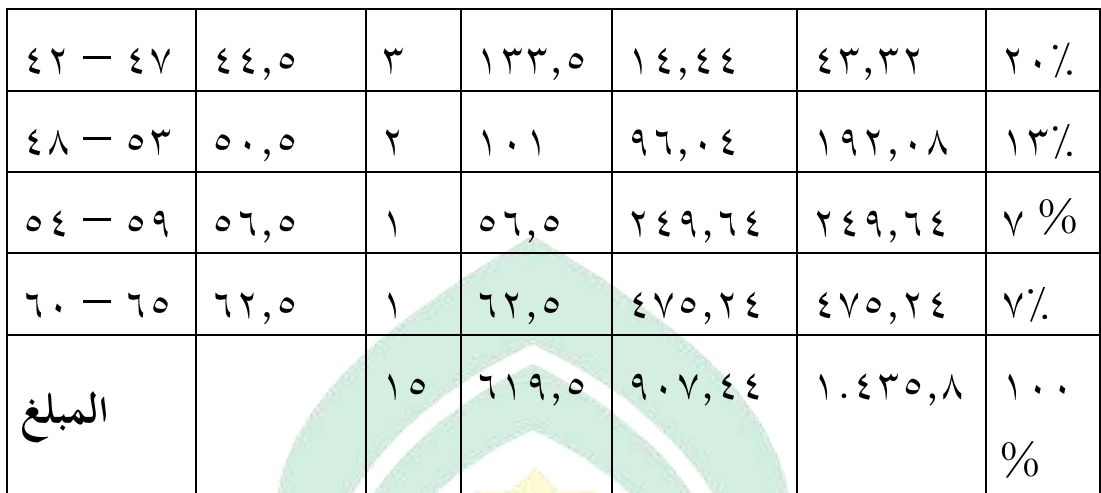

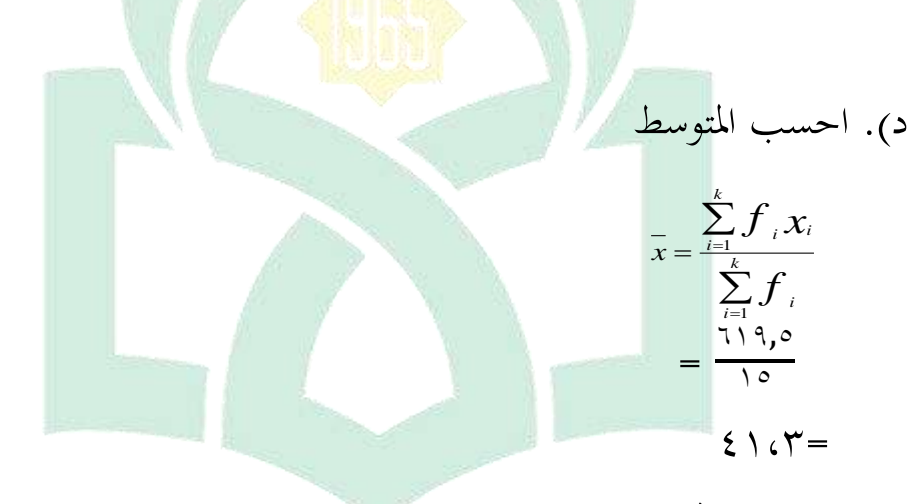

$$
SD = \sqrt{\frac{\sum_{i=1}^{k} f_i(x_i - \bar{x})^{\gamma}}{n - \gamma}}
$$
\nM A K A S S A  $\sqrt{\frac{\sum_{i=1}^{k} f_i(x_i - \bar{x})^{\gamma}}{n - \gamma}}$   
\n=  $\sqrt{\frac{\sum_{i=1}^{k} f_i(x_i - \bar{x})^{\gamma}}{n - \gamma}}$   
\n=  $\sqrt{\frac{\sum_{i=1}^{k} f_i(x_i - \bar{x})^{\gamma}}{n - \gamma}}$   
\n=  $\sqrt{\frac{\sum_{i=1}^{k} f_i(x_i - \bar{x})^{\gamma}}{n - \gamma}}$   
\n=  $\sqrt{\frac{\sum_{i=1}^{k} f_i(x_i - \bar{x})^{\gamma}}{n - \gamma}}$   
\n=  $\sqrt{\frac{\sum_{i=1}^{k} f_i(x_i - \bar{x})^{\gamma}}{n - \gamma}}$ 

$$
S_{\lambda} = \frac{\sum (x_{i} - \bar{x})^{2}}{n - \lambda}
$$
\n
$$
S_{\lambda} = \frac{q \cdot v, \bar{z} \cdot \bar{z}}{1 - \lambda}
$$
\n
$$
S_{\lambda} = \frac{q \cdot v, \bar{z} \cdot \bar{z}}{1 - \lambda}
$$
\n
$$
S_{\lambda} = \frac{1}{\lambda} \cdot \lambda
$$
\n
$$
S_{\lambda} = \lambda, \cdot \circ
$$
\n
$$
S_{\lambda} = \lambda, \cdot \circ
$$
\n
$$
S_{\lambda} = \lambda, \cdot \circ
$$
\n
$$
S_{\lambda} = \lambda, \cdot \circ
$$
\n
$$
S_{\lambda} = \lambda, \cdot \circ
$$
\n
$$
S_{\lambda} = \lambda, \cdot \circ
$$
\n
$$
S_{\lambda} = \lambda, \cdot \circ
$$
\n
$$
S_{\lambda} = \lambda, \cdot \circ
$$
\n
$$
S_{\lambda} = \lambda, \cdot \circ
$$
\n
$$
S_{\lambda} = \lambda, \cdot \circ
$$
\n
$$
S_{\lambda} = \lambda, \cdot \circ
$$
\n
$$
S_{\lambda} = \lambda, \cdot \circ
$$
\n
$$
S_{\lambda} = \lambda, \cdot \circ
$$
\n
$$
S_{\lambda} = \lambda, \cdot \circ
$$
\n
$$
S_{\lambda} = \lambda, \cdot \circ
$$
\n
$$
S_{\lambda} = \lambda, \cdot \circ
$$
\n
$$
S_{\lambda} = \lambda, \cdot \circ
$$
\n
$$
S_{\lambda} = \lambda, \cdot \circ
$$
\n
$$
S_{\lambda} = \lambda, \cdot \circ
$$
\n
$$
S_{\lambda} = \lambda, \cdot \circ
$$
\n
$$
S_{\lambda} = \lambda, \cdot \circ
$$
\n
$$
S_{\lambda} = \lambda, \cdot \circ
$$
\n
$$
S_{\lambda} = \lambda, \cdot \circ
$$
\n
$$
S_{\lambda} = \lambda, \cdot \circ
$$
\n
$$
S_{\lambda} = \lambda, \cdot \circ
$$
\n
$$
S_{\lambda} = \lambda, \cdot \circ
$$
\n
$$
S_{\lambda} = \lambda, \cdot \circ
$$

=ْ,ٖٔ )تقريبا حىتٓ(

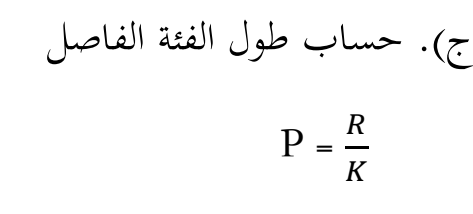

=

َّ

 $\ddot{\phantom{a}}$ 

 $=$  ٦

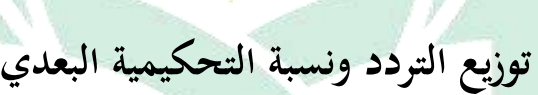

ال<mark>جدول ٤</mark> .

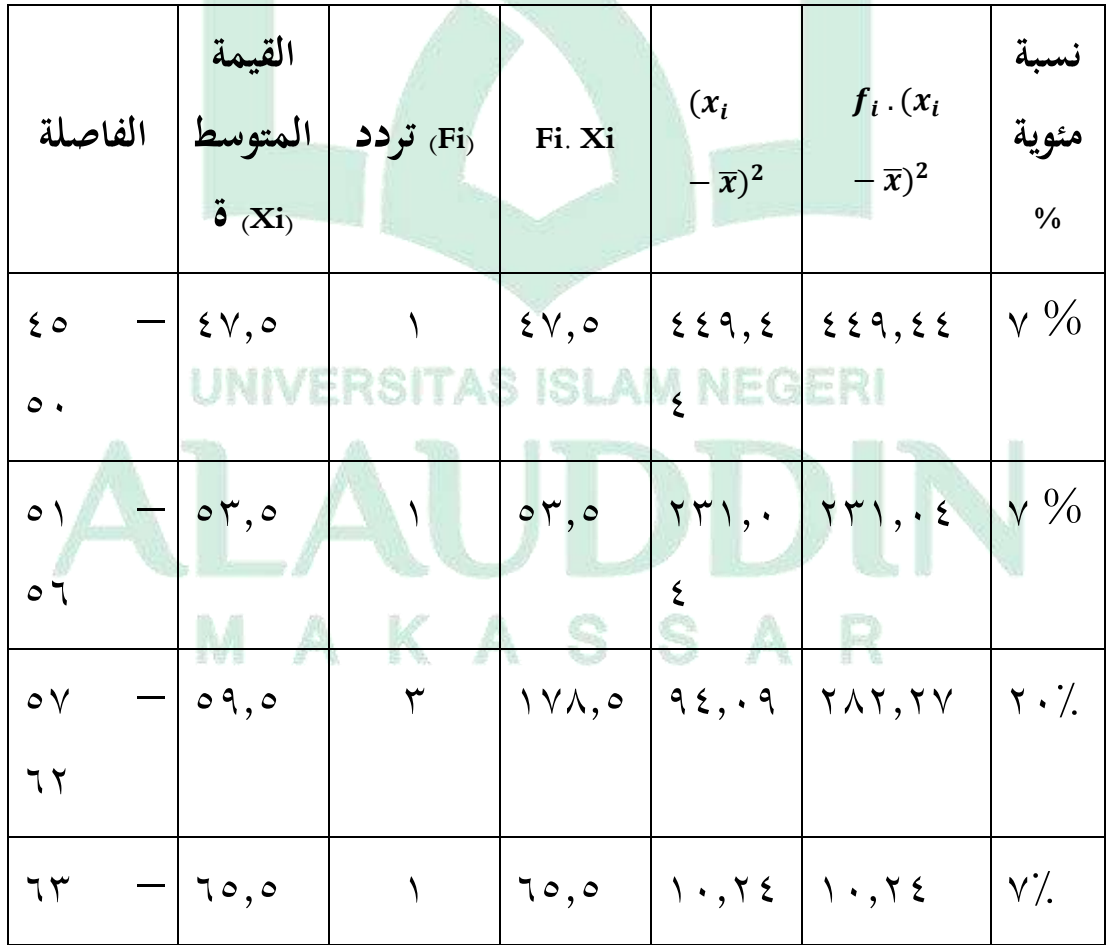

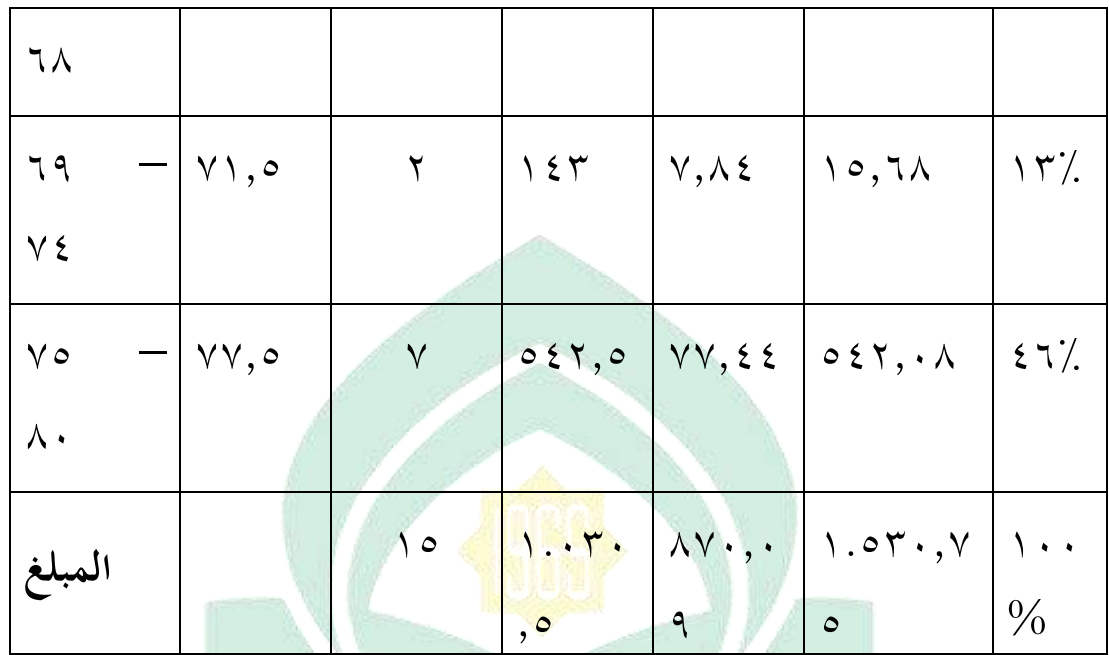

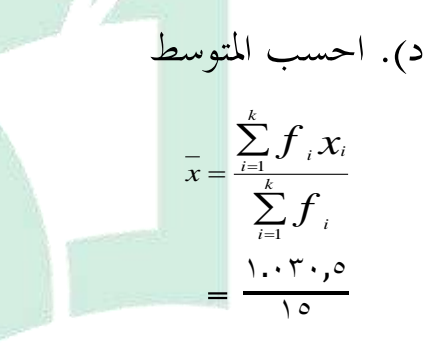

 $= 7\lambda, V$ 

ه) حساب الانحراف المعياري **UNIVERSITAS**  $SD = \sqrt{\frac{\sum_{i=1}^{k} f_i(x_i - \bar{x})^{\gamma}}{n}}$  $n - \sqrt{ }$  $\sqrt{2}$  $=$   $\frac{1}{2}$  $\lambda \circ - \lambda$ 

 $=$   $\eta$   $\cdot$   $\eta$ ,  $\eta \gamma$  $=$   $\langle \cdot, \cdot \rangle$ ك(. حساب التباين  $\sum (x_i - \bar{x})^r$  $S^\tau_\tau =$  $n - \sqrt{ }$  $\lambda V \cdot j \cdot q$  $S^\tau_\lambda =$  $\lambda \circ - \lambda$  $S^\gamma_\gamma = \tau \gamma_\gamma \gamma_\zeta$  $S_{\gamma} = \sqrt{\tau \gamma_{\gamma} \gamma_{\zeta}}$  $|S_{\scriptscriptstyle\gamma}| = \nu,$ ميكن االطالع على نتائج التحليل الوصفي للطالب بعد اختبار نتائج التعلم في الجدول ٤.٩ أدناه: **UNIVERSITAS ISLAM الجدول 6.4 تحليل بيانات ما قبل االختبار وما بعد االختبار في فئة التحكم )A VII) في مدرسة تسناوية برانا**

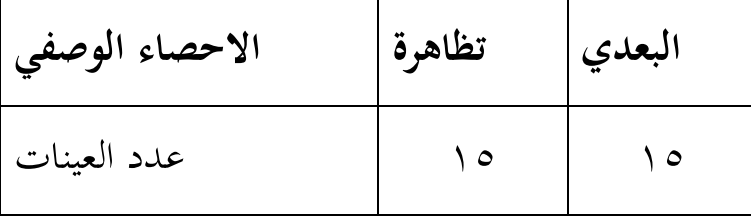

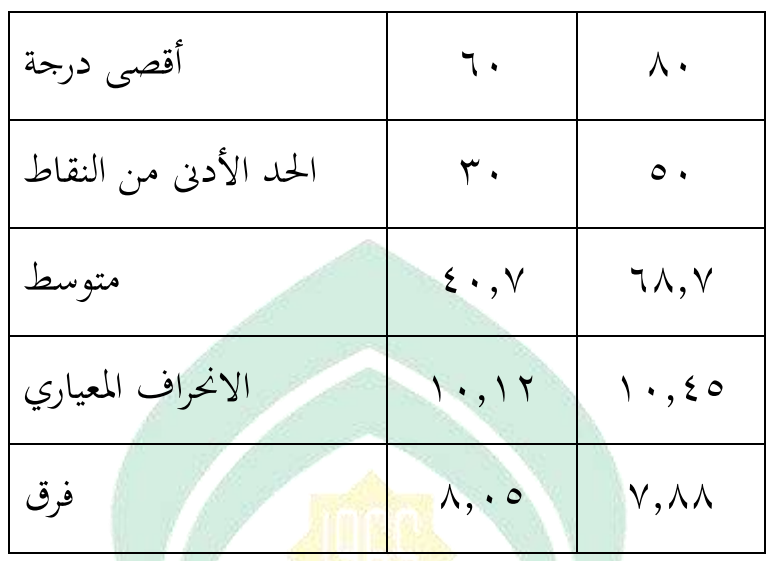

بناء على نتائج الاختبار ال<mark>قبلي والبع</mark>دي الذي تم الحصول عليه ، زاد متوسط قيمة المفردات اللغة العربية للطلاب، هذا واضح من قيمة الاختبار القبلي ٤٠،٧ بينما قيمة البعدي هي ٦٧،٧.

لتحديد مستول ادلفردات الطالب يف فصل التحكم، حيث الفاصل الزمني لتصنيف المفردات مع مجموعة (٠ – ١٠٠) بحيث يمكن تحسين فئة النتائج الخاصة المفردات الطلاب قبل الاختبار القبلي والبعدي أدناه:

## **UNIVERS. 1.4 الجدول 1.022** UNIVERS

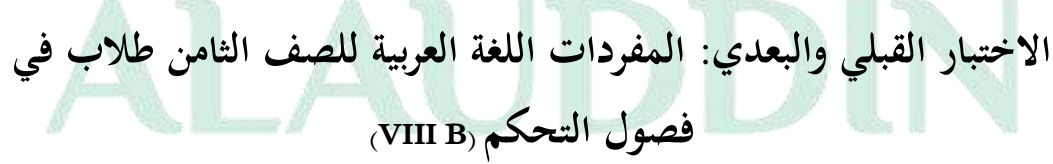

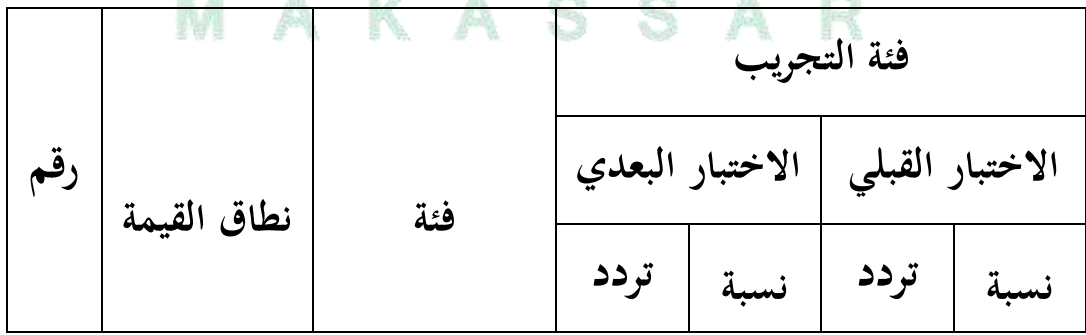

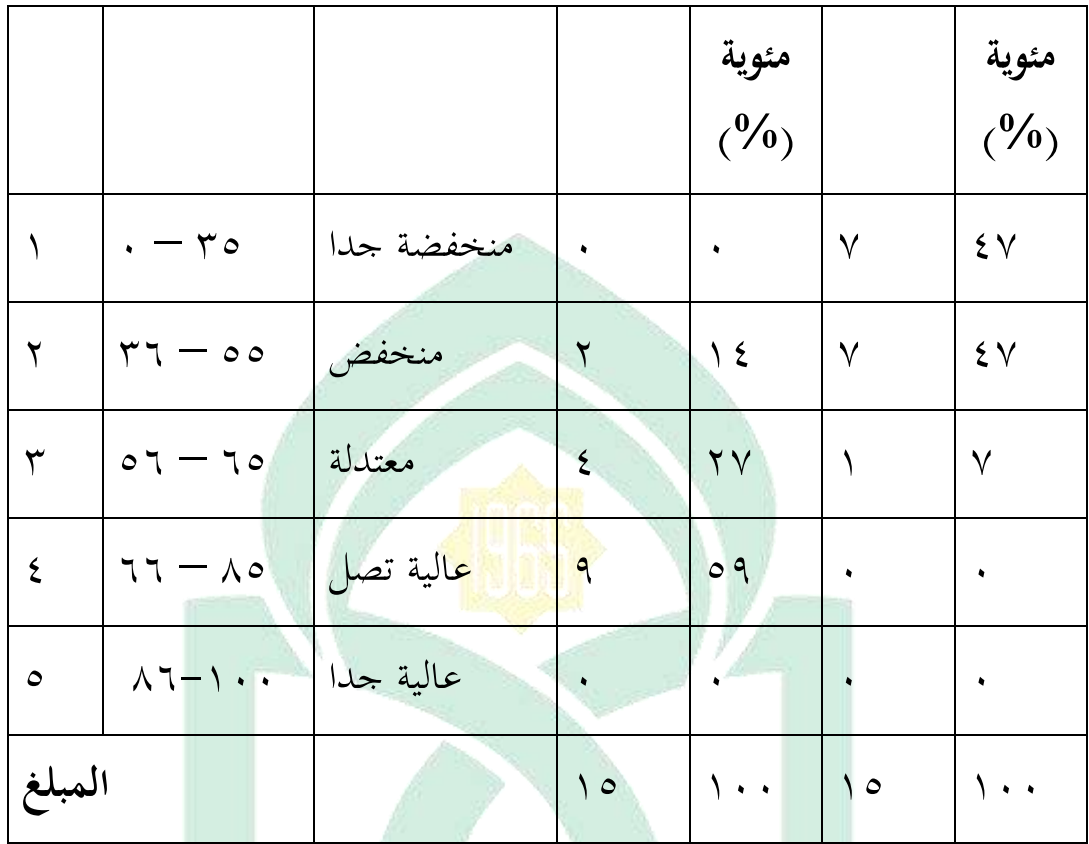

استنادًا إلى الجدول أعلاه ، يمكن ملاحظة أنه قبل تلقي العلاج وإعطاء ن اختبار مسبق لزيادة مفردات اللغة العربية للطلاب ، كان هناك ٧ طلاب (٤٧٪) في الفئة المنخفضة جدًا ، و ٧ طلاب (٤٧٪) في الفئة المنخفضة ن طالب واحد (٧٪) في فئة منخفضة ، متوسط ، بينما لا يوجد طلاب في الفئتين العالية والمرتفعة جداً. ثم بعد تلقي العلاج وإجراء اختبار بعدي لزيادة مفردات اللغة العربية لدى الطلاب ، لم يكن هناك طلاب في الفئة منخفضة جدًا ، ٢ طلاب (١٤٪) في الفئة المنخفضة ، ٤ طلاب (٢٧٪) في الفئة ن المتوسطة ، ٩ طلاب (٥٩٪) في فئة منخفضة عالية ولا يوجد طلاب في فئة عالية جدا.

ج. تطبيق الوسيلة العرضية المصورة في ارتفاع المفردات العربية في **المدرسة الثانوية برانا منطقة جينيبونتو**

طريقة معرفة ما إذاكان هناك اختلاف في تطبيق وسائط التعلم باور بوينت لتحسين المفردات العربية للفصل الثامن في مدرسة تساناوية بارانا جينيبونتو هي باستخدام اختبار مختلف. يتم استخدام اختبار الاختلاف هذا لمعرفة ما إذاكان هناك فرق كبير بين قيمة نتائج التعلم <mark>قبل ال</mark>تطبيق ونتائج التعلم بعد التطبيق أم ال، مع كجود اخلطوات التالية:

ُ( ربح )d )قبل االختبار كسب <sub>(d)</sub> نتائج التعلم قبل الاختبار قبل وبعد العلاج استعمال الوسيلة العرضية المصورة يمكن رؤيته في الجدول أدناه : **الجدول 6.00**

**جدول الكسب )<sup>d</sup> )الفرق بين تجارب ما قبل االختبار وقيم نتائج** 

اختبارات ارتفاع المفردات طلاب الصف الثامن في مدرسة الثانوية برانا

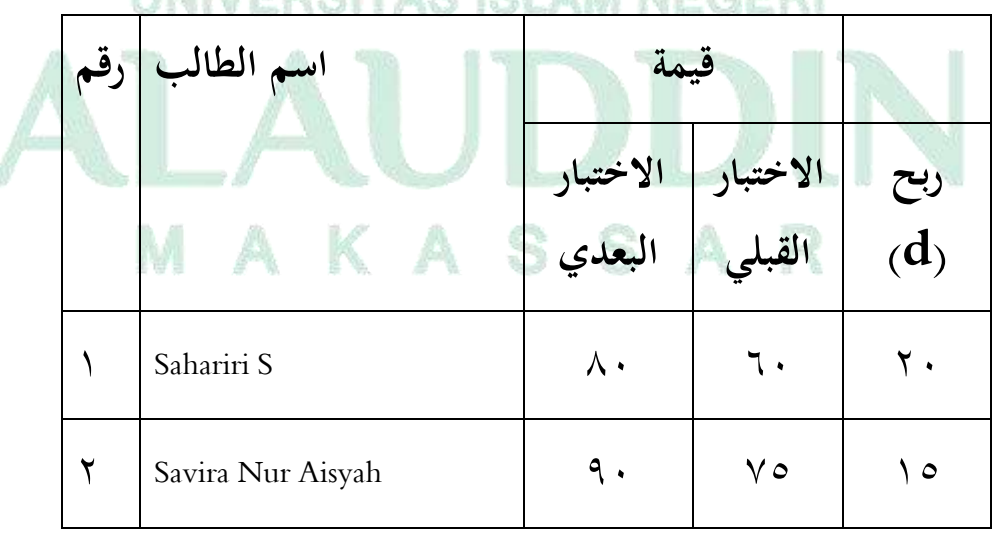

| ٣                       | Serli Pebrianti            | $\wedge \circ$  | ٦.                | م ۲              |
|-------------------------|----------------------------|-----------------|-------------------|------------------|
| ٤                       | Rangga Lele Hardiman       | $\vee$ .        | $\zeta$           | $\epsilon$ 0     |
| $\circ$                 | Nur Aisyah                 | $\circ \cdot$   | $\xi$ .           | ١.               |
| ٦                       | Rehan Pratama              | 70              | $\epsilon$ 0      | ٢.               |
| $\sqrt{}$               | Asdar                      | $\vee$          | $\circ$           | ٢.               |
| $\lambda$               | Muh. Saparuddin R          | $\Lambda$ .     | $\circ\cdot$      | $\mathfrak{r}$ . |
| ٩                       | Imel Putri Cahyati         | $\vee$          | $\epsilon$ 0      | $\mathsf{r}$ .   |
| ۰.                      | Nurfadila                  | $\Lambda$ 0     | $\circ$ .         | 0 م              |
| ヽヽ                      | Muh Reza Sabian            | $\wedge\cdot$   | $\epsilon$ 0      | $r \circ$        |
| ۲ ۱                     | Galang                     | $\lambda \cdot$ | $\mathsf{r}\cdot$ | $\circ$ .        |
| $\gamma \tau$           | Agung ERSITAS SLAVONE GYON |                 |                   | $\epsilon$ .     |
| $\boldsymbol{\xi}$<br>١ | Irwan                      | $\lambda$       | $\circ$           | م ۲              |
| ه ۱                     | Andika                     |                 | 60                | م ۳              |
|                         | $\sum$                     |                 |                   | 540              |

ِ( ربديد قيمة Md( متوسط الفرؽ يف االختبار القبلي كالبعدم( اختبارات ارتفاع ادلفردات الفصل الثامن طالب يف مدرسة الثانوية برانا

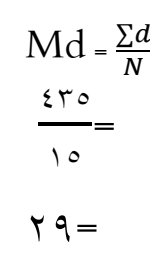

ّ( إنشاء جدكؿ ادلساعد للعثور على قيمة فئة التجربة t

**الجدول 6.00**

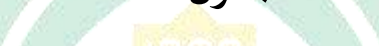

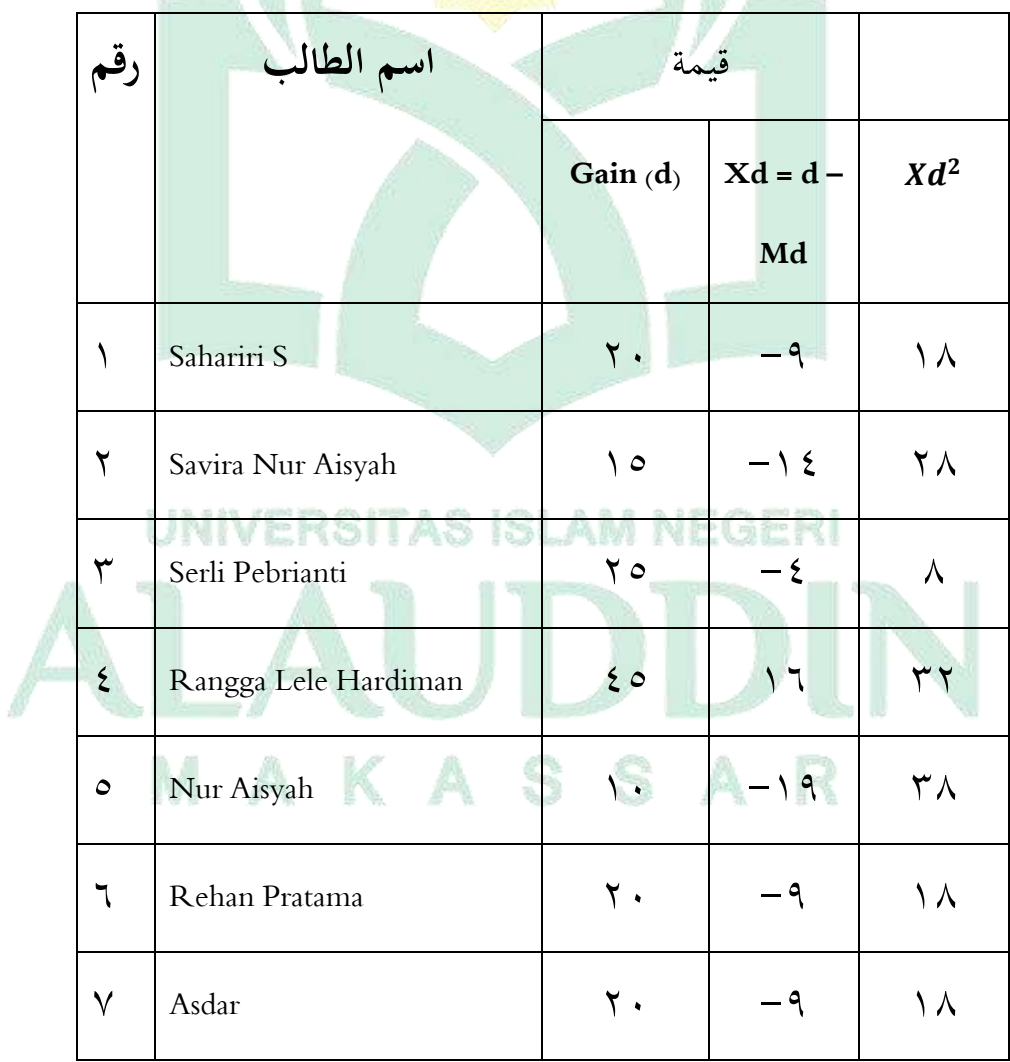

**الجدول المساعد إليجاد القيمة t**
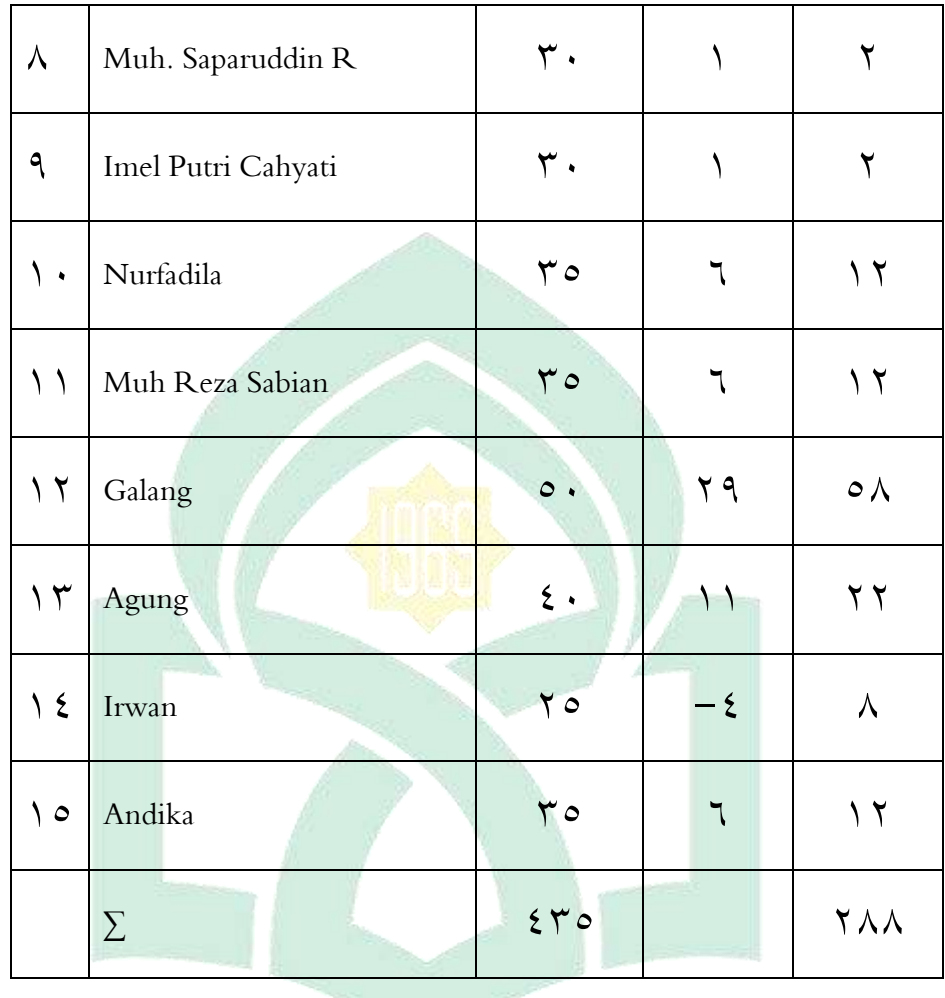

2) احسب القيمة فئة التحكم <sub>db</sub>

UNIVERSITAS ISLAM NEGERIL-N-Y  $\sqrt{0} - 1 =$  $\lambda \xi =$ ٓ( احسب قيمة فئة التحكم t َ  $Md$ 

$$
t_{\cdot} = \frac{m u}{\sqrt{\frac{(\sum x^{\cdot} d)}{n(n-\cdot)}}}
$$

$$
t = \frac{100}{\sqrt{10(10-1)}}
$$
  

$$
t = \frac{100}{\sqrt{10(10-1)}}
$$
  

$$
t = \frac{100}{\sqrt{10(15)}}
$$
  

$$
t = \frac{100}{\sqrt{100}}
$$
  

$$
t = \frac{100}{\sqrt{100}}
$$
  

$$
t = \frac{100}{\sqrt{100}}
$$
  

$$
t = \frac{100}{\sqrt{100}}
$$
  

$$
t = \frac{100}{\sqrt{100}}
$$
  

$$
t = 100
$$

**الفصل الثاني : اختبار الفرضيات**

مت إجراء اختبار الفرضية دلعرفة ما إذا كانت البيانات من الصف الثامن قبل استخدام وسائط باور بوينت مختلفة بشكل كبير عن الزيادة في مفردات الطلاب بعد تطبيق وسائط باور بوينت. وعليه فإن الفرضية الإحصائية تتم صياغتها<br>ما الدوراليات العليون على النحو التايل:

الفرضية الصفرية <sub>(H۰</sub> = لا فرق، إذا كان جدول t الحسابي، ومستوى الأهمية $\sim \epsilon \sim 1$  ) الأهمية

الفرضية البديلة )ُH = )ىناؾ فرؽ، إذا كاف t >احلساب< t اجلدكؿ، كمستول األمهية ˂ َ.َٓ )قيمة َ.َٓ <sig)

اختبار t للمتغيرات المختلفة (التباين غير المتكافئ) باستخدام صيغة التباين

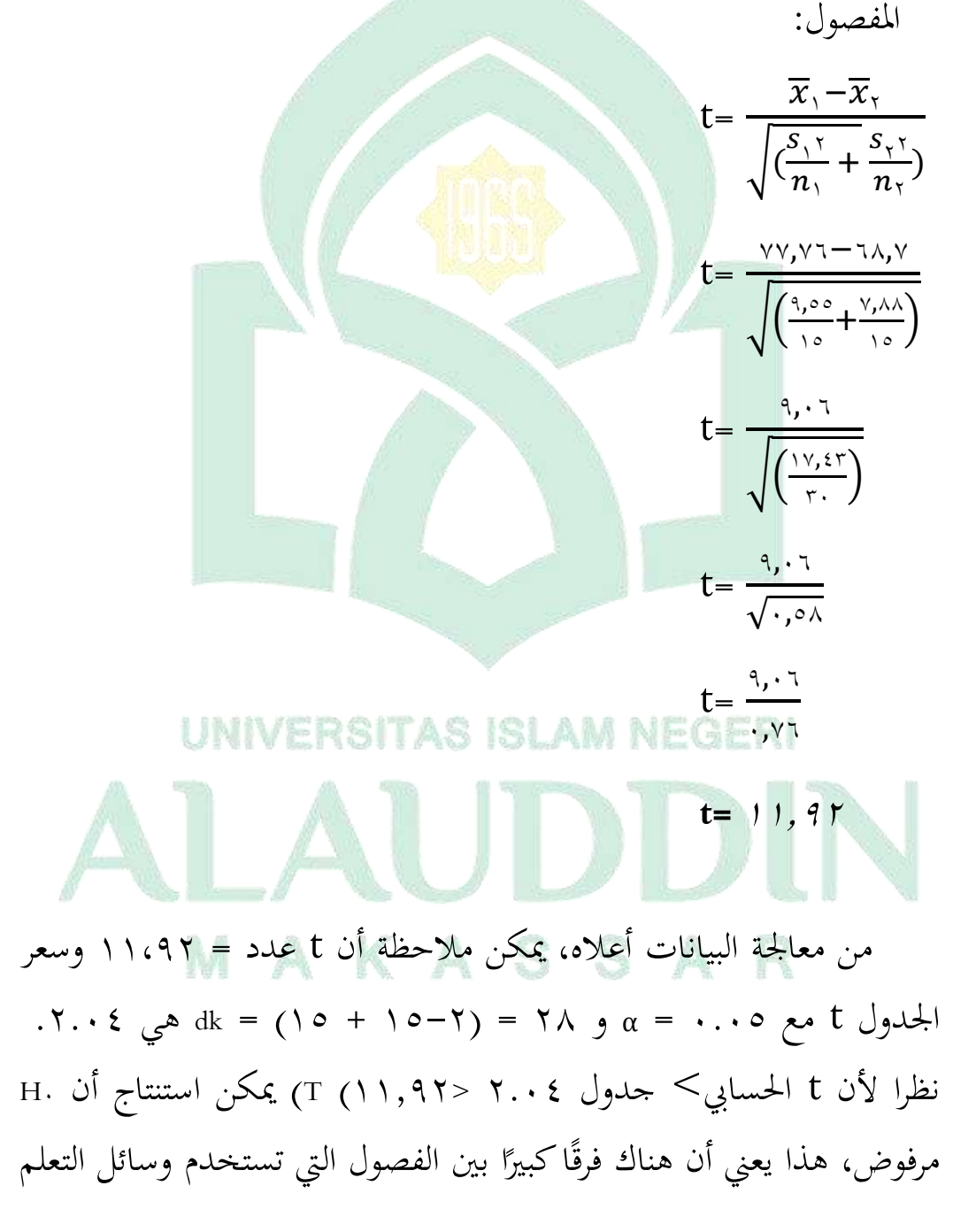

باوور بووينت والفصول التي لا تستخدم وسائل التعلم باور بوينت لزيادة ادلفردات العربية للفصل الثامن يف مدرسة الثانوية برانا منطقة جينيبونتو.

ب. مناقشة

ادلفردات العربية ىي شيء مهم جدا يف عملية تعلم اللغة العربية. باإلضافة إىل ذلك ، ميكن أف تتأثر زيادة ادلفردات العربية بالوسائل اليت سيستخدمها المعلم في تدريس الل<mark>غة العربية</mark> ، لأنه باستخدام الوسائل الشيقة يمكن أن تجعل الطلاب يتعلمون أك<mark>ثر متعة و</mark>سهولة في الفهم. بناءً على نتائج البحوث التي أجراها باحثون في الفصل التحريبي من الوسيلة ن العرضية المصورة في عملية التعلم وفئة التحكم التي لا من الوسيلة العرضية ادلصورة يف عملية التعلم اخلاصة بالصف الثامن يف مدرسة الثانوية برانا منطقة جينيبونتو باستخدام وسائل التعلم في الفصل الدراسي يمكن أن يزيد رضا الطلاب ونتائج التعلم. تتأثّر زيادة مفردات الطلاب باللغة العربية بعدة أسباب ، من بينها عملية التعلم المستخدمة. مع وسائل التعلم المتنامية ، يمكن أن تساعد المعلمين في خلق المزيد من المرح والتعلم الإبداعي. لذلك ، يتم التأكيد بشدة على المعلم ليكون مبدعًا قدر الإمكان في معالجة وسائط التعلم بحيث د<br>د تعمل بشكل جيد وممتعة.

> **MAKASS**  $\mathbb{A}$   $\mathbb{R}$

## **الباب الخامس**

## **الخاتمة**

**الفصل األول : الخالصة**

بناء على نتائج البحوث اليت أجراىا الباحثوف، فإف االستنتاجات التي تم الحصول عليها من نتائج الدراسة هي كما يلي:

- ٠. زيادة مفردات اللغة العربي<mark>ة للطلا</mark>ب الذين يتم تدريسهم من خلال تطبيق الوسيلة العرضية ادلصورة للفصل الثامن أ يف ادلدرسة الثانوية برانا منطقة جينيبونتو عند إعطاء الاختبار القبلي ، أي الفصل التجريبي بمتوسط ٤٨ درجة ، والفئة الضابطة بمتوسط ٤٠.٧ . هذا يدل على أن متوسط القيمة يقع في الفئة المنخفضة.
- .ِ زيادة مفردات اللغة العربية للطالب الذين يتم تدريسهم من خالؿ تطبيق الوسيلة العرضية المصورة للفصل الثامن أ في المدرسة الثانوية برانا منطقة جينيبونتو عند الخضوع للاختبار اللاحق ، أي في الفصل

التجريبي بمتوسط قيمة ٧٦.٧ وفئة التحكم بمتوسط قيمة ٦٨ ، ٧. يوضح ىذا أف متوسط القيمة يف الفئة التجريبية يقع يف الفئة العالية ، ومتوسط القيمة في فئة التحكم يقع في الفئة المتوسطة.

٣. هناك فرق بين الزيادة في المفردات العربية التي يتم تدريسها باستخدام الوسيلة العرضية المصورة والطلاب الذين لم يتم تدريسهم باستخدام الفئة الثامنة يف ادلدرسة الثانوية برانا منطقة جينيبونتو مع كجود اختلافات كبيرة. ويمكن ملاحظة ذلك من خلال اكتساب متوسط

٤. القيمة في الفصل التجريبي وهو ٧٦.٧ بفارق ٩.٥٥ بينما كانت فئة التحكم ٦٨.٧ بفارق ٧.٨٨. يمكن الاستنتاج أن استخدام الوسيلة العرضية ادلصورة لزيادة ادلفردات العربية لطالب الصف الثامن في المدرسة الثانوية برانا منطقة جينيبونتو هو أكثر تأثيرًا ، في هذه الحالة يوصى بتعلم اللغة العربية باستخدام وسائط الوسيلة العرضية المصورة لأنه يمكن أن يزيد من المفردات العربية للطلاب والمعلمين كن أكثر إبداعًا في معالجة <mark>الوسيلة.</mark> د<br>ا

**الفصل الثاني : اإلقتراحات**

- فيما يتعلق بنتائج البحوث التي أجراها الباحثون ، يمكن أن تسهم هذه الدراسة يف عملية تعلم اللغة العربية، لذلك يوصى دبا يلي:
- .ُ ميكن أف تعزز احلافز كاحلماس كأساليب التعلم اإلبداعية ، فضال عن ادلتعة.
- .ِ ميكن أف جيعل جو التعلم أكثر إثارة كميكن للمدرسُت أف يكونوا أكثر إبداعًا في استخدام التكنولوجيا الحالية د<br>د
- .ّ ميكن استخدامها كمرجع كمقارنة إلجراء البحوث. لذا فإف البحث ادلستقبلي أفضل من ذم قبل.**MAKASSAR**

**المراجع**

:يوجياكارتا *Bahasa Arab dan Metode Pengajarannya* ,شياد أر أزىر ََُِ Pustaka Pelajar

> *Mitra Fungsional Administrasi Pendidikan* ,سجد أسواين يوجياكارتا: ُٖٗٗ

أدم ناندانغ كعبد الكسيم,*Arab Linguistik Pengantar* باندكنغ: PT َُِٖ , ,Remaja Rosdakarya

:سيمارانج *Panduan Praktis Microsoft Office* ََُِ ,أندم ََُِ ,Wahana Komputer

Penggunaan Media *Power Point* dalam ,خواركنيسا أنيس Pembelajaran *Mufradāt* Siswa Kelas **SD** Muhammadiyah Kauman Universitas Islam ,يوجياكارتا Yogyakarta Tahun Pelajaran  $\gamma \cdot$  / ٤/ ٢ ٠ / ٥ َُِٔ Negeri Sunan Kalijaga, Pendidikan Bahasa Arab

أمحد فؤاد افندم, *Arab Bahasa Pembelajaran Metodologi* مالنغ:  $\check{r}$  $\cdot$   $\circ$  , Misykat

*Manajemen Berbasis Sekolah; Konsep, Strategi dan* ,موالسا إم ََِِ ,Remaja Rosdakarya :باندكنغ *Implementasi*

الموسوعة الوطنية الاندونيسية,جاكرتا: PT Cipta Adi Pustaka,  $\lambda$ 

بصَت الدين, *Pembelajaran Media* جاكرتا: Pers Ciputat ََِِ,

جوف إـ إيكولز كحسن شاديلي, *Indonesia-Inggris Kamus* جاكرتا: Gramedia, ُِٖٗ

*Media Pembelajaran Perananya Sangat Penting dalam* ,داريانتو َُِّ ,Gava Media :يوجياكارتا *Mencapai Tujuan Pembelajaran*

*Media Pembelajaran Perananya Sangat Penting dalam* ,داريانتو َُِّ ,Gava Media :يوجياكارتا *Mencapai Tujuan Pembelajaran*

*Bahasa Arab Madrasah Tsanawiyah Kelas VIII* ,ىدايت.د سیمارانج: ۲۰۰۹, Karya Toha Putra, ۲۰۰۹

َُِِ ,Satu Nusa : باندكنغ *Media Pembelajaran*,دارمايانتو

*Strategi Pembelajaran Berorientasi Standar Proses* ,ساصلايا كينا Kencana Prenada Media Group :جاكرتا *Pendidikan* كيراتنا سوجاركيٍت, *Penelitian Metedologi* يوجياكارتا: Baru Pustaka  $\overline{Y}$   $\overline{Y}$   $\overline{Y}$   $\overline{Y}$   $\overline{Y}$   $\overline{Y}$   $\overline{Y}$   $\overline{Y}$   $\overline{Y}$   $\overline{Y}$   $\overline{Y}$ 

حوجَت أح سانكي, *Pembelajaran Media* يوجياكارتا: َُُِKaukaba

GP Press :جاكرتا *Media Pembelajaran* ,موناندم يودم

*Pembelajaran Berbasis Teknologi Informasi dan* ,كآخركف ركمساف َُُِ Raja Grafindo Persada :جاكرتا *Komunikasi*

PT. Remaja باندكنغ *Teknologi Instruksional*,تَمودلوف َُٗٗRosdakarya

.<br>موه.صافي Teknologi Pembelajara<mark>n Berbas</mark>is Tik ماكاسار: َُِّ ,Alauddin University Press

محمد عارف تيرو، *Dasar-dasar Statistik م*اكاسار: State University َََِPress Of Makassar

Sinar Baru Algensindo باندكنغ *Media Pengajaran*,ناناسودجانا 1.19

موه.اخلليفة مستامي, *Pendidikan Penelitian Metodologi* َُِٓ ,CV. Arti Bumi Intaran :يوجياكارتا

ـ.بسَت الدين عثماف كاسناكر, *Pembelajara*n *Media* جاكرتا: Delia  $\overline{Y}$   $\cdot$   $\cdot$   $\overline{Y}$  ,  $\overline{C}$  Utama

سيف الدين,طرؽ يف تعليم ادلفردات اللغة الحربية المنظرة المستحدة العربية.<br>أحداث

 $($  \  $\uparrow$  \  $\uparrow$  \  $\uparrow$  \  $\uparrow$  \  $\uparrow$  \  $\uparrow$  \  $\uparrow$  \  $\uparrow$  \  $\uparrow$  \  $\uparrow$  \  $\downarrow$  \  $\downarrow$  \  $\downarrow$  \  $\downarrow$  \  $\downarrow$  \  $\downarrow$  \  $\downarrow$  \  $\downarrow$  \  $\downarrow$  \  $\downarrow$  \  $\downarrow$  \  $\downarrow$  \  $\downarrow$  \  $\downarrow$  \  $\downarrow$  \  $\downarrow$  \  $\downarrow$  \

Efektivitas Penggunaan Media *Power Point* dalam ,تمًسوالس Pembelajaran PAI di SMP Tunas Dharma Way Galih Lampung Selatan (IAIN) Raden intan Lampung :المبونج Tahun Ajaran َُِٔ/َُِٕ

*Metode Penelitian Kombinasi (Mixed* ,سويونو َُِّ،*Alfabeta*:باندكنغ،*Method)*

PT :ديبوؾ ،*Metode Penelitian untuk Skripsi dan Tesis* ,عمر تُس َُِْ،Raja Grafindo Persada

*Prosuder Penelitian Suatu PendekatanPraktek* ،أريكونتو سوىارمسي ََِِCipta Rineka :جاكرتا سوليمان سخت و ستي مايي, Pengantar Metodologi Penelitian َُِٗ, Pusaka Almaida :غاك

PT Kharisma Putra :جاكرتا،*Metode Penelitian Pendidikan* ,سدرياف َُِٔ،Utama

*Penilaian Berbasis Kelas Konsep dan Aplikasi* ،مشسضوحا سييت

,*Guru Dan Pengembangan Kurikulum Berkarakter* ,عزيزة سييت َُِْ ALauddin University Press :ماكاسار

,Gramedi :جاكرتا *Kamus Prancis Indonesia* ,سومارجونو  $\lambda$ 

عبد احلميد كآخركف, *Arab Bahasa Pembelajaran* مالنغ: UIN  $\mathbf{\ddot{y}} \cdot \cdot \mathbf{\Lambda}$ , Malang

- عبد ادللك كآخركف, *Arab Bahasa Pembelajaran* مالنغ: , UIN ََِٖ, Malang
- ,PT. Citra Andily Bakti : باندكنغ ,*Media Pendidikan* ,محاليك عمر  $\lambda$

فَتا شَتيل فَتلينا, Diam Gambar Media Penggunaan Efektivitas Dalam Upaya Meningkatkan Penguasaan Kosa Kata Bahasa Arab Siswa Kelas VIII MTs Ma'arif Mandiraja Banjarnegara Jawa

*Pengantar Pendidikan:Telaah Pendidikan Secara Global* ,صيدا َُِٔ, PT: *RajaGrafindo Persada :*جاكرتا ,*dan Nasional*

صيطاب حنديت ك كسيت صيمنطو, *Pengembangan dan Pembina* ُٖٗٗ ,Bina Aksara :جاكرتا *kurikulum*

تريانتو ابن بدر التباين,*kontekstual dan Model Mendesain* َُِْ ,Prenadamedia Group :جاكرتا *Pembelajaran Inovatif, Progresif*

MAKASSA

## PEDOMAN OBSERVASI

#### 1**. Identitas observasi**

- a) Lembaga yang diamati : MTs Barana
- b) Hari, tanggal : Selasa 19 Oktober 1.11
- c) Waktu :  $1 \cdot \cdot \cdot 17 \cdot \cdot \text{WIB}$

#### 6**. Aspek-aspek yang diamati**

- a) Sarana dan Prasarana lembaga pendukung pengembangan SDM
- b) Pelaksanaan penilaian kinerja/performance

### 3**. Lembar observasi**

a) Sarana dan prasarana pendukung Pengembangan SDM. (format observasi diisi dengan membubuhkan tanda ceklisdan catatan yang perlu)

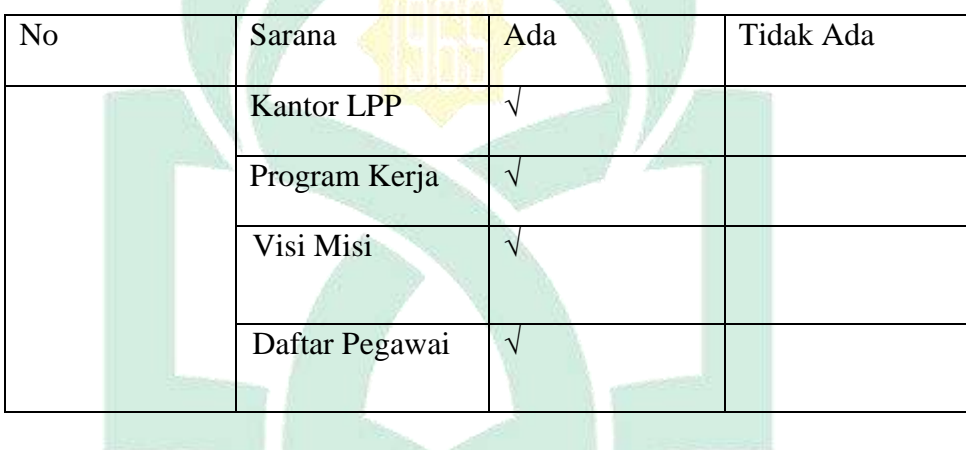

b) Pelaksanaan penilaian praktik mengajar guru (format observasi diisi dengan membubuhkan tanda ceklis dan catatan yang perlu).

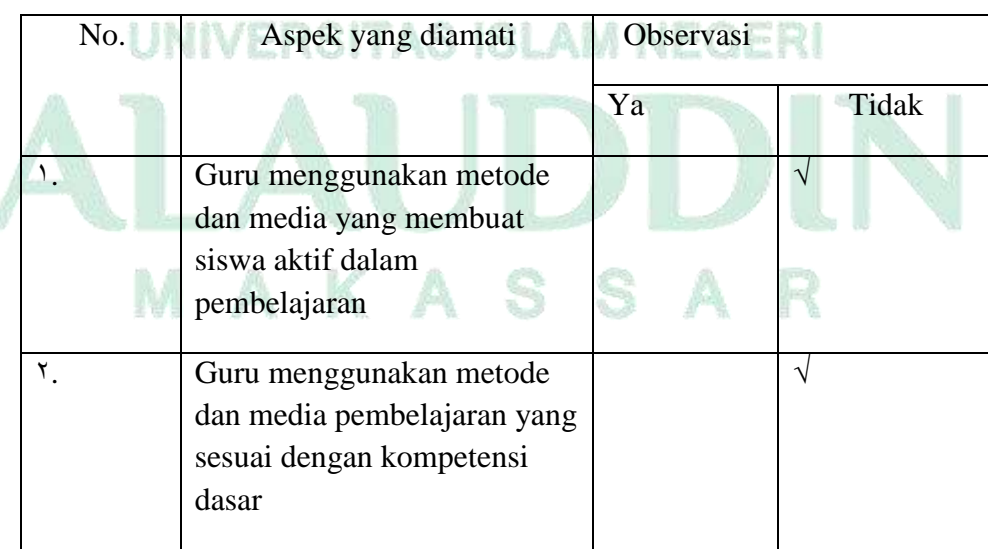

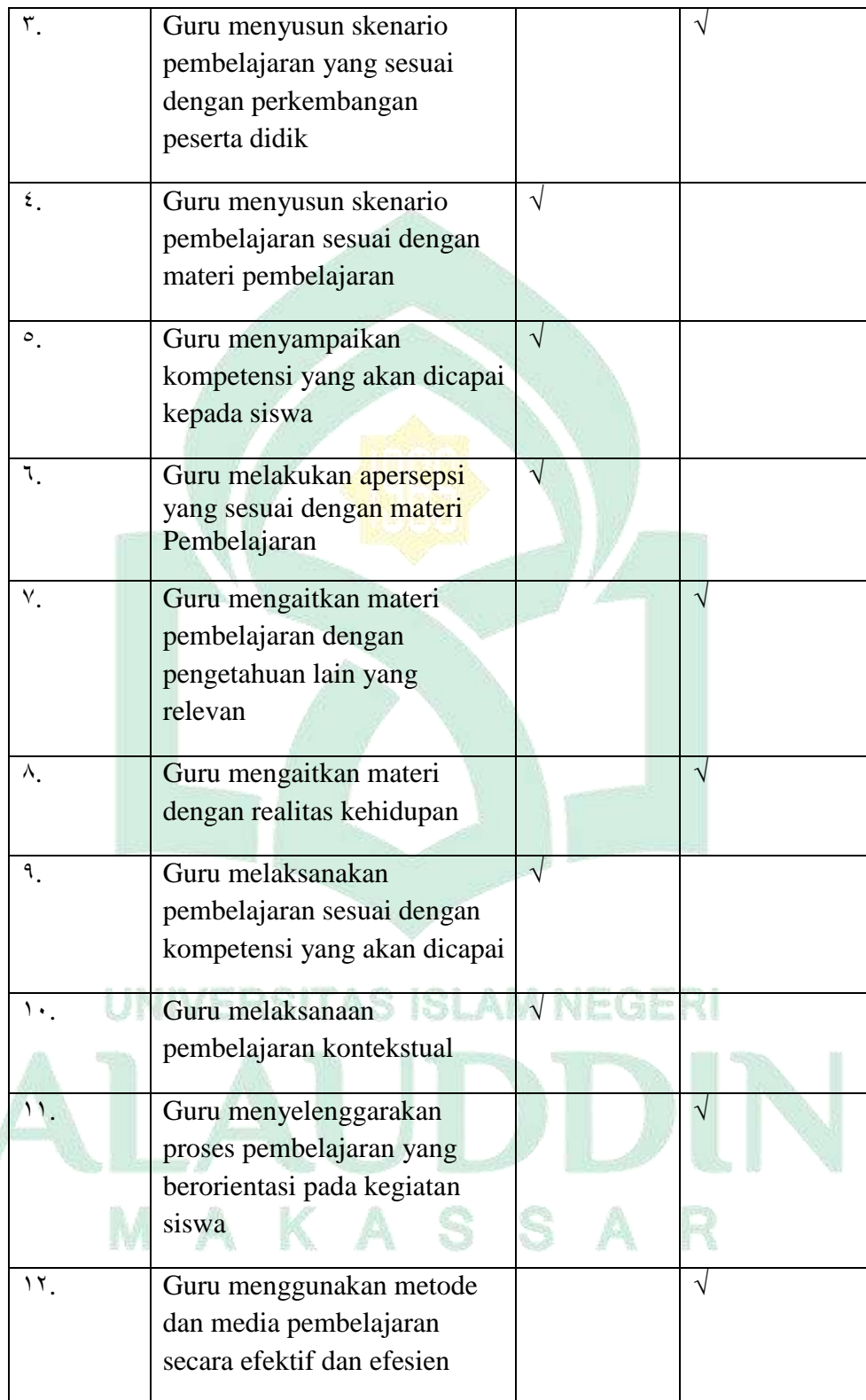

#### SOAL TEST KELAS EKSPERIMEN DAN KELAS KONTROL

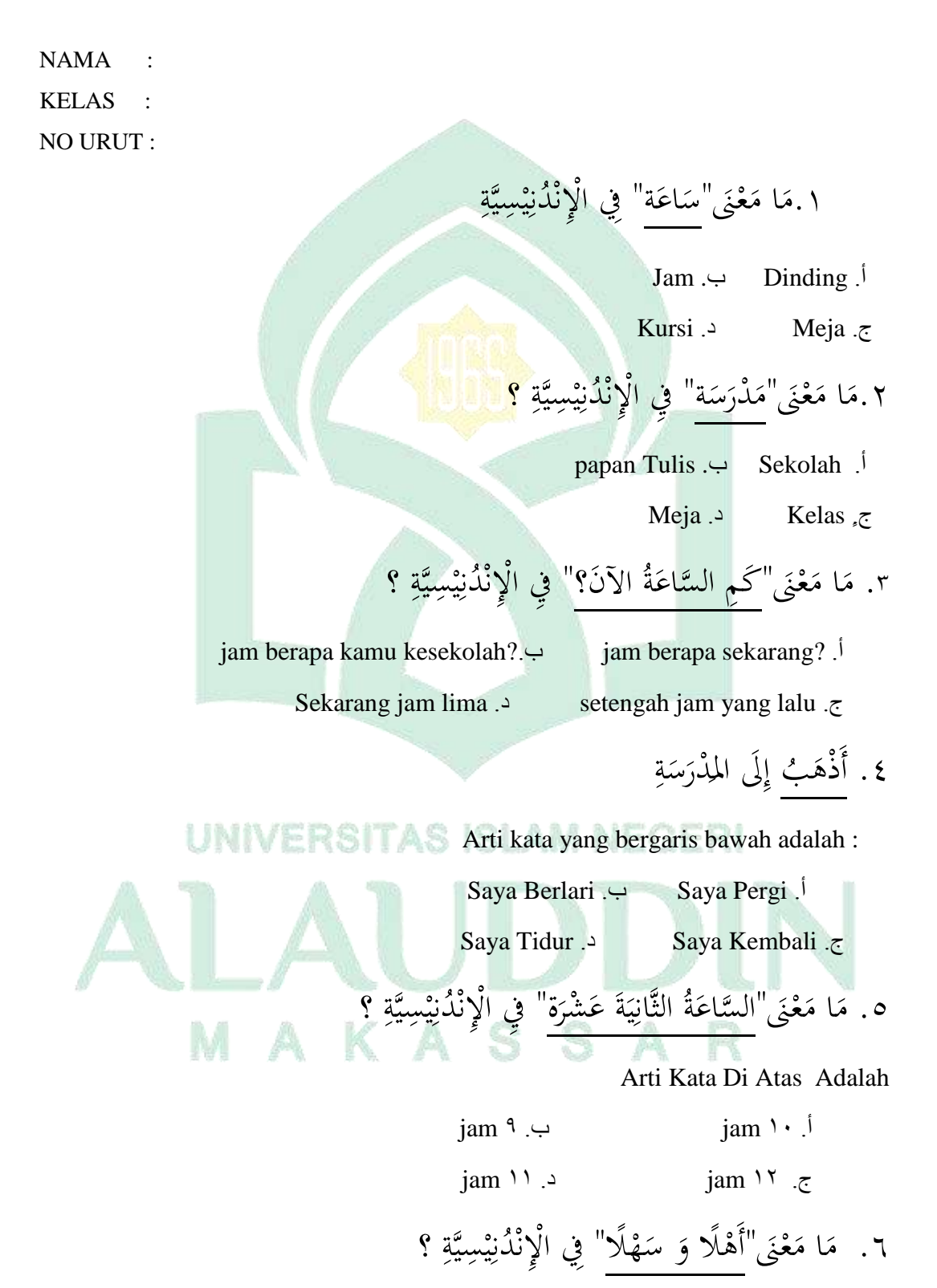

| Selamat Sore           | Selamat Datang              |
|------------------------|-----------------------------|
| Selamat Malam          | Selanat Datang              |
| Selamat Sore           | Selamat Datang              |
| Nelamat Sore           | Selamat D<br>Selamat Datang |
| Selamat Sore           | Selamat Datang              |
| Selamat Malam          | Selamat Datang              |
| Selamat Sore           | Selamat Datang              |
| Abuku Bahasa Arab      | Buku Matematika             |
| Buku Bahasa Arab       | Buku Matematika             |
| Buku Dasa              | Buku Matematika             |
| Beuku Dsa              | Buku Matematika             |
| 1. Züly- $\frac{1}{2}$ | Uzij- $\frac{1}{2}$         |
| 2. Züly- $\frac{1}{2}$ | Uzij- $\frac{1}{2}$         |
| 3. Züly- $\frac{1}{2}$ | Uzij- $\frac{1}{2}$         |
| 4. A $\frac{1}{2}$     | Uzij- $\frac{1}{2}$         |
| 5. A $\frac{1}{2}$     | Uzij- $\frac{1}{2}$         |
| 6. A $\frac{1}{2}$     | Uzij- $\frac{1}{2}$         |
| 7. Züly- $\frac{1}{2}$ | Uzij- $\frac{1}{2}$         |
| 8. B $\frac{1}{2}$     | Uzij- $\frac{1}{2}$         |
| 9. $\frac{1}{2}$       | 10                          |
| 1. $\frac{1}{2}$       |                             |

makna dari الفِعْلِيَّة آmakna dari ب **و** ً<br>م  $\overline{a}$ 

Dimulai Dengan Fi'il .ب Dimulai Dengan Isim .أ

Dimulai Dengan Kata Benda .د Dimulai Dengan Sifat .ج

١٤.صَبَاحُ الْخَيْرِ ى ب ى

Jawaban yang tepat untuk menjawab ungkapan di atas

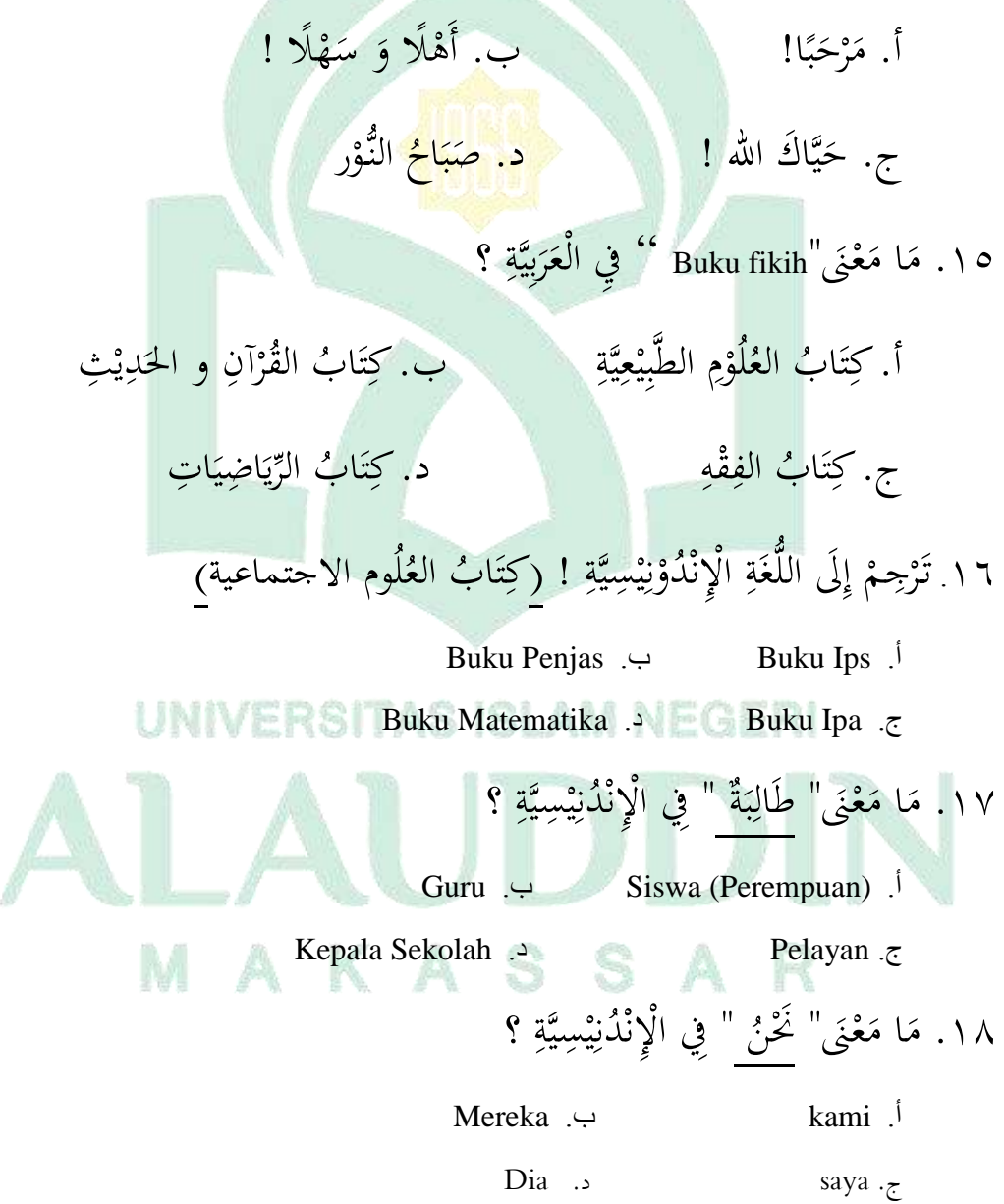

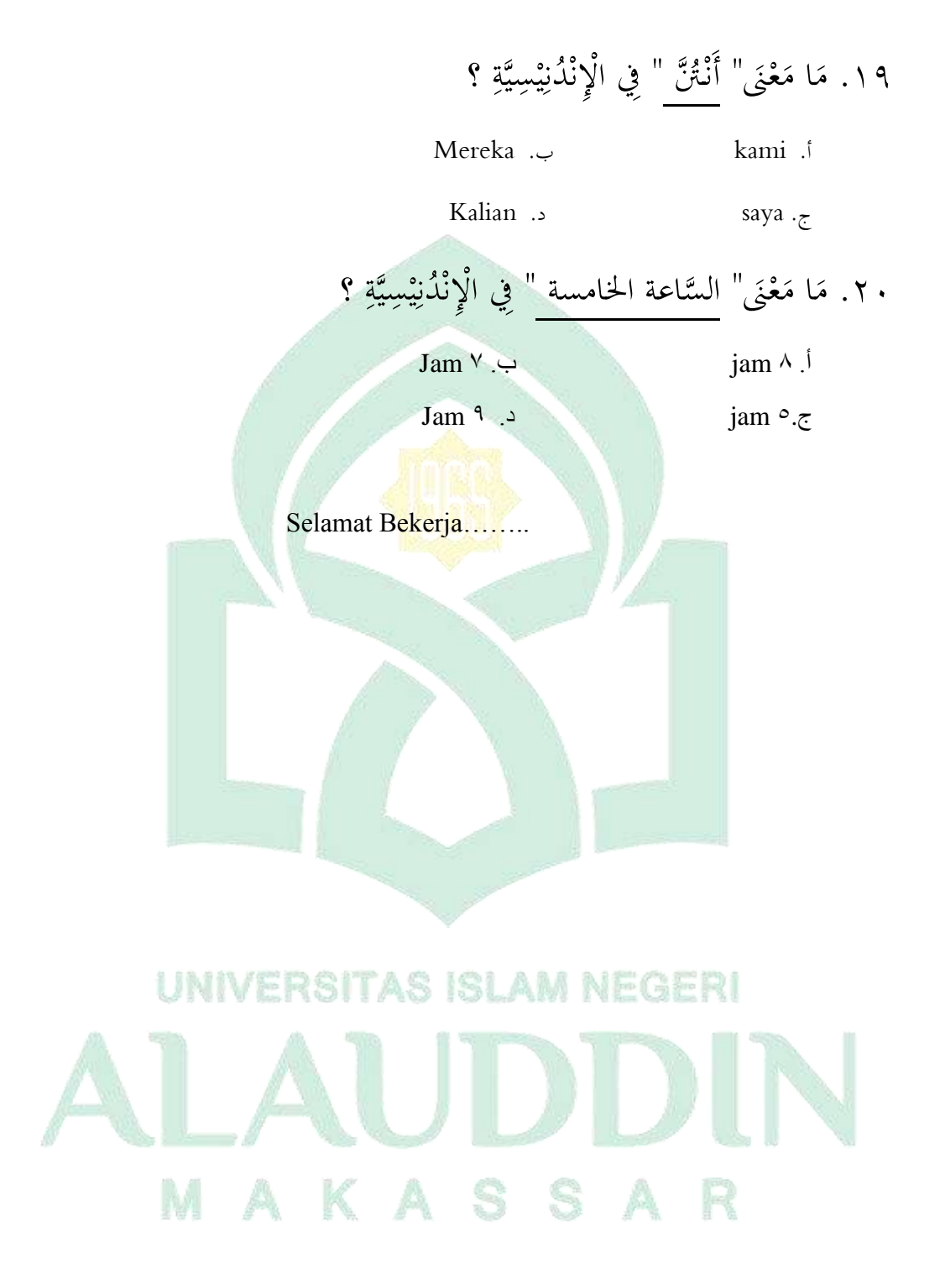

 $\vee \wedge$ 

## MATERI PEMBELAJARAN

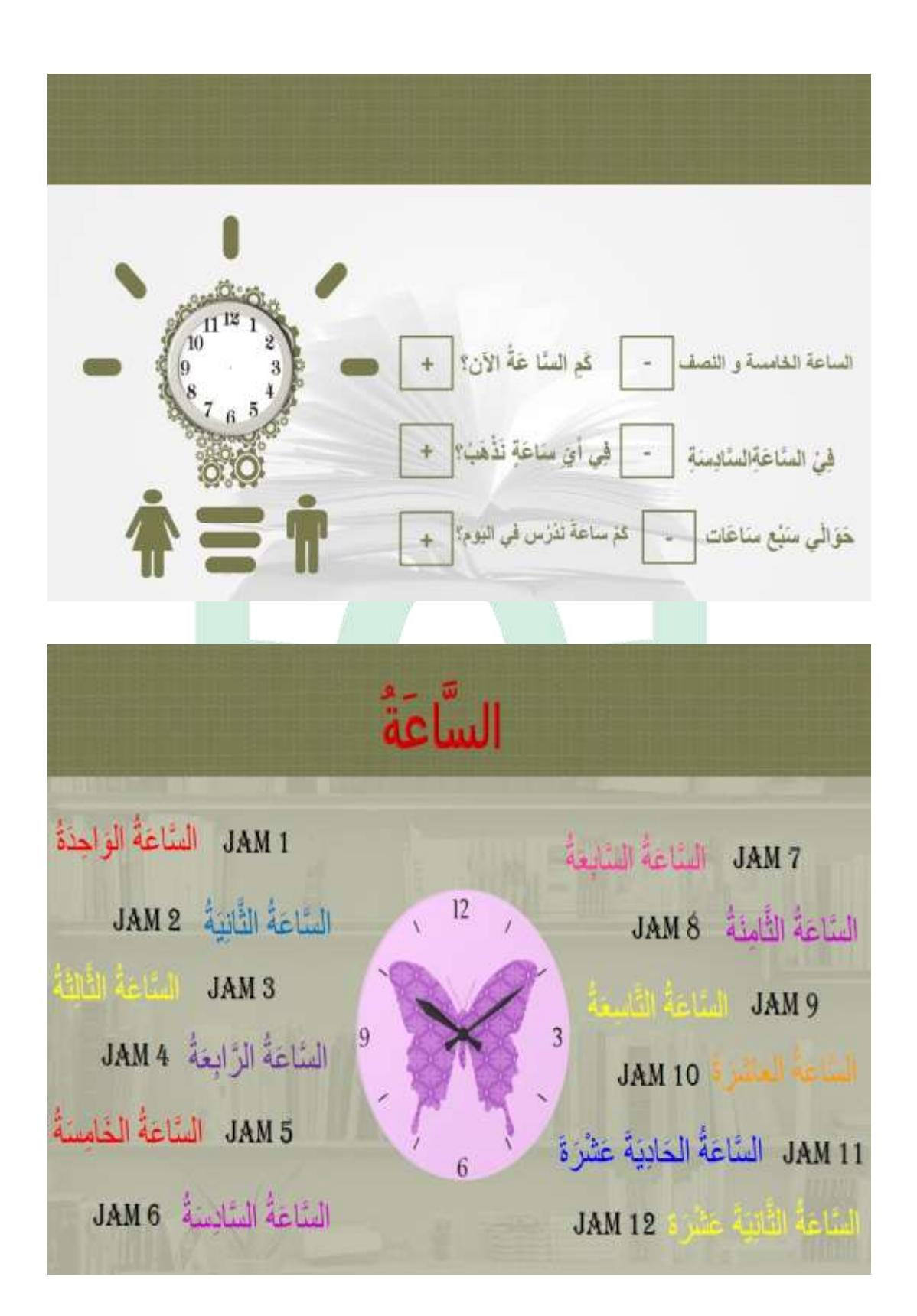

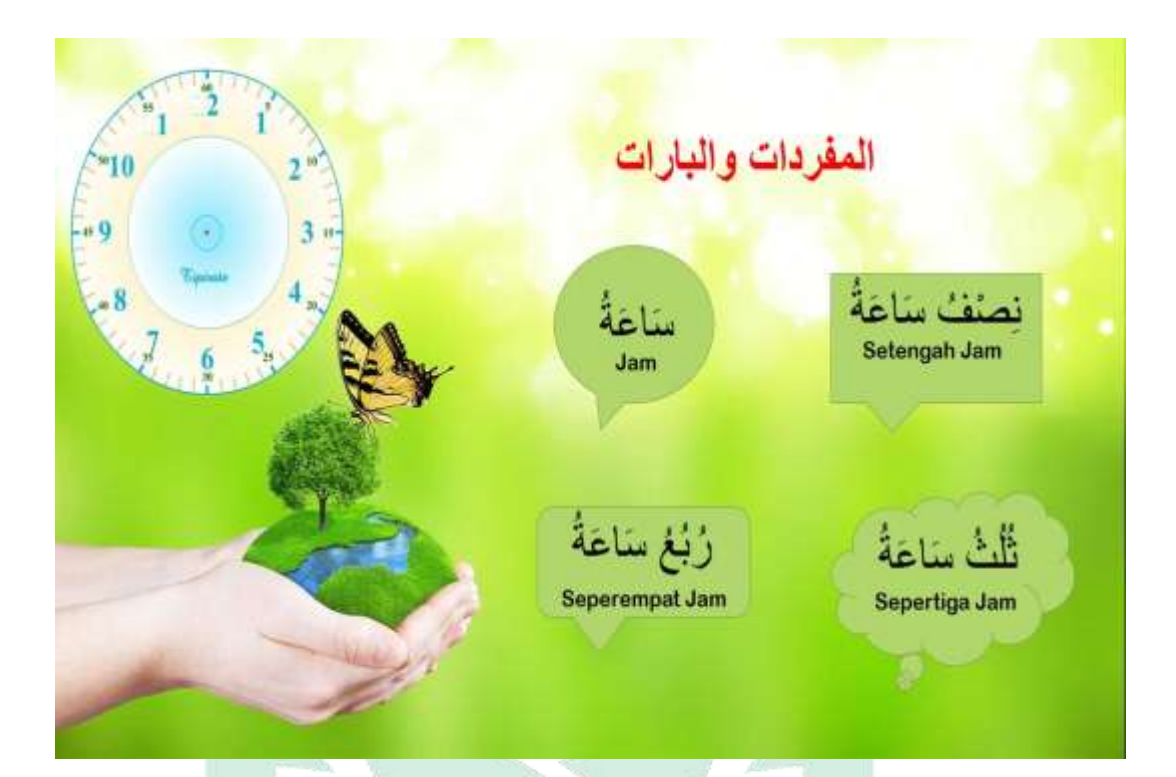

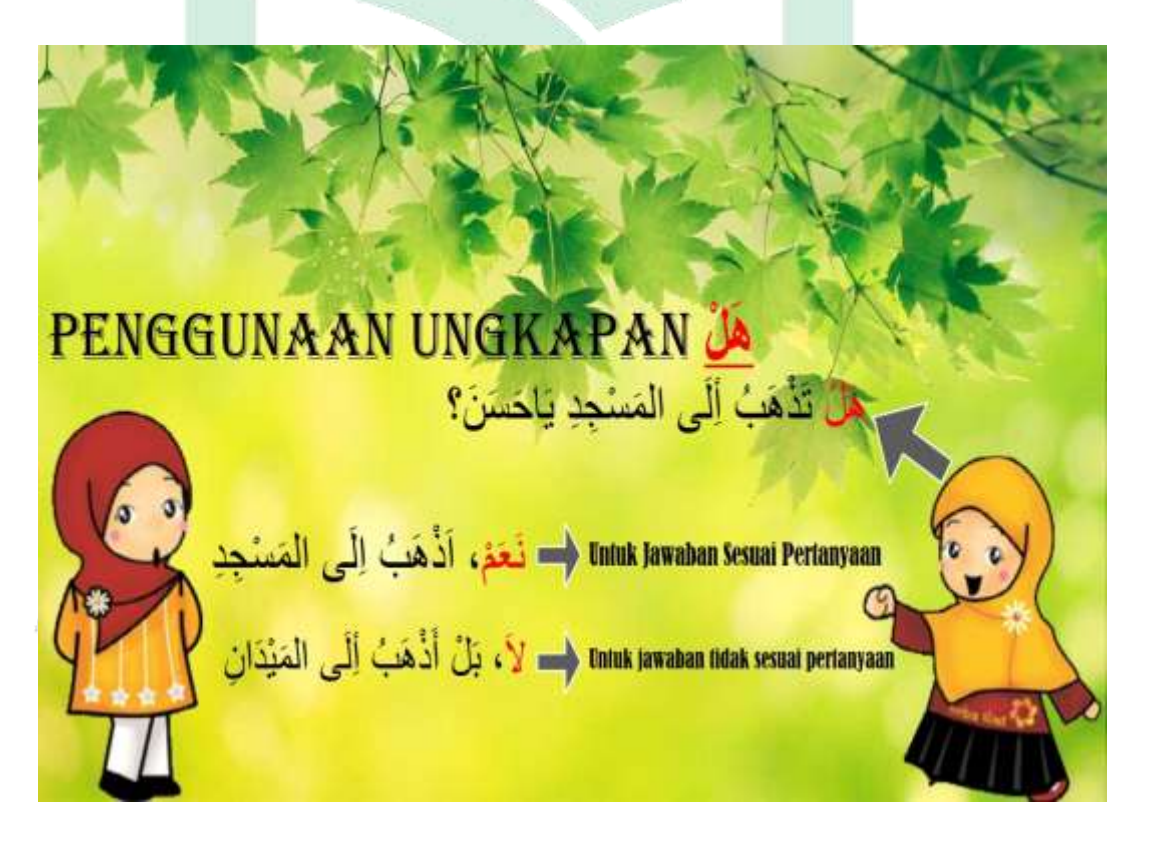

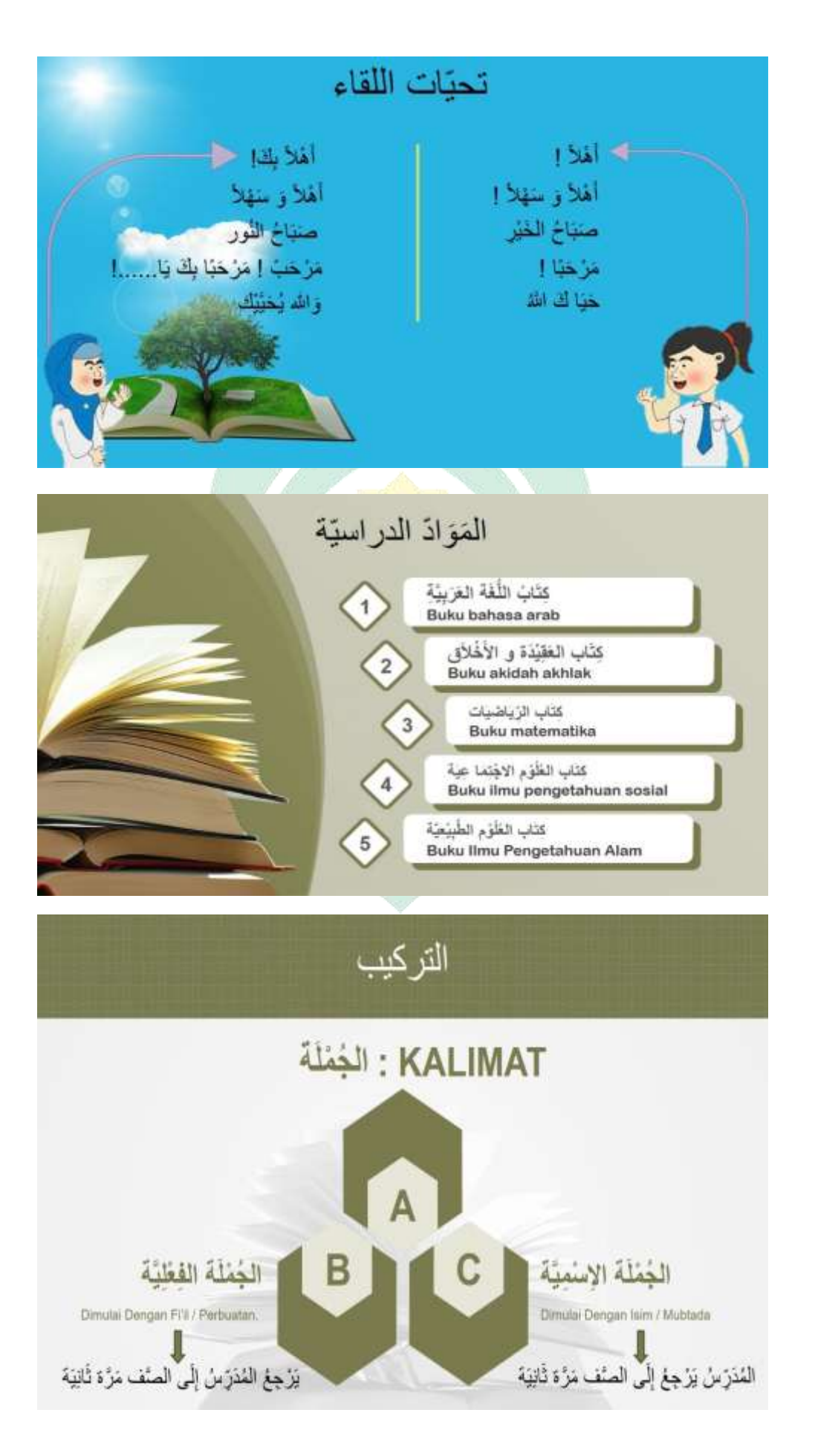

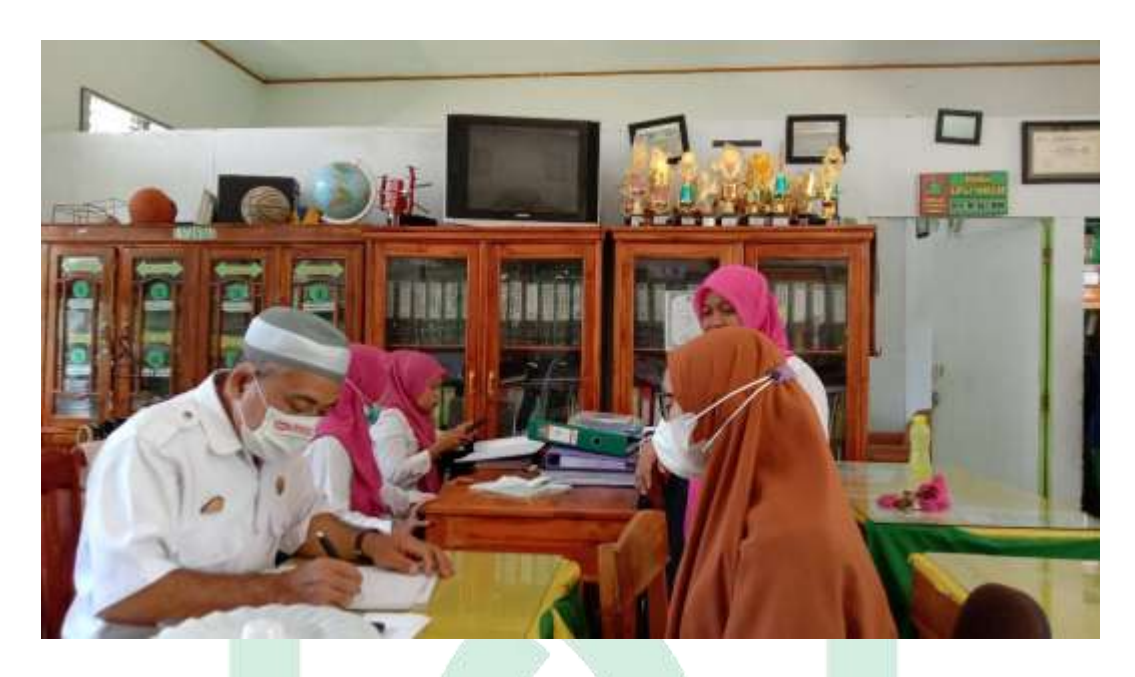

Penandatangan Izin Meneliti Oleh Kepala Sekolah Mts Barana

Pembelajaran Bahasa Arab Kelas Kntrol (VIII B)

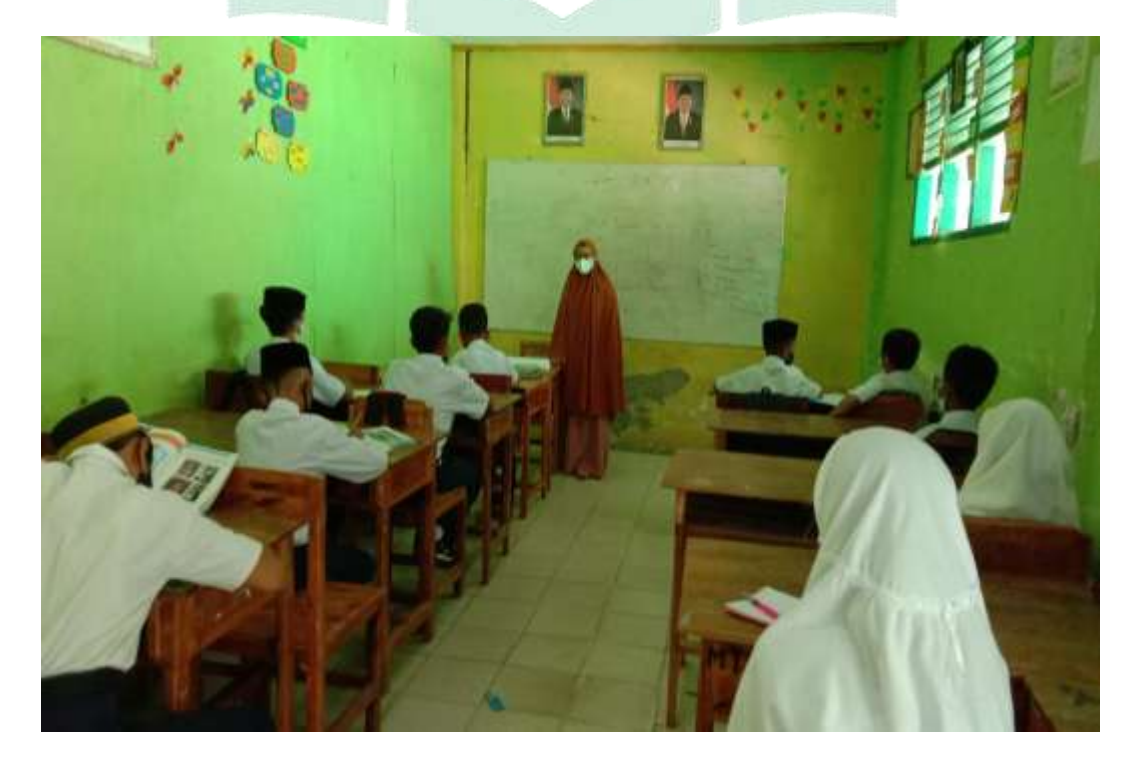

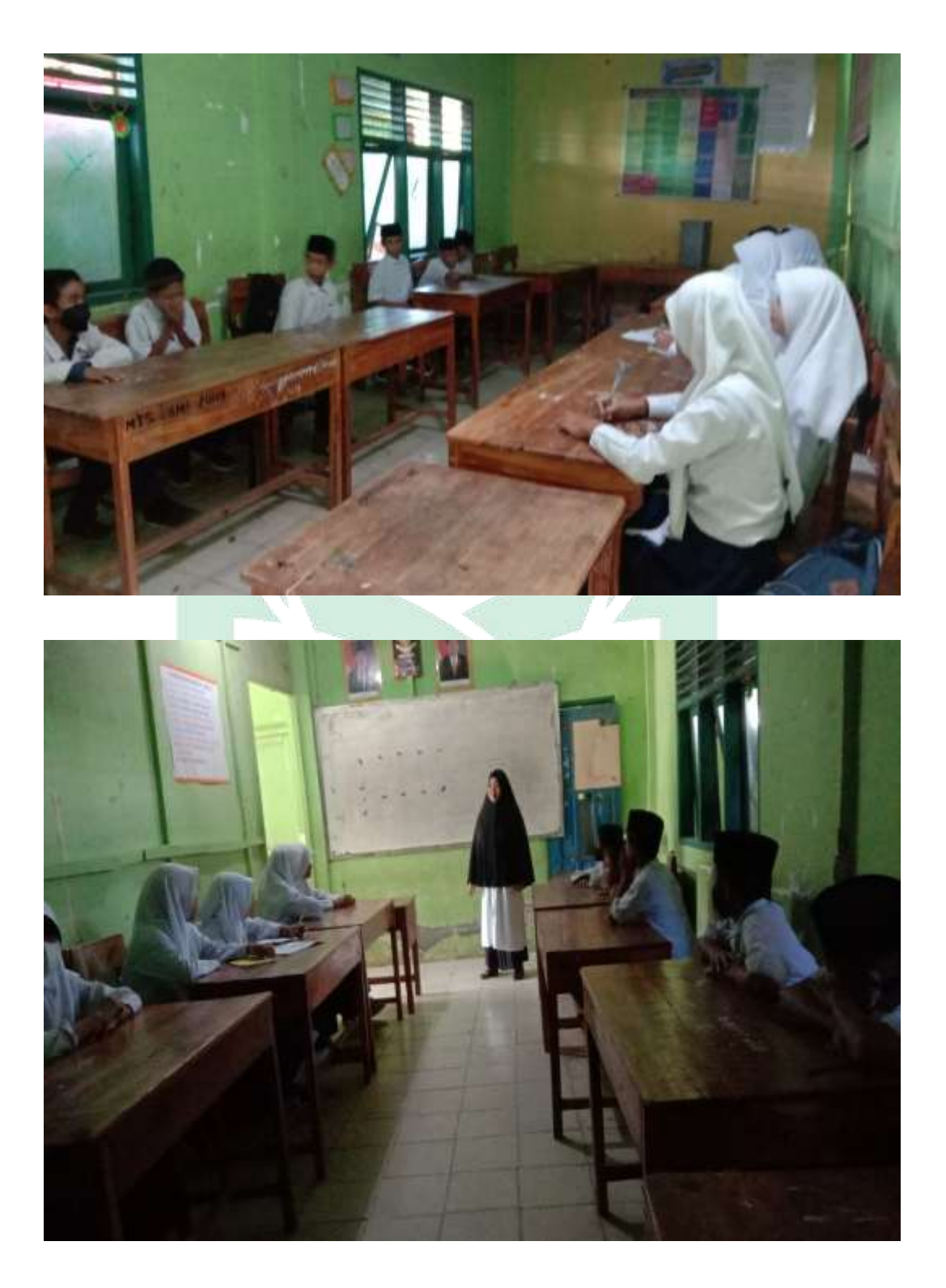

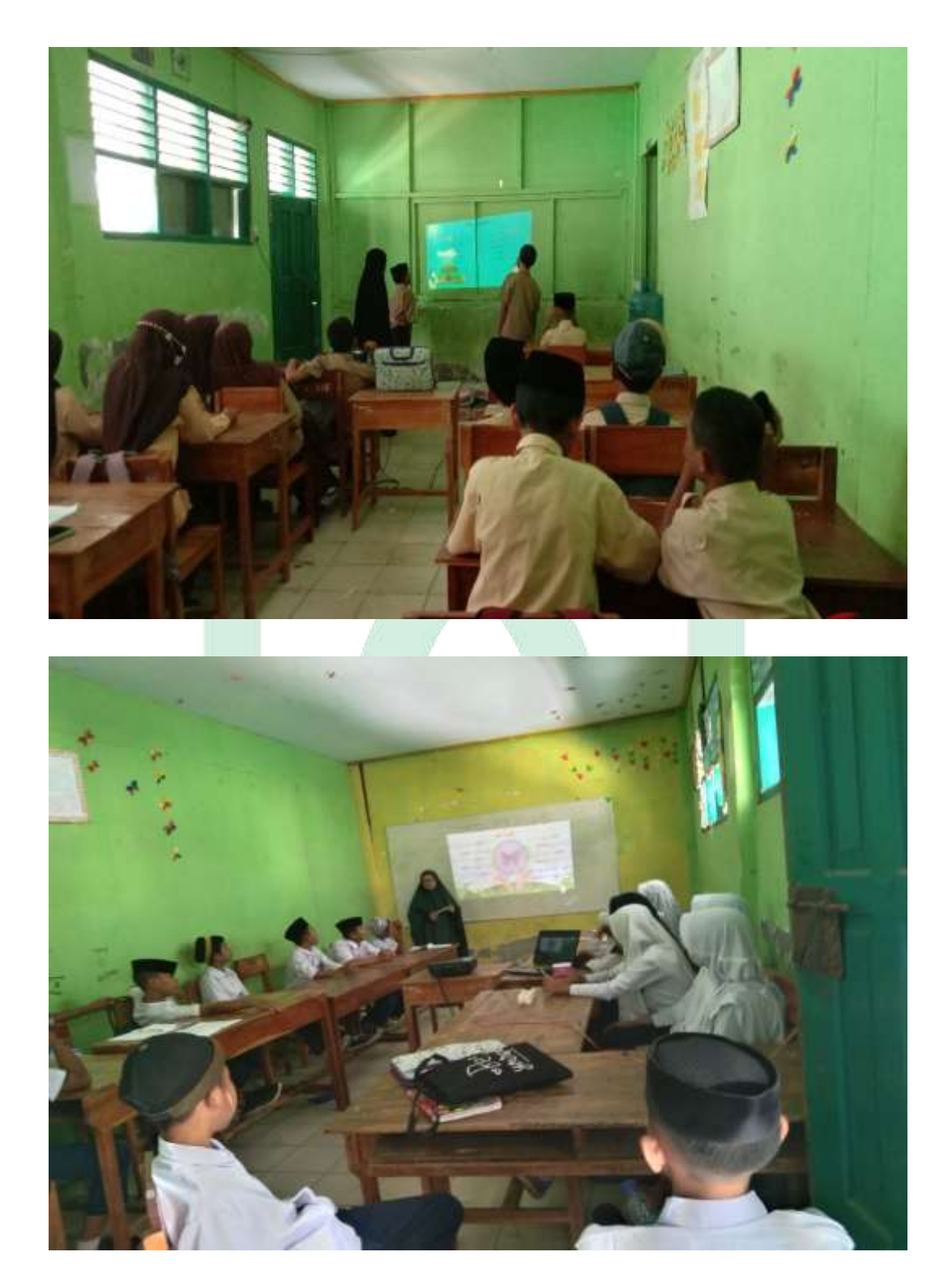

Pembelajaran Bahasa Arab Kelas Eksperimen ( VIII A)

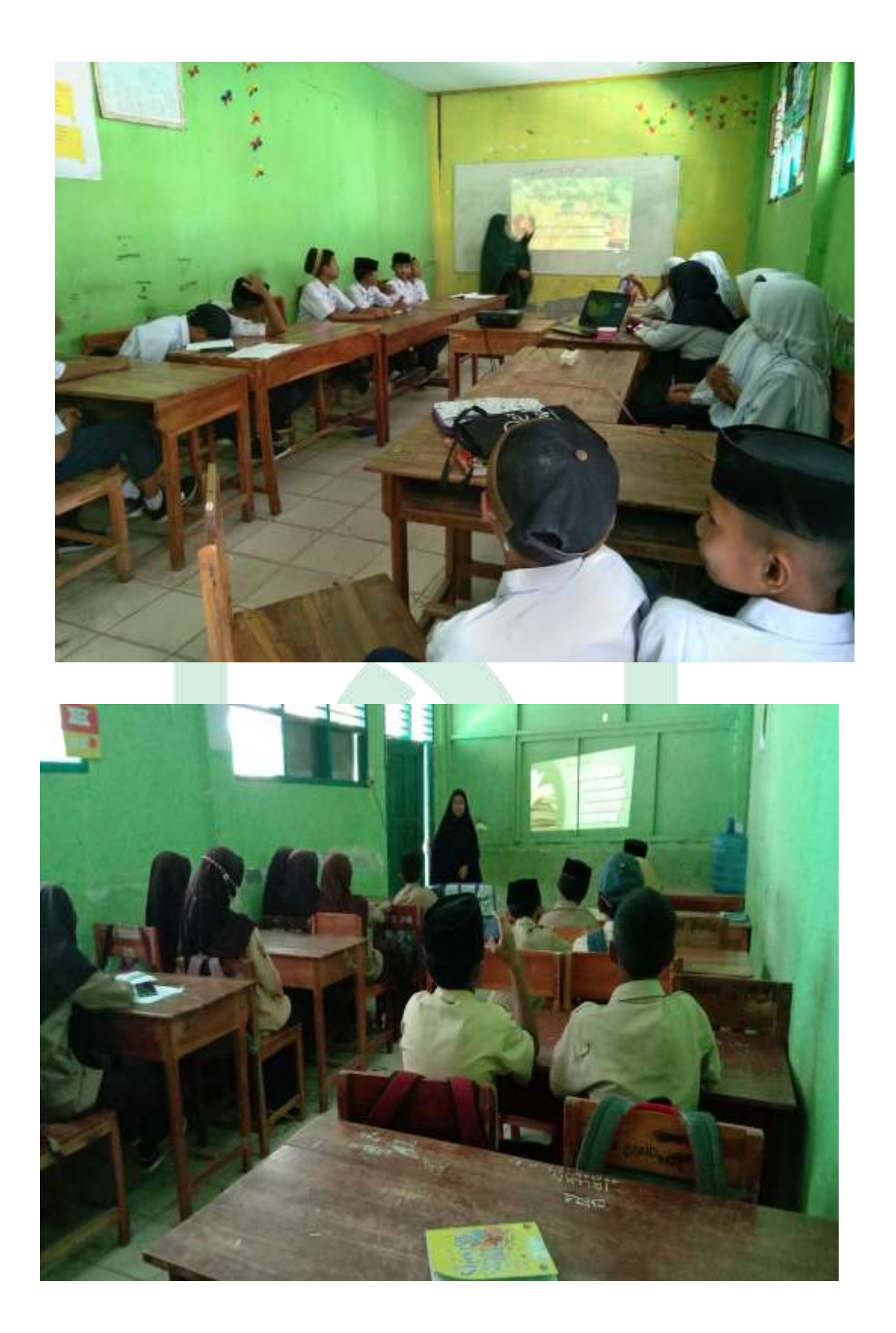

# **سيرة المؤلفة**

كورنياتي في جينيبونتو في ١٠ أكتوبر ١٩٩٩، الابن الأكبر لأربعة أطفال من السيدة سومياتي والسيد فخر الدين، ثم واصلت الخلفية التعليمية المدرسةعالية و برانا المدرسة الثانوية إلى للباحث من المدرسة ابتدائية∧ه برانا جامعة عالء الدين اإلسالمية احلكومية مكاسر**،** يف كاستمرت يف تاكاالر ِ

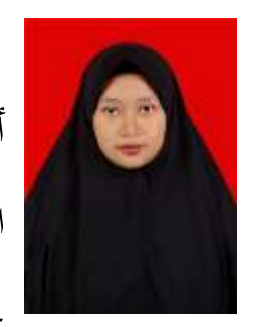

الدراسة تدريس اللغة العربية فئ<mark>ة ٢٠١٧</mark> على أمل أن المعرفة المكتسبة

ستكون مفيدة للدين والدولة <mark>ويمكن أن</mark> تجعل الوالدين سعيدة

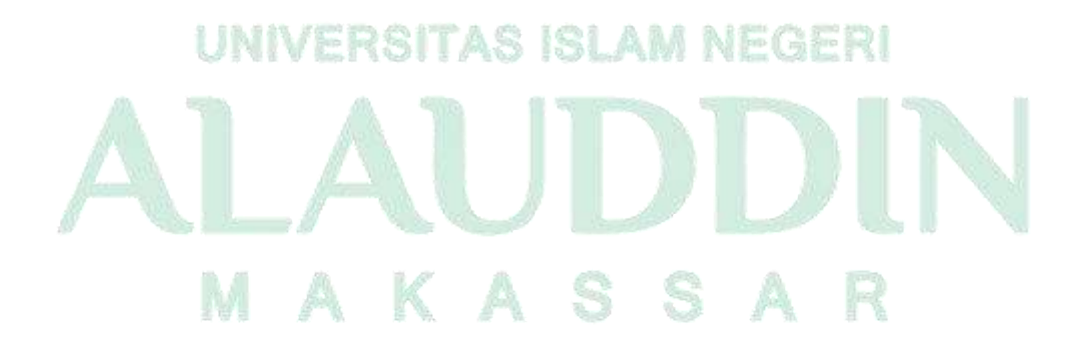